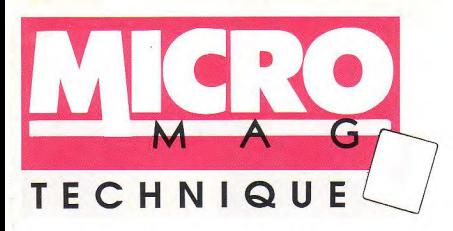

# **PROGRAMMATION BIDOUILLE LISTING**

## **CPC**

- **Stratégie, «L'omelette infernale»**
- **Installez votre lecteur 51/4**

## **ST**

**«Paco**», **un jeu d'enfer** 

## **AMIGA**

**Joystick automatique 3D en GFA** 

## **PC**

**• Musique et graphisme en GWBasic** 

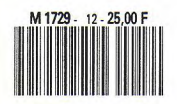

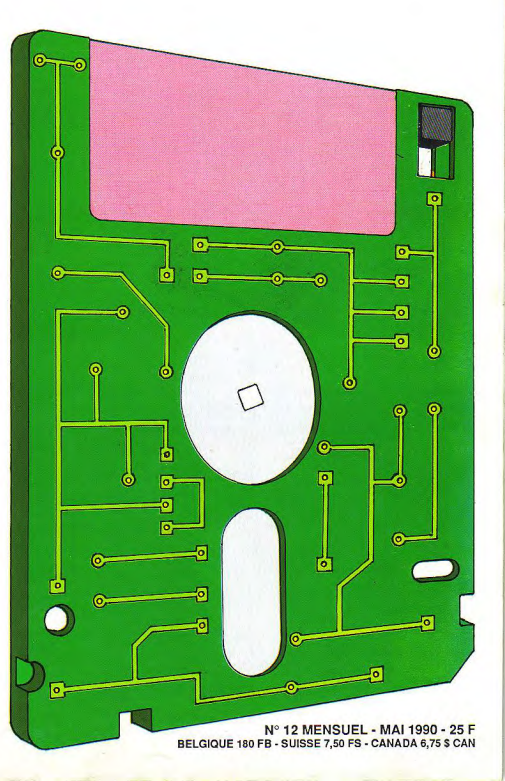

# SOMMAIRE MAIL

## **CPC**

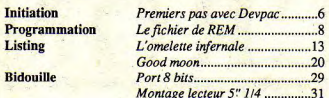

## **ST**

**Initiation Listing** 

Les modes d'adressage...............34 

## AMIGA

**Initiation** Les modes d'adressage...............34 Listing  $Volumix$ <sub>15</sub> **Bidouille** 

## PC

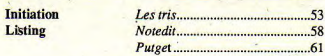

## Montage général

Directeur de la publication: Jean Kaminsky.

**REDACTION** Rédacteur en chef de ce numéro: Jean-Claude Paulin.

Ont collaboré à ce numéro: Didier Arenzana, David Farenzana, Luc et Hervé Guillaume, Michel Hugot, Claude Le Moullec, Guy Poli, Daniel Provenier, Stéphane Rodriguez, Jean-Yves Trétout. Couverture: Claude Marrel, Jean-Claude Paulin. **Illustrations: Cécile Paulin.** Maquettistes: Jean-Claude Paulin (PAO), Jean-jacques Galmiche,

ADMINISTRATION Abonnements: Laser Presse OGP - 175, av Jean -Jaurès, 75019 Paris. Tél.: (1) 42 41 30 10 de 8h 30 à 18h 00 du lundi au vendredi. Comptabilité: Sylvie Kaminsky.

REGIE PUBLICITAIRE NEO-MEDIA, 5-7, rue de l'Amiral Courbet, 94160 Saint-Mandé. Tél. (1) 43 98 22 22. Chef de publicité: Pascale Kittel.

MICRO-MAG est édité par Laser Presse SA, 5-7, rue de l'Amiral Courbet, 94160 Saint-Mandé. Commision paritaire: nº71178. Dépôt légal: 2e trimestre 1990. Impression: RBI.

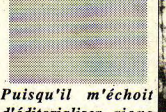

d'éditorialiser, rions *ensemble de quelques poncifs du genre.* 

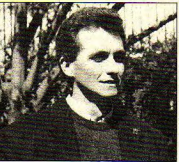

• Mégalo. *«Depuis toujours leader incontesté de la presse informatique, le phénomène Micro-Mag crée une fois de plus l'événement avec cette nouvelle mouture qui* ne *laissera personne indifférent.»* 

• Démago. *«Ce magazine qui* est *le vôtre* se *veut représentatif de la passion qui vous anime.*  Quiconque peut ici exprimer son°talent et affirmer *ses compétences pour le plaisir de tous.»* 

• Maso. *aCertes imparfait,* il est *peu probable que ce numéro' emporte l'adhésion. Toutefois,* afin d'améliorer son contenu et tenter de vous satisfaire, *faites-nous part de vos critiques et suggestions.»* 

*Mais trêve de plaisanterie. Cette revue multimachine est la seule qui souscrit à la mode diététique. Allégée de toute* matière *grasse ludique, elle offre en effet un assortiment complet de vitamines* indis*pensables à votre bien-être: initiation, programmation, bidouille et listing.* 

*Amicalement,* 

Jean-Claude Paulin

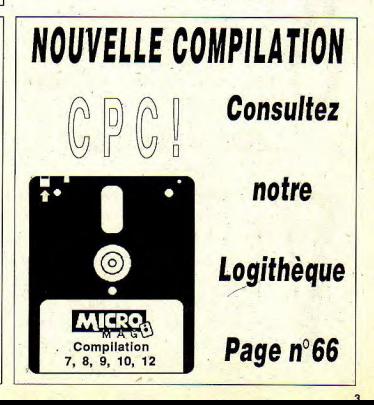

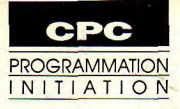

# **Premiers pas avec DEVPAC**

# L'ASSEMBLEUR EN DOUCEUR (7e partie)

*Ensemble nous avons tant appris, qu'il est temps d'envisager maintenant le travail sous Assembleur.* 

PAC ttention, certains ordres d'installation sont relatifs à l'Assembleur DEV-(pour un autre Assembleur, consultez votre manuel).

- Lancez DEVPAV.

- A la question «adresse», répondez 2000.

- «Do you want Lisa», répondez N.

Vous êtes maintenant sous Assembleur, tapez les caractères suivants en les validant par RETURN:

- W (Width = largeur): permet de passer du mode 1 au mode 2 ou vice-versa. Le mode 2 est préférable car il évite, lors du listage écran, les lignes dédoublées avec commentaires. Le manque de lisibilité du mode 2 est compensé par cette propreté du listing.

- H (Help = au secours): donne à l'écran une liste des commandes disponibles, avec une lettre majuscule dans *chacune*  d'elles qui devra être donnée (suivie de RETURN) pour l'exécution.

- 110,5 (Insert): «I» permet la numérotation automatique des lignes du programme comme AUTO en basic. Les deux valeurs qui le suivent indiquent le premier numéro et

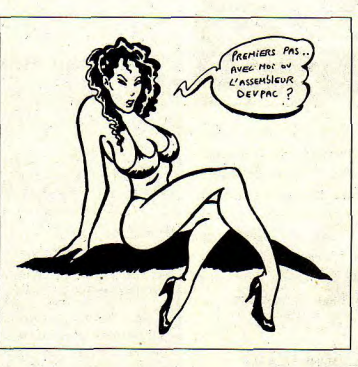

### Première routine

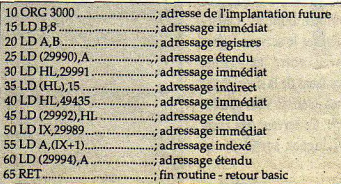

l'incrément pour les lignes <mark>sui-</mark><br>vantes,

(Les autres commandes seront détaillées lorsque le besoin s'en fera senti).

• Dès lors, derrière le 10 qui apparaît, commencez la frappe des lignes de programmation . en respectant bien les espaces entre les numéros de lignes et. les mnémoniques, puis entre les mnémoniques et les arguments qui les suivent. Remarquez qu'une virgule sépare les deux arguments et qu'un point virgule précède le commentaire. Ce dernier est l'équivalent du REM en basic. il sera ignoré lors de la compilation. Son rôle est capital en assembleur car il permet de s'y retrouver dans un programme source écrit depuis des mois. Dans l'exemple qui suit, il n'est employé que pour rappeler les différents modes d'adressage, mais nous verrons ensuite comment faire un commentaire de façon intelligente.

• Ne tapez pas d'espace entre le dernier argument et le point virgule, car sachez qu'en listant votre programme source, tout le texte se redisposera automatiquement en tabulations. Si vous avec commis une erreur dans le genre, oubli du point-virgule devant un commentaire, vous le constaterez

RETURN comme en Basic. A. effectuer les sauvegardes. U siment indispensable pour variables alphanumériques<br>la fin de la saisie sortez de la (Upper) donne le dernier des programmes consé- (chaînes) en haut de la RAM. umérotation automatique en

avec la commande «L». Celle- les lignes 10 à 65 seront sauve- aux adresses 29990 et sui- d'implantation moins 1. Un<br>ci peut, si vous le désirez, gardées sous le nom PROGI. vantes sont bien là. Tapez une MEMORY 29999 préser ci peut, si vous le désirez, gardées sous le nom PROGI. vantes sont bien là. Tapez une MEMORY 29999 préservera<br>admettre deux paramètres. Si vous tapez Q10,65,PROGI, à une les quatre lignes donc notre routine chargée en L10,25 ne listera que les lignes même résultat, mais avec un<br>portant un numéro de 10 à 25. fichier sur disquette au format

ompilation en vue d'obtenir la sauvegarde s'est bien pas- ? peek (29994) à situer «avant» la routine, avant» la routine, le code machine. Tapez «A» sée en comparant le program-(Assemblage) puis RETURN, me actuel avec celui sauvé, Vous devez obtenir successi-<br>contentez-vous pour l'instant c'est une sécurité de plus. vement 8, 15, 49435 et 8. de répondre par une simple Ce fichier source que l'on Essayez de comprendre le valeurs). Auquel cas, cet valeur<br>validation aux questions garde est, répétons-le, fonda- pourquoi de ces valeurs en endroit se doit d'être égal validation aux questions garde est, répétons-le, fonda- pourquoi de ces valeurs en endroit se doit d'être égale-<br>posées. L'assembleur effectue mental. Par prudence, aucune suivant le programme pas-à- ment protégé (soit MEM posées. L'assembleur effectue mental. Par prudence, aucune suivant le programme pas-à- ment protégé (soit MEMORY<br>alors une première passe pour exécution ne devra être tentée pas et vous rappelant que: 29989 pour l'exemple alors une première passe pour exécution ne devra être tentée pas et vous rappelant que: 2998<br>vérifier la syntaxe S'il détecte avant de l'avoir sauvé. Sûr de vérifier la syntaxe. S'il détecte <sup>-</sup> avant de l'avoir sauvé. Sûr de **sus la sus-sus-sus** une extrement de une par<br>une erreur comme par **nous et de la validité de notre** • Une valeur entre parenthèse une erreur comme par nous et de la validité de notre "Une valeur entre parentnese" Il ne reste plus qu'à loader le<br>exemple ORC au lieu de ORG, programme, nous pourrions lindique toujours une adresse. fichier PROG1-B et à l exemple ORC au lieu de ORG, programme, nous pourrions indique toujours une adresse. fichier PRÔG1-B et à lancer<br>il affiche la ligne fautive et le cependant sauvegarder les Ne vous laissez pas piéger par son exécution par u type d'erreur rencontré (voir codes machine par la com- (HL), c'est la même chose.<br>manuel). On peut continuer mande O<sub>n</sub>PROG1-B consti- Remplacer mentalement HL manuel). On peut continuer mande O,,PROG1-B consti- Remplacer mentalement H<br>pour voir les autres erreurs ou tuant ainsi un fichier binaire par la valeur qu'il représente.

pea, DEVPAC offre un systè- dans toutes ces commandes recte en la dupliquant avec machine du prog. objet).<br>COPY sans prendre les Mais testons d'abord notre Implantation de la l'assembleur utilisé (ici, DEV-COPY sans prendre les Mais testons d'abord notre Implantation de la l'assembleur utilisé (ici, DEV-<br>espaces avant le point-virgule programme. B (Basic) validé de la la l'AC) par une étude approfonespaces avant le point-virgule programme. B (Basic) validé PAC) par une étude par une étude approximation du par approximation du profond du par une étude approximation du par approximation du profond du protondu commentaire, car le buffer par RETURN nous ramène routine die du manuel.<br>
n'accepte pas autant de carac- sous basic. Tapez en direct du prochainement, nous découn'accepte pas autant de carac-sous basic. Tapez en direct en animation of a procédure Prochainement, nous décou-<br>tères qu'en basic. Une fois les CALL 30000. Vous êtes chan-Voilà, reste à voir la procédure vrirons l'extraor corrections de syntaxe exécu- ceux, tout se passe bien et permettant d'implanter en de programmation qui nous<br>tées, recommencez l'opération vous récupérez le message mémoire vive, hors assem- est offerte par les routines s tées, recommencez l'opération vous récupérez le message mémoire vive, hors assem- est offerte par les routines sys-<br>de compilation. Si tout est OK, READY. Si la machine est bleur et pour nos utilisations tèmes de l'Amstrad le code machine est produit et plantée, réinitialisez, relancez ultérieures sous basic, le<br>installé en mémoire vive à l'assembleur, récupérez le pro- fichier objet qui contient nos installé en mémoire vive à l'assembleur, récupérez le pro-<br>l'adresse donnée après ORG. gramme source avec la com-

fichier sur disquette au format no numéro de 10 à 25 à 25 à 25. fichier sur disquette au format no numéro de 10 à 25. fichier de 10 à 25. fichier de 10 à 25. fichier de 10 à 25. fichier de 10 à 25. fichier de 10 à 25. fich Première compilation tant. On peut maintenant, si ? peek (29991) leer des valeurs dans la zone<br>l'on veut, taper V,, PROG1. ? peek (29992) + (peek (29993)\* d'adresse 29990 et suivantes. l'on veut, taper V., PROG1. ? peek (29992) + (peek (29993)<sup>\*</sup> d'adresse 29990 et suivantes.<br>Cette commande vérifie que 256) li se peut en effet que l'on ait L'étape suivante est donc la Cette commande vérifie que 256) (Il se peut en effet que l'on ait commande vérifie que le 256) (Il se peut en effet que l'on ait commande vérifie que l'on ait commande vérifie que le 2001 (2004 sée en comparant le program-<br>
me actuel avec celui sauvé, Vous devez obtenir successi- buffer (zone d'adresses réser-

cependant sauvegarder les Ne vous laissez pas piéger par son exécution par codes machine par la com-<br>codes machine par la com- (HL), c'est la même chose... un ce qui nous donne : pour voir les autres erreurs ou tuant ainsi un fichier binaire par la valeur qu'il représente. 10 MEMORY 29989<br>arrêter par ESC et corriger. du programme objet (et véri-en Imperietre simple double 20 LOAD "PROGI-B",30000 arrêter par ESC et corriger. du programme objet (et véri- • Un registre simple, double 20 LOAD 'PROGLE 10000) La correction peut s'effectuer fier éventuellement si tout ou une case-mémoire où qu'ils de plusieurs manières selon s'est bien passé par V<sub>n</sub>PROG1-<br>de plusieurs manières selon s'est bien passé par V<sub>n</sub>PROG1- soient stocké de plusieurs manières selon s'est bien passé par V,,PROGI-<br>l'assembleur utilisé. A ce pro- B). Vous avez compris que conserver leur valeur. **A compris que con server leur valeur.** Fin de la ler étape me d'édition de lignes com- sans numéros de ligne, c'est • Enfin, on ne répètera jamais En principe, vous devriez<br>plet, mais son maniement est leur ensemble qui est considé- assez qu'une valeur 16 bits avoir maintenant ass plet, mais son maniement est leur ensemble qui est considé- assez qu'une valeur 16 bits<br>plutôt long à assimiler. On ré et que, bien sûr, PROG1 et stockée en mémoire vive. ré et que, bien sûr, PROG1 et stockée en mémoire vive,<br>PROG1-B sont donnés à titre occupe deux adresses sous peut toujours retaper la ligne PROG1-B sont donnés à titre occupe deux adresses sous grandes lignes, les connais-<br>complète, Personnellement, d'exemple. Ne souriez pas, j'ai forme inversée, poids faible, sances (vue d'ensem complète. Personnellement, d'exemple. Ne souriez pas, j'ai forme inversée, poids faible, sances (vue d'ensemble de<br>j'emploie la même procédure connu un débutant qui utili- puis poids fort. Dans notre l'architecture du CPC, connu un débutant qui utili- puis poids fort. Dans notre l'architecture du CPC, système sait toujours Save exemple, c'est bien la deuxiè- binaire et hexa, modes qu'en basic: je liste la ligne sait toujours Save exemple, c'est bien la deuxiè-binaire et hexa, modes<br>erronée, supposant la 10 en «Nomfich bas», procédure me adresse, soit 29993 qui d'adressage et commandes de erronée, supposant la 10 en «Nomfich.bas», procédure me adresse, soit 29993 qui d'adressage et commandes de<br>tapant L10,10, puis, en pres- donnée en exemple dans le contient le poids fort de 49435. base de l'assembleur) néc donnée en exemple dans le contient le poids fort de 49435. base de l'assembleur) néces-<br>manuel! Un petit truc utile con doit donc multiplier la saires avant d'aborder l'étude sant sur SHIFT, j'amène avec manuel! Un petit truc utile On doit donc multiplier la saires avant d'aborder. l'étude<br>les touches de direction un quand même: le «-B» qui per- valeur chargée à cette adresse des mnémoniques. les touches de direction un quand même: le «-B» qui per- valeur chargée à cette adresse second curseur sur la ligne 10. met de mémoriser la nature par 256. Sachez qu'il convient de maî-<br>
binaire du programme (codes sachez et de la triser aussi parfaitement que Je récupère toute la partie cor- binaire du programme (codes [riser aussi parfaitement que le prossible les commandes de le prossible les commandes de le prossible les commandes de le prossible les commandes de le prossibl

> CALL 30000. Vous êtes chan- Voilà, reste à voir la procédure vrirons l'extraordinaire facilité<br>ceux, tout se passe bien et permettant d'implanter en de programmation qui nous READY. Si la machine est bleur et pour nos utilisations tème<br>plantée, réinitialisez, relancez ultérieures sous basic, le vail!

immédiatement par le défaut Première sauvegarde mande G<sub>o</sub>, PROG1 et recher- chose à faire est de garantir le chose à faire est de garantir le chose à faire est de garantir le chose à faire est de garantir le chose à faire chez ce qui ne va pas (lister non-écrasement de la routine<br>sur imprimante devient qua- par le basic, qui place ses validez chaque ligne avec Voyons maintenant comment sur imprimante devient qua- par le basic, qui place ses effectuer les sauvegardes. U siment indispensable pour variables alphanumériques (Upper) donne le dernier des programmes consé- (chaînes) en haut de la RAM.<br>numéro de ligne, soit 65 pour quents!). Si le programme La commande Basic MEMOnuméro de ligne, soit 65 pour quents!). Si le programme La commande Basic MEMO-<br>notre exemple. Veillez à la semble correct, il nous reste à RY va s'en charger. La règle, notre exemple. Veillez à la semble correct, il nous reste à RY va s'en charger. La règle,<br>présence de la cassette ou dis-<br>vérifier, grâce à la fonction souvent énoncée, est que l'on numérotation automatique en unitero usua que sur concerne de la commande asset ou dis-<br>
présence de la cassette ou dis- vérifier, grâce à la fonction souvent énoncée, est que l'on<br>
• Listez maintenant à l'écran présence de • Listez maintenant à l'écran quette, tapez P10,65,PROG1 et PEEK, que les valeurs stockées fixe MEMORY à l'adresse<br>avec la commande «L». Celle-les lignes 10 à 65 seront sauve-<br>aux adresses 29990 et sui-d'implantation moins Si vous tapez Q10,65,PROG1, a une les quatre lignes donc notre routine chargée en même résultat, mais avec un suivantes : 30000. Afin de montrer que ce

c'est une sécurité de plus. vement 8, 15, 49435 et 8. vées pour y ranger des<br>Ce fichier source que l'on Essayez de comprendre le valeurs). Auquel cas, cet

codes machine. La première après Cuy Poli

Ascii, sans intérêt peut lins- route peut lins- route peur lins- en 1980. Il est peur lins- en 1980 d'Amérique<br>1980 : le peur lins- de studier de volontairement choisi de stoc-<br>1980 : le peur lins- de volontairement choisi

tout au moins dans les<br>grandes lignes, les connaisavoir maintenant assimilé,

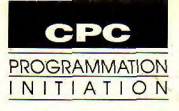

# Le fichier de REM

# LES COURS DU PROFESSEUR ALI GATOR

besoin d'être partieu- II est bien évident que selon N ul besoin d'être particuprincipe des plus simples, and the settement a partir and the settement a partir oricle to the set toutine toutine toutine to the set toutine of the set toutine simple du solon. Dans cette routine simple du single simple d simple du jeu que je vais insé-<br>Ter dans mon fichier de REM.<br>Ter dans mon fichier de REM. rer dans mon fichier de REM.<br>Bob doit ramasser toutes les naure le nombre de vier les CN prizh gete 100 110 120 inclu un branchement sur le Bob doit ramasser toutes les leurs, le nombre de vies, les ON nrtab goto 100, 110, 120, inclu un branchement sur le<br>pommes d'un verger afin de fonctions, la déclaration des etc... Les lignes 100, 110, 120... déplacement de passer au suivant. Bien sûr, tableaux DIM, les paramètres seront du type:<br>des pièges à loups et deux sonores, etc.<br>RESTORE 9000 : GOSUB créades pièges à loups et deux sonores, etc. RESTORE 9000 : GOSUB créa- même: interrogation du joys-<br>monstres lui faciliteront la . Dessin de base, lci commence tion tableau : GOTO routine tick, déplacement si test positif, monstres lui faciliteront la . Dessin de base. Ici commence tion tables<br>cueillette. la partie création. Création du principale.

Redéfinition - Variables de caractères redéfinis permettant unir sur ce principe largement de mon cru vous seront explores de caractères redéfinis permettant unir cur ce principe largement de mon cru vous seront explores v base - Création décor -- de dessiner le personnage Bob, explicité. A ce stade, un RUN Tableau -- les pommes, les murs, les permet de vérifier si le tableau

dent qu'une fois le travail ter-<br>miné, un RENUM viendra « Variable de base. Sous-pro- possible. Cette partie est la plus nombre de vies restantes doit

des jeux informatiques *Lors de notre dernière rencontre,* non compris dans ce fichier de exploitent grosso-modo le LOIS de nouve dernière rencontre,<br>même canevas. A savoir, un exposant une méthode personnelle de greffer à cet endroit. C'est pourmême canevas. A savoir, un *exposant une méthode personnelle de* greffer à cet endroit. C'est pour-<br>héros (vous) chargé d'accomhéros (vous) chargé d'accom- **travail, je fis allusion à la pièce** quoi, dans la numérotation que **du**<br>plir une tâche quelconque, est *travail, je fis allusion à la pièce* quoi, que le début de la routine plir une tâche quelconque, est<br>
contrarié dans son labeur par maîtresse de mon dispositif:<br>
des éléments hostiles. Sur ce<br>
des éléments hostiles. Sur ce des éléments hostiles. Sur ce *de REM.* us-programme suivant, les principe des plus simples, *un fichier* monstres, seulement à partir

pommes d'un verger atin de - fonctions, la déclaration des - etc... Les lignes 100, 110, 120... déplacement des monstres. Le<br>passer au suivant. Bien sûr, - tableaux DIM, les paramètres - seront du type : seront du principe

la partie création. Création du principale.<br>décor commun à tous les • Création des tableaux. Le décor commun à tous les • Création des tableaux. Le pouclage. A ce stade, le propie-<br>tableaux, ainsi que l'inscription branchement est fait. Le dessin me qui se pose est l'obtention Le fichier de REM tableaux, ainsi que l'inscription branchement est fait. Le dessin me qui se pose est l'obtention<br>des scores, du nombre de vies et du tableau peut commencer. Le d'un déplacement régulier des des scores, du nombre de vies et du tableau peut commencer. Le d'un déplacement régulier des<br>du tableau en cours. Quelques RESTORE permet de pointer monstres même si le joueur ne Première chose; chargement du tableau en cours. Quelques RESTORE permet de pointer monstres même si le joueur ne<br>du fichier de REM en mémoi- RUN sont déja possibles pour sur les data relatifs au tableau. se déplace pas. Do du fichier de REM en mémoi-<br>
REM sont déja possibles pour sur les data relatifs au tableau.<br>
Les éléments du décor

Tableau +1 - Dessin tableau - les pommes, les murs, les permet de vérifier si le tableau -<br>Routine principale - Les pommes, les murs, les permet de vérifier si le tableau - Les monstres. Après chaque<br>monstres - Vie -1 - Pe monstres - Vie - I - Perdu - de calcul doit vous permetire tester celui désiré, Il suffit de ce sous-programme qui est lu.<br>Ils ont déjà leur numéro de de connaître le nombre de changer la valeur de «nrtab» en Il gère le dé ligne. «Variable de base» est caractères redéfinis qui vous variable de base.<br>en 500, «Routine principale» est monstre de définis le principal de la principale. Sous-<br>en 500, «Routine principale» est monstre de définis le int nécessaires. Applies a contre en terres de la contre en 10 Routine principale. Sous-<br>
en 500, «Routine principale» srant de définit la valeur du programme le plus important et tient compte des collisions<br>
en 2000, «Les avant de définir la valeur du programme le plus important éventuelles. Les différentes<br>Symbol After Ceci afin de parer où a lieu l'interrogation du joys-facons de déplacer un monstre en 2000, «Les monstres» en symbol Afier. Ceci ainde parer où a lieu l'interrogation du joys-<br>5000. Avec le temps je les ai  $\frac{1}{2}$  déplacer un monstre par la construction du joys-<br>tous mémories d'où esin de a toute éven tous mémorisés, d'où gain de a loute eventualité. Symbol tick ou du clavier. En fonction<br>temps appréciable lors de la cour plus complexe qu'olle plus il ment à d'autres sous-proafter est une commande beau- de ce test, il y aura branche-<br>coup plus complexe qu'elle n'y ment à d'autres sous-protemps appréciable lors de la coup plus complexe qu'elle n'y ment à d'autres sous-pro- • Vie -1. Lorqu'un mauvais<br>mise au point. Il est bien évi- paraît. Nous lui consacrerons grammes réalisés pour traiter contact s'effectu mise au point. Il est bien évi-<br>dent qu'une fois le travail ter-<br>chaque déplacement ou action l'oueur et ses poursuivants, le

Il s'agit maintenant de les rem- chement se fera sous la forme :

m. Que contient-il? Tout sim-<br>plement la liste des sous-pro-<br> $\bullet$  Tableau +1. Le numéro de (pommes, murs, pièges, etc.) en compte le temps de déplace-• Tableau +1. Le numéro de (pommes, murs, pièges, etc.) en compte le temps de déplace-<br>plir en fonction du jeu à créer. sont dessinés à leur position du de non-déplacement grammes qui vont constituer plir en fonction du jeu à créer sont dessinés à leur position ment où de non-déplacement<br>le charpente de mon jeu plus définition du jeu à créer sont des définie en data. Inutile de reve- du joue le charpente de mon jeu.<br>Redéfinition - Variables de caractères redéfinis permettant nir sur ce principe largement de mon cru vous seront expli-

lièrement clairvoyant l'originalité du jeu, de nom-<br>
pour affirmer que 90% de nompour affirmer que 90%<br>jeux informatiques breux autres sous-programmes<br>jeux informatiques brevs de notre derivative procontre breux autres sous-programmes det t bouclage. A ce stade, le problè-

interrogation du joystick, c'est<br>ce sous-programme qui est lu.

miné, un RENUM viendra . Variable de base. Sous-pro- possible. Cette partie est la plus nombre de vies restantes doit<br>boucher les trous. gramme contenant l'initialisa- délicate à mettre au point, car être décrémenté. Certa délicate à mettre au point, car être décrémenté. Certains para-<br>nombres de facteurs rentrent en mètres ont besoin d'être rafraîtion de tous les paramètres de nombres de facteurs rentrent en mètres ont besoin d'être rafraî-<br>départ du ieu: Le mode, les cou-ligne de compte; sens de dépla-chis (temps, score, ect.). Contenu des départ du jeu: Le mode, les cou- ligne de compte: sens de dépla- chis (temps, score, ect.).<br>
serie du cadre. Lorsque toutes les variables sous-programmes tableau ayant été déclaré dans cement, sortie du cadre, Lorsque toutes les variables<br>les variables de base, le bran- contacts divers, nombre de nécessaires ont été réinitialicontacts divers, nombre de nécessaires ont été réinitiali-<br>pommes ramassées,...<br>sées, il faut faire un branche-

tombé à zéro, le branchement moment par d'autres sous-pro-<br>se fait ici. Toutes les variantes grammes. Y sont inclus des **Affichage tableau** dés sont à leur place... C'est se fait ici. Toutes les variantes grammes. Y sont inclus des sont les bienvenues: musique tests de mise au point comme Lignes 900 - 1030 : branche- gagné! lugubre, explosion, disparition la représentation numérique<br>progressive de l'écran... laissez des tableaux DIM employés, progressive de l'écran... laissez des tableaux DIM employés, de tableau (1 à 12). Il ne tient Fin de partie libre cours à votre imagination. tests qui disparaîtront du lis- qu'à vous d'en rajouter (voir Après ceci, toutes les variables ting final.<br>
Data 12 tableaux). sont réinitialisées pour la repri- • Data. Pour une plus grande Lignes 1050 - 1090 : lecture de se du jeu. La solution la plus facilité de travail, mes data la valeur du dé (zéro = pas de

mètre vie qui reste inchangé et d'une mélodie. dont la valeur est dans la<br>l'incrémentation du numéro de Voilà, nous avons fait le tour variable D. l'incrémentation du numéro de Voilà, nous avons fait le tour variable D. celui que vous n'avez pas de la vous<br>tableau, les mêmes réinitialisa- des sous-programmes conte- Ligne 1150 : afficher le cadre. réussi. GOTO bien placé sur VIE -1 permet l'économie de nom-<br>breuses lignes.

TABLEAU +1. lignes terminées par un data, est est est égale à la valeur de la colon-<br>• Perdu, Nombre de vies RETURN et utilisées à tout PETURN et utilisées à tout de vien de variable BON est écré-<br>moment par d'autres sous-pro- Affichage tableau neuté. Si BON=24 tous les tests de mise au point comme Lignes 900 - 1030 : branche-<br>la représentation numérique ment en fonction du numéro

simple consiste en un RUN sur .figurent toujours en fin de pro- dé) et tirage aléatoire de sa «Variables de base».<br>«Variables de base». gramme; ceux relatifs à la créa- colonne et de sa ligne. «Variables de base». gramme; ceux relatifs à la créa- colonne et de sa ligne. auquel vous aviez droit est extendu.<br>• Gagné. Très peu de différen- tion de tableaux comme ceux Ligne 1130 : effacer un dé. épuisé et vous avez • Gagné. Très peu de différen- tion de tableaux comme ceux Ligne 1130 : effacer un dé, épuisé et vous avez perdu.<br>Ce avec VIE -1. Hormis le para- nécessaires à l'interprétation Ligne 1140 : afficher un dé Suivant le cas, v ce avec VIE-1. Hormis le para- nécessaires à l'interprétation Ligne 1140 : afficher un dé Suivant le cas, vous passez au<br>mètre vie qui reste inchangé et d'une mélodie. de dont la valeur est dans la tableau suivant ou vous

tableau, les mêmes réinitialisa- des sous-programmes conte-<br>tions sont nécessaires. Un nus dans mon fichier de REM qui, bien sûr, ne s'adaptera pas à toute les situations. A vous<br>de le modifier selon votre fanbreuses lignes. de le modifier selon votre fan- Routine principale Une ligne pour effacer et écrire rincipale Une ligne pour effacer et écrire rincipale Divers . • Divers. C'est comme son taisie. Mais croyez-moi, une nom l'indique, il s'agit d'un trame, un plan ou un fil mom l'indique, il s'agit d'un trame, un plan ou un fil Le joystick est obligatoire pour tableau nou un fil Le<br>sous-programme fourre-tout conducteur résout déjà 50% ce jeu. Les 4 directions de base score. conducteur résout déjà 50% des problèmes.

ment sur le sous-programme petites routines d'une ou deux tout contenu dans une série de égale à zéro (pas de dé) ou<br>TABLEAU +1.

se du jeu. La solution la plus facilité de travail, mes data la valeur du dé (zéro = pas de BON=24, c'est gagné. Si<br>simple consiste en un RUN sur figurent toujours en fin de pro- dé) et tirage aléatoire de sa TOR=0, le nom

Ligne 1160 : l'effacer en le<br>redessinant à l'encre zéro.

où sont stockées toutes les des problèmes. déplacent le cadre dont la position de départ est contenu Data 12 tableaux dans les variables PA et PO.<br>L'appui simultané sur Feu plus Droite ou Gauche permet désiré les dés contenus dans le dépasse le million. Un<br>cadre

riques indicées de type la valeur de départ des dés à 6. La seule règle à respecter<br>DES(1). Ceci afin de per-<br>contenus dans le cadre. et de ne pas répéter un chiffre

Ligne 1440 :<br>DIM avec<br>valeurs.<br>Lignes 1480

ting final.<br>• Data. Pour une plus grande Lignes 1050 - 1090 : lecture de gramme pour deux raisons. Si

## Gestion des scores

le nombre de tours restants, le<br>tableau en cours et enfin votre

tableaux écrits. La possibilité cadre. tableau se compose d'une<br>Ligne 1390 : conservation de ligne de 24 chiffres allant de 0 **Voici un petit jeu,** par des variables alphanumé- Ligne 1390 : conservation de ligne de 24 chiffres allant de 0<br> **comme is les aime** Somme je les aime, pris (1). Ceci afin de per- la valeur de depart des des la de la mettre privilégiant la mettre le rajout d'une le saigneement de ne pas répéter un chiffre privilégiant la mettre le rajout d'une le saigne tion et affichage des dés. un que 4 lignes pour 6<br>Ligne 1440 : initialisation du colonnes. Sachez aussi que moins votre ligne contient de zéro et plus le casse-tête

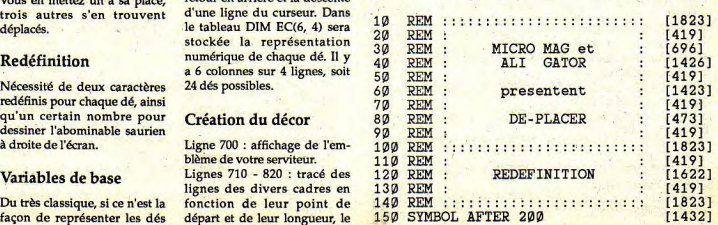

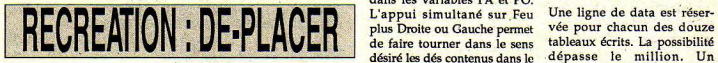

## comme je les aime, réflexion sur l'action.

remettre dans leur bonne caractères: les caractères reue- Lignes 1480 - 1510 : vérifica- devient difficile voire im<br>colonne un certain nombre de finis pour chaque dés, avec, tion si tous les dés à leur sible. Bonnes migrai colonne un certain nombre de finis pour chaque des, avec, tion si tous les dés à leur<br>dés. Le problème est que ceux- entre les deux, le CHR\$(8) et place. Chaque case du DIM ci bougent quatre par quatre. Vous en mettez un à sa place,<br>trois autres s'en trouvent trois autres s'en trouvent d'une ligne du curseur. Dans<br>déplacés.

Nécessité de deux caractères. redéfinis pour chaque dé, ainsi<br>qu'un certain nombre pour dessiner l'abominable saurien<br>à droite de l'écran.

Du très classique, si ce n'est la fonction de leur point de<br>façon de représenter les dés départ et de leur longueur, le

mettre le rajout d'une Lignes 1400 - 1430 : permuta-<br>variable numérique entre les tion et affichage des dés. a que 4 lignes pour 6 parenthèses.

Pour la représentation des dés<br>est utilisée une chaîne de Il s'agit tout simplement de est utilisée une chaîne de valeurs.<br>
Temettre dans leur bonne caractères les caractères redé-<br>
Lignes 1480 - 1510 : vérifica- devient difficile voire imposentre les deux, le CHR\$(0) et place. Chaque case du DIM Ie CHR\$(10) autorisant le est testée. Si sa valeur est Claude Le Moullec stockée la représentation Redéfinition numérique de chaque de. Il y a 6 colonnes sur 4 lignes, soit<br>24 dés possibles.

## Création du décor

Ligne 700 : affichage de l'emblème de votre serviteur.

Variables de base Lignes 710 - 820 : tracé des lignes des divers cadres en départ et de leur longueur, le

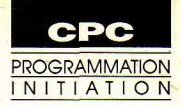

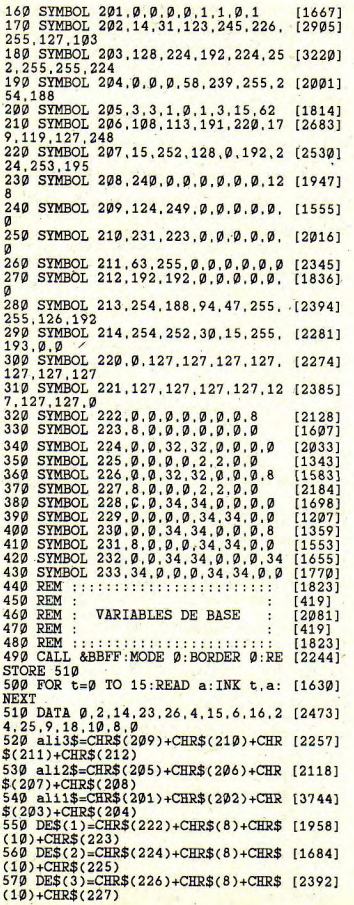

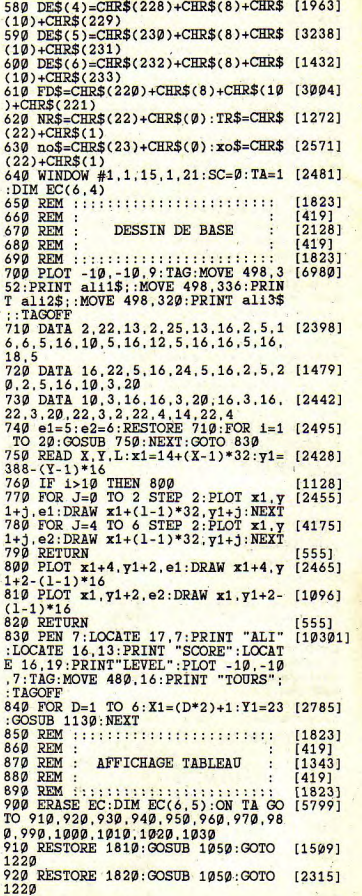

930 RESTORE 1830:GOSUB 1050:GOTO  $[2202]$  $1220$ 940 RESTORE 1840: GOSUB 1050: GOTO [2717] 1220 950 RESTORE 1850:GOSUB 1050:GOTO  $[1710]$ 1220 960 RESTORE 1860: GOSUB 1050: GOTO  $[2126]$ 1220 970 RESTORE 1870: GOSUB 1050: GOTO [1995] 1220 980 RESTORE 1880:GOSUB 1050:GOTO [1752] 1220 990 RESTORE 1890: GOSUB 1050: GOTO  $133321$ 1220 1000 RESTORE 1900:GOSUB 1050:GOTO [2315]  $1220$ 1010 RESTORE 1910: GOSUB 1050: GOTO [1491]  $1220$ 1020 RESTORE 1920:GOSUB 1050:GOTO [2133] 1220 1030 ta=1:GOTO 900 [781] 1040 REM ::: DESSIN DES DES  $\mathbb{R}$  $13261$ 1050 CLS #1: FOR H=1 TO 24: READ D [1586]  $1060$  LI=INT(RND\*4)+1:CO=INT(RND\*6)  $[2715]$  $)+1$ 1970 IF EC(CO, LI)<>0 THEN 1060 [1486] 1080 X1=(CO\*2)+1:Y1=(LI\*5)-2:GOSU  $[1896]$ **B** 1130 1090 EC(CO.LI)=D:NEXT H [1233]  $[1049]$ 1100 x=48:y=380:pa=1:po=1:GOSUB 1 150 1110 TOR=60+(ta\*3): GOSUB 1710: GOS  $[1903]$  $5:NEXT$ **UB 1720** 1120 BON=0:FIN=0:RETURN  $490$  $[1321]$ 1130 IF D=0 THEN PEN 0: LOCATE X1.  $[4291]$ Y1: PRINT CHR\$(143): LOCATE X1, Y1+1 :PRINT CHR\$(143): RETURN 1140 PEN 5: LOCATE X1, Y1: PRINT FD\$ [6474] :PEN 10: LOCATE X1, Y1: PRINT TR\$; DE \$(D); NR\$: RETURN 1150 ORIGIN x, y: PLOT 0, 0, 4: DRAW 1 [4489] 28.0:DRAW 128.-140:DRAW 0.-140:DR AW  $\emptyset$ ,  $\emptyset$ :  $x2=x$ :  $y2=y$ : RETURN 1160 ORIGIN x2, y2: PLOT 0.0.0: DRAW [6132] 128.0: DRAW 128. - 140: DRAW 0. - 140: DRAW Ø, Ø: SOUND 1, 100, 2, 5: RETURN 1170 REM :::::::::::::::::::::::  $[1823]$ 1180 REM : [419] ÷ 1190 REM : 1570 REM **ROUTINE PRINCIPALE** ÷  $122251$ 1200 REM  $[419]$ . 1210 REM :::::::::::::::::::::::  $[1823]$ 1220 IF FIN=1 THEN 1580  $[1005]$ 1230 IF JOY(0)=8 AND pa<5 THEN  $x = [2942]$ x+64:pa=pa+1:GOSUB 1160:GOSUB 115. Ø 1240 IF JOY(0)=4 AND pa>1 THEN x= [3023] x-64:pa=pa-1:GOSUB 1160:GOSUB 115 1620 REM  $\overline{a}$ 1250 IF JOY(0)=1 AND po>1 THEN  $y = [2324]$  $\frac{1}{8}$  + 80 : po=po-1 : GOSUB 1160 : GOSUB 115 1260 IF JOY(0)=2 AND po<3 THEN  $y = [3773]$ y-80:po=po+1:GOSUB 1160:GOSUB 115

1270 IF JOY(0)=24 THEN GOSUB 1310 [1535]<br>1280 IF JOY(0)=20 THEN GOSUB 1390 [1124] 1290 GOTO 1220 [359] 1300 REM :: 1/4 TOUR A DROITE ::  $[1468]$ 1310 v1=ec(pa,po):v2=ec(pa+1,po): [3693]  $v3 = ec(pa, po+1): v4 = ec(pa+1, po+1)$ 1320  $d=v3:x1=(pa*2)+1:y1=(po*5)-2$  [1605] :GOSUB 1130  $1330 d=v1:x1=((pa+1)*2)+1:y1=(po* [3433])$ 5)-2:GOSUB 1130  $1340 d=v4:x1=(pa*2)+1:y1=((po+1)*[3193]$  $5 - 2:GOSUB 1130$ 1350 d=v2:x1=((pa+1)\*2)+1:y1=((po [3280]  $+1)*5 - 2:GOSUB 1130$ 1360 ec(pa, po)=v3:ec(pa+1, po)=v1: [4478]  $ec(pa, p0+1)=v4$ :  $ec(pa+1, p0+1)=v2$ 1370 GOTO 1450  $3851$ 1380 REM :: 1/4 TOUR A GAUCHE ::  $[1579]$ 1390 v1=ec(pa,po):v2=ec(pa+1,po): [3693]  $v3 = ec(pa, po+1): v4 = ec(pa+1, po+1)$  $1400 d=v2:x1=(pa*2)+1:y1=(po*5)-2 [2584]$ :GOSUB 1130  $1410 d=v4: x1 = ((pa+1)*2)+1: y1 = (po* [3080]$  $5 - 2$ : GOSUB 1130 1420 d=v1:x1=(pa\*2)+1:y1=((po+1)\* [3762] 5)-2:GOSUB 1130 1430 d=v3:x1=((pa+1)\*2)+1:y1=((po [2516]  $+1$ <sup>\*</sup>5)-2:GOSUB 1130 1440 ec(pa,po)=v2:ec(pa+1,po)=v4: [4763]  $ec(pa, p0+1)=v1:ec(pa+1, p0+1)=v3$ 1450 FOR T=1 TO 15: SOUND 1, 50-T.1 [2345] 1460 TOR=TOR-1;GOSUB 1710:GOSUB 1 [1664] 1470 IF TOR=0 THEN FIN=1:RETURN E [2100] LSE RETURN 1480 REM ::: GAGNE ? :::  $[729]$ 1490 BON=0: FOR H=1 TO 6: FOR G=4 T [2186] O 1 STEP -1 1500 IF EC(H,G)=H OR EC(H,G)=0 TH [1436] EN BON=BON+1 1510 NEXT G.H: IF BON=24 THEN FIN= [1706] **1: RETURN ELSE RETURN** 1520 REM :::::::::::::::::::::::: [1823] 1530 REM :  $[419]$  $\ddot{\cdot}$ 1540 REM : FIN DE PARTIE  $[858]$ 1550 REM : [419] 1560 REM :::::::::::::::::::::::  $[1823]$ **GAGNE**  $111.$  $1.1.1$ 7211 1580 IF BON<>24 THEN 1630 [629] 1590 CP=TOR:FOR H=CP TO 1 STEP -1 [3990] :TOR=TOR-1:GOSUB 1710 1600 ENV 10.15.-1.1:SOUND 1.0.10. [1930]  $15.10.15$ 1610 SC=SC+1:GOSUB 1730:NEXT H:TA [2486]  $=TA+1:GOTO$  900  $111$ PERDU  $2.2.2$ [1027] 1630 SOUND 1,239,20,6:SOUND 1,0,2 [7574] 6:SOUND 1,239,20.6:SOUND 1,319.2 0.6:SOUND 1.213.20.6:SOUND 1.239. 40.6:SOUND 1.319.20.6 1640 PEN 9: FOR H=1 TO 5: LOCATE 18 [9917] .4: PRINT CHR\$(214): FOR T=1 TO 100 :NEXT T:LOCATE 18, 4:PRINT CHR\$(21

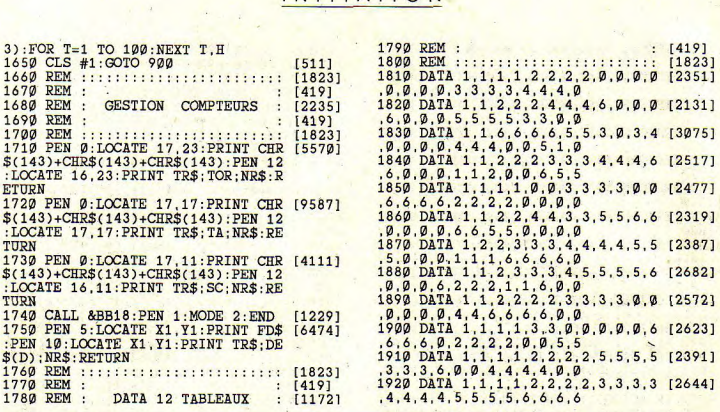

**PROGRAMMATION NITIATION** 

# **GESTION BANCAIRE 6128**

## LA GESTION DE COMPTE BANCAIRE INDISPENSABLE POUR VOTRE CPC

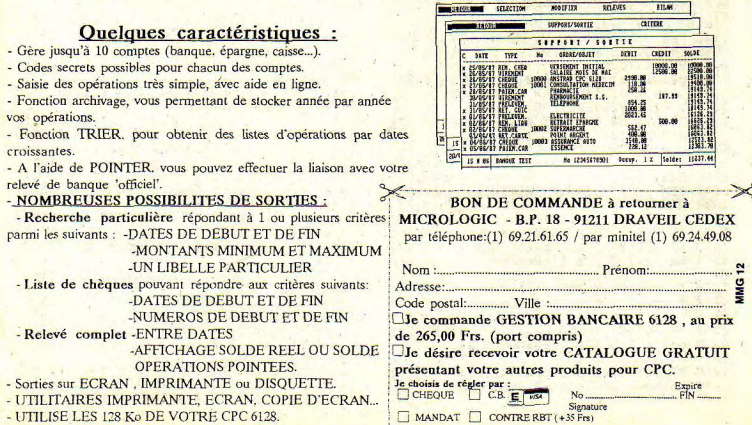

- UTILISE LES 128 Ko DE VOTRE CPC 6128.

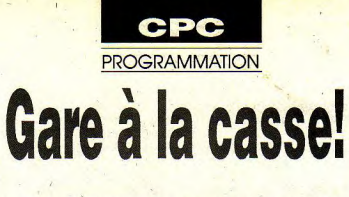

# L'OMELETTE INFERNALE

e jeu nécessitant réflection et stratégie utilise le joystick. Les règles sont incluses dans la présentation d'ailleurs facultative. Prenezen connaissance aux lignes 3300 à 3340. Les inconditionnels des œuvres de Le Moullec noteront l'innovation que constitue l'accès aux écrans.

## **Sauvegarde**

Sauvez sous un nom de votre choix, le programme Basic principal. Entrez ensuite par Amsaisie V.2 en vous reportant

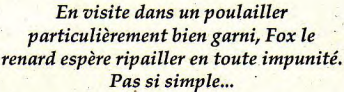

à son mode d'emploi, les deux listings de codes hexadécimaux.

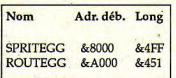

La longueur est ici précisée à l'attention de ceux qui envisagent de morceler leur travail en plusieurs fichiers qui devront ultérieurement être réunis en deux fichiers définitifs.

**Claude Le Moullec** 

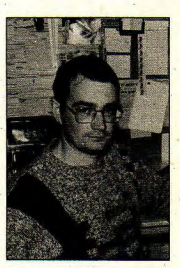

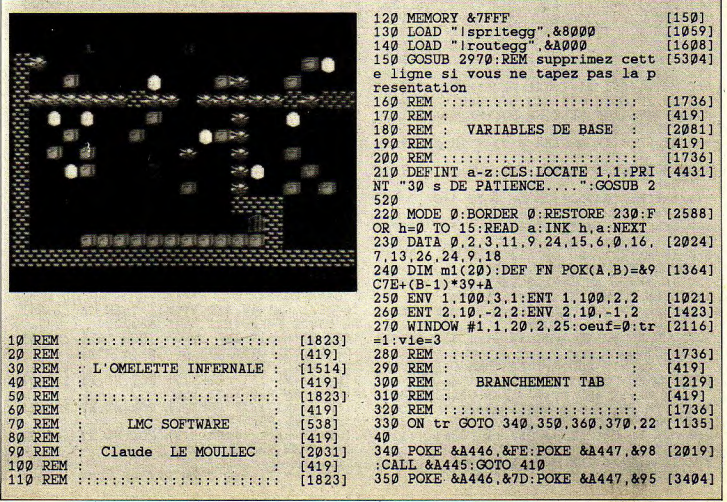

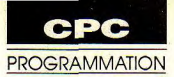

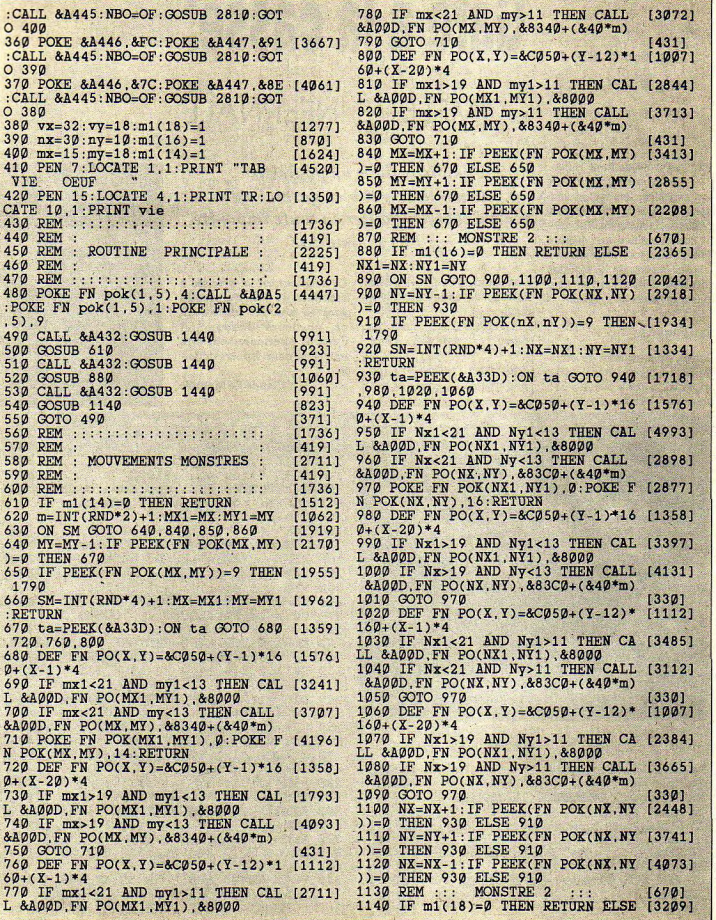

 $VX1=VX\cdot VY1=VY$ 1150 ON SV GOTO 1160.1360,1370,13 [15091 80 1160 VY=VY-1:IF PEE%(FN POK(VX.VY [26681 ))=0 THEN 1190 1170 IF PEEK(FN POK(VK,VY))=9 THE [24561 N 1790 1180 SV=INT(RND\*4)+1:VK=V%1:VY=VY 114931 1:RETURN 1190 TA=PEEK(&A33D):ON TA GOTO 12 [19721 10.1250.1280,1320 1200 DEF FN PO(X, Y)=&C050+(Y-1)\*1 [1576]  $60+(X-1)*4$ 1210 IF Vx1<21 AND Vy1<13 THEN CA [3867] L &AØØD, FN PO(VX1, VY1), &8000 1220 IF Vx<21 AND Vy<13 THEN CALL (28711 &A00D, FN PO(VX, VY), &8440+(&40\*m)<br>230 POKE FN POK(VX1, VY1), 0: POKE [2875] 1230 POKE FN POK(VX1, VY1), Ø:POKE FN POK(VX,VY), 18: RETURN 1240 DEF FN PO(K,Y)=&C050+(Y-1)\*1 [1358]  $60+(X-20)*4$ 1250 IF Vx1>19 AND Vyl<13 THEN CA [34951 LL &A00D, FN PO(VX1, VY1), &8000 1260 IF Vx>19 AND Vy<13 THEN CALL [3520] &AO0D,FN PO(V%,VY),&8440+(&40\*m) 1270 GOTO 1230 [365] 1280 *DEF* FN PO(K,Y)=&C050+(Y-12)\* [11121  $160+(X-1)*4$ 1290 IF. Vxl<21 AND Vyl>11 THEN CA (3103] LL &AØØD, FN PO(VX1, VY1), &8000 1300 IF Vx<21 AND Vy>11 THEN CALL [30901 &A00D,FN PO(VK,VY),&8440+(&40\*m) 1310 GOTO 1230 [365] 1320 DEF FN PO(K,Y)=&C050+(Y-12)\* [10071  $160+(X-20)*4$ 1330 IF Vxl>19 AND Vyl>11 THEN CA [3540] LL &AØØD.FN PO(VX1, VY1), &8000 1340 IF Vx>19 AND Vy>11 THEN CALL [43011 &A00D,FN PO(VK,VY).&8440+(&40\*m) 1350 GOTO 1230 1360 VX=VK+1:IF PEEK(FN POK(VX,VY [3990] ))=0 THEN. 1190 ELSE 1170 1370 VY=VY+I:IF PEEK(FN POK(VX,VY [2937] ))=0 THEN 1190 ELSE 1170 1380 VK=VK-1:IF PEEK(FN POK(VX.VY [2451] ))=0 THEN 1190 ELSE 1170 1390 REM .., .. ....... [1736] ...... ................. 1400 REM:<br>1410 REM: S/PROG DIVERS : [589] 1410 REM : S/PROG DIVERS : [589]<br>1420 REM : [419] 1420 REM:<br>1430 REM :::::::::::::::::::::::: [1736] 1440 a=1+PEEK(&A425):IF a>13 THEN [2558] 1790 1450 ON a GOTO 1460,1460,1470.164 [1937] 0.1650.1670<br>1460 RETURN 1460 RETURN [555]<br>1470 sp=2:ram=&8080:GOSUB 1950:a= [3617] PEEK(FN pok(ax, ay)) 1480 **IF a>13 THEN 1530** [730] 1490 IF a=5 THEN 1500 ELSE IF pa= [38561 0 THEN 1510 ELSE RETURN 1500 axl=ax:ayl=ay:sp=0:ram=&8180 [43701 ON ta GOSUB 2070,2110,2150.2190: GOTO 1750 1510 ax=ax1:ay=ay1:sp=0:ram=&8000 [5181] : ON ta GOSUB 2070, 2110, 2150, 2190 1520 SOUND 2,50,0,15,2,2,31: RETUR [2524] N 1530 axl=as:ayl=ay:sp=0:ram=&8000 [2760] ON ta GOSUB 2070,2110,2150,2190 1540 m1(a)=0:mons=a:SOUND 2,50.0, [20091 15,2.2,31 1550 IF a=14 THEN AFTER 500,1 GOS [3615] UB 1600:RETURN 1560 IF a=16 THEN AFTER 500.2 GOS [23501. UB 1600:RETURN 1570 IF a=18 *THEN* AFTER 500.3 GOS [23621 UB 1600:RETURN 1580 AFTER 500,1 GOSUB 1600:RETUR [860] N 1590 REM ::: TEMPO MONSTRE :::: [920] 1600 mzx=INT(RND\*39)+1:mzy=lNT(RN [4419]  $D*23$ )+1:IF PEEK(FN pok(mzx.mzy))< >0 THEN 1600 1610 IF mons=14 THEN mx=mzx:my=mz [26311  $y: m1(14)=1:RETURN$ 1620 IF mons=16 THEN nx=mzx:np=mz [4394]  $v: m1(16)=1:RETURE$ 1630 IF mons=18 THEN vx=mzx:vp=mz,(3822]  $y: m1(18)=1:RETURN$ 1640 sp=3:ram=&8000:GOSUB 1950:IF [29951 pa=0 THEN 1510 ELSE RETURN 1650 IF oeuf>11 THEN 1660 ELSE RE. [1207] TURN 1660 ax=ax1:ay=ay1:sp=0:ram=&8000 [5775] OR ta OOSUB 2070,2110,2150,2190: GOTO 1870 1670 sp=5:ram=&8140:GOSUB 1950:a= [2394] PEEK(FN pok(ax, ay)) 1680 IF a=1 OR a=2 THEN 1740 [1055] 1690 IF a=4 THEN oeuf=oeuf+l:LOCA [4573] TE 17,1:PEN 15:PRINT oeuf:0OTO 17 10 1700 RETURN [5551 1710 ax1=ax-1:ay1=ay:sp=4:ram=&81 [1065] 00 1720 ON ta GOSUB 2070.2110,2150,2 [1129] 190 1730 FOR h=5 TO 100 STEP 5:SOUND [2964] 1,50+h, 3,5:NEKT:RETURN 1740 ax=axl: ap=api:sp=0:ram=&8180 [6903] ON ta GOSUB 2070,2110,2150,2190 1750 FOR t=1 TO 200: NEXT t: ram=&8 [3367] 1C0:ON ta GOSUB 2070,2110.2150.21 90 1760'FOR t=1 TO 200:NEXT t: ram=&8 [3681] 000:ON ta GOSUB 2070.2110.2150.21 90 1770 SOUND 1,100.30,15,1,2,6:RETU [2821] RN  $1780$  REM :::  $VIE - 1$  ::: [637] 1790 FOR h=0 TO 3:mu=REMAIN(h):NE [2482] XT:vie=vie-1 1800 oeuf=O:BORDER 26:INK. 0.26:IN [2070] K 7,26 1810 OUT &BC00,2:OUT. &BD49,49:SOU (30571 ND 4, 1500, 50, 7, 0.0, 10:OUT &BC00.2 OUT &BD49,46 1820 FOR t=1 TO 4000:NEKT:BORDER [5673] 0:POYE &A33D,1:BORDER -O:RESTORE 1

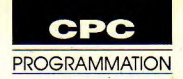

880 2160 IF ax1<21 AND ay1>11 THEN CA [2852] 1830 FOR h=&A100 TO &A107: READ a\$ [3812] LL &AØØD, FN PO(aX1, aY1), &8000 :POKE h, VAL("&"+a\$):NEXT 2170 IF ax<21 AND ay>11 THEN CALL [1692] 1840 RESTORE 230: FOR h=0 TO 15: RE [3471] &AØØD, FN PO(aX, aY), ram AD a: INK h, a: NEXT: IF vie=0 THEN 2 2180 GOTO 2100  $13591$  $240$ 2190 DEF FN PO(X, Y)=&C050+(Y-12)\*  $[1007]$ 1850 CALL &A445:NBO=OF:GOSUB 2810 [3878]  $160 + (X - 20)*4$ :ON tr GOTO 410, 400, 390, 380 2200 IF ax1>19 AND ay1>11 THEN CA [3368] 1860 REM ::: TAB + 1 :::<br>1870 RESTORE 1880: FOR h=&A100 TO LL &AØØD, FN PO(aX1, aY1), &8000  $[571]$ [3789] 2210 IF ax>19 AND ay>11 THEN CALL [2432] &A107: READ a\$: POKE h, VAL("&"+a\$): &AØØD, FN PO(aX, aY), ram **NEXT** 2220 GOTO 2100 3591 1880 DATA 02.01.02.05.1C.9D.D4.C2 [954]<br>1890 POKE & A33D.1:of=oeuf:oeuf=0: [2064] 2230 X=0: FOR H=1 TO 23: FOR G=1 TO [6031] 39: A=PEEK(&9C7F+X): PRINT USING  $tr=tr+1:GOTO$  330 "; A; : X=X+1 : NEXT G: PRINT : NEXT H 2240 REM ::::::::::::::::::::::: 1900 REM ::::::::::::::::::::::: [1736]  $11736$ ] 1910 REM : [419] 2250 REM [419] 1920 REM : MOUVEMENT D'OBJETS 2260 REM [1886] FIN DE PARTIE 8581 as 1930 REM : [419] 2270 REM [419] 1940 REM :::::::::::::::::::::: 2280 REM ::::::::::::::::::::::: [1736<br>2290 PEN 12:WHILE INKEY\$<>"":WEND [938] [1736]  $[1736]$ 1950 pa=0:ta=PEEK(&A33D):ss=PEEK( [4760] &A100): ON ss GOTO 1960, 1970, 1980. 2300 a\$="BRAVO C'EST PAS MAL, MAIS [7130] 1990 ON PEUT FAIRE MIEUX ---- POUR RE 1960 ax=PEEK(&A102):av=PEEK(&A103 [1941] JOUER APPUYEZ SUR UNE TOUCHE ---- $)-1:GOTO$  2000 1970 ax=PEEK(&A102)+1:ay=PEEK(&A1 [1819] 2310 B\$="CE SOIR L'OMELETTE SERA [8138] 03): GOTO 2000 REMPLACEE PAR UN PLAT DE NOUILLES 1980 ax=PEEK(&A102):ay=PEEK(&A103 [2477] A MOINS QUE VOUS VOULIEZ REJOUER )+1:GOTO 2000 ---- POUR CELA APPUYEZ SUR UNE T 1990 ax=PEEK(&A102)-1:ay=PEEK(&A1 [2689] **OUCHE**  $03)$ 2320 IF TR=5 THEN C\$=A\$:RESTORE 2 [4621] 2000 ON ss GOTO 2010, 2020, 2030, 20 [1290] 450: GOTO 2340 40 2330 C\$=B\$:RESTORE 2450:GOTO 2340 [886] 2010 ax1=ax: ay1=ay: ay=ay-1: IF PEE [2797] 2340 P=1:WHILE P<>0:READ P.D 13661  $K(FN \text{ pok}(ax, ay)) = \emptyset$  THEN 2050 ELSE 2350 SOUND 49, P/2, INT(6\*d\*0.8334) [1840] **RETURN**  $.15$ 2020 ax1=ax: ay1=ay: ax=ax+1: IF PEE [3519] 2360 SOUND 42.P. INT(12\*d\*0.8334), [2179]  $K(FN \text{ pok}(ax, ay)) = \emptyset$  THEN 2050 ELSE 15 **RETURN** 2370 SOUND 28, P/3, INT(6\*d\*0.8334) [1655] 2030 ax1=ax: ay1=ay: ay=ay+1: IF PEE [3912]  $.15:WEND$  $K(FN)$  pok(ax. av))=0 THEN 2050 FLSE 2380 FOR T=1 TO 3000:NEXT:CALL &B 120281 **RETURN**  $CA7$ 2040 ax1=ax: ay1=ay: ax=ax-1: IF PEE [4100] 2390 LOCATE 1.1: PRINT SPACE\$(20): [3170]  $K(FN)$  pok(ax, ay))=0 THEN 2050 ELSE WHILE INKEYS<>"": WEND **RETURN** 2400 T\$="":PEN 9:WHILE t\$="":SOUN [2629] 2050 ON ta GOSUB 2070, 2110, 2150, 2 [1129] D 1, RND\*600+50, 5, 15 190 2410 d\$=LEFT\$(c\$.1)  $13241$ 2420 LOCATE 1.1: PRINT MID\$(c\$, 1, 2 [894] 2060 pa=pa+1:GOTO 2000  $[1107]$ 2070 DEF FN PO(X, Y)=&C050+(Y-1)\*1 [1576] Ø) 2430 t\$=INKEY\$:c\$=RIGHT\$(c\$,LEN(c [1888]  $60+(X-1)*4$ 2080 IF ax1<21 AND ay1<13 THEN CA [2934]  $$)-1)+d$$ : WEND: CLS LL &AØØD, FN PO(aX1, aY1), &8000 2440 FOR h=14 TO 18:m1(h)=0:NEXT: [889] 2090 IF ax<21 AND ay<13 THEN CALL [2504] GOTO 270 &AØØD, FN PO(aX, aY), ram 2450 DATA 478, 2, 426, 1, 358, 1, 379, 1 [8696] 2100 POKE FN POK(aX1, aY1), 0: POKE [1639] 426, 1, 319, 2, 319, 2, 319, 1, 284, 1, 37 9, 1, 358, 1, 426, 2, 426, 2, 426, 1, 358, 1 FN POK(aX, aY), sp: RETURN 2110 DEF FN PO(X, Y)=&C050+(Y-1)\*1 [1358] .379.1.426.1.478.1.239.1.253.1.28  $60 + (X - 20) * 4$ 4, 1, 319, 1, 358, 1, 379, 1, 426, 1, 478, 1 2120 IF ax1>19 AND ay1<13 THEN CA [3918]  $. 0.0$ LL &AØØD.FN PO(aX1.aY1), &8000 2460 DATA 426.4.426.3.426.2.426.3 [3582] 2130 IF ax>19 AND ay<13 THEN CALL [3141] .358, 4, 379, 2, 379, 3, 426, 2, 426, 3, 47 &AØØD, FN PO(ax, ay), ram  $8, 2, 426, 3, \emptyset, \emptyset$ 2470 REM ::::::::::::::::::::::: 2140 GOTO 2100 [359]  $[1736]$ 2150 DEF FN PO(X, Y)=&C050+(Y-12)\* 2480 REM :  $[1112]$ [419]  $160+(X-1)*4$ 2490 REM : **CREATION DES 4 TAB :** [1423]

2500 REM : [419] 870 ELSE 2860<br>2510 REM :::::::::::::::::::::: [1736] 2870 POKE FN ]  $252\emptyset$  deb=&98FD:DEF FN POK(A,B)=de [248Ø]<br>b+(B-1)\*39+A 2530 FOR h=deb TO deb+896: POKE h,  $[1876]$ <br> $\varnothing$ : NEXT *D*:NEXT POK(h.22),3:NEXT<br>2540 GOSUB 2700:x=14:z=31:GOSUB 2 [2541] 2900 FOR h=20 TO 2540 GOSUB 2700:x=14:z=31:GOSUB 2 [2541] 2900 FOR h=20 TO 22:POKE FN POK(n [4998]<br>'730:x=7:z=14:GOSUB 2770 bp+11,h),1:NEXT:POKE FN POK(nbp+1 2550 nbc=75:nbo=35:sp=3:GOSUB 281 [3981] 0.20).<br>0:GOSUB 2850:nbp=5:GOSUB 2890 RETURN  $\varphi:$ GOSUB 285 $\varphi:$ nbp=5:GOSUB 289 $\varphi$ <br>256 $\vartheta$  deb=&957C:DEF FN POK(A.B)=de [1976] 2560 deb=&957C:DEF FN POR(A.B)=de [1976] 2910 REM .....................: [1823] 1901 x = 1 (40809 2700 281 (3981) = pp+11, h), 11, hEXT:POKE FN POK(hpp+1<br>2550 nbc=75:nbc=35:sp=3:OOSUB 281 (3981) = 220, 1:POKE FN POK(hpp+10,21),4:<br>2560 deb=895:nbp=5:OOSUB 2890<br>2400 deb=8957C:DEF FN POK(A,B)=de [1976] 2 2570 FOR h=deb TO deb+896:POKE h, [1876] 2930 REM : PRESENTATION : [1647]<br>0:NEXT  $2940$  REM : (facultative) : [1278] 2580 GOSUB 2700:x=18:z=18:GOSUB 2 [4118]<br>730:x=10:z=14:GOSUB 2770 730:x=10:z=14:COSUB 2770<br>2590 nbc=70:sp=3:COSUB 2850:nbp=5 [3651] 2970 MODE 0:BORDER 0:RESTORE 2980 [2210] :GOSUB 2890:nbp=25:GOSUB 2890  $2600$  deb=&91FB:DEF FN POK(A,B)=de [1857]<br>b+(B-1)\*39+A 2610 FOR h=deb TO deb+896:POKE h. [1876] 0:NEXT 2620 GOSUB 2700:x=15:z=28:GOSUB 2 [2004] 2630 nbc=70:sp=3:GOSUB 2850:nbp=2 [3391]  $2630$  nbc=70:sp=3:GOSUB 2850:nbp=2 [3391]  $3000$  x=0:FOR h=80 TO 112 STEP 2:P\[3719]<br>:GOSUB 2890:nbp=27:GOSUB 2890<br>- LOT 96-x h 11:DRAW 288+x h x=x+2:  $2640$  deb=&8E7B:DEF FN POK(A,B)=de [2285]<br>b+(B-1)\*39+A b+(B-1)\*39+A 3010 FOR h=80 TO 96 STEP 2:PLOT 2 [3959] 2650 FOR h=deb TO deb+896:POKE h, [1876] 88,h:DRAW 496,208:DRAW 520,208:NE<br>0:NEXT  $2660$  GOSUB  $2700: x=11: z=18:$  GOSUB 2 [2614] 2670 nbc=50:sp=3:GOSUB 2850:nbc=2 [3536] 5: sp=2:GOSUB 2850:nbp=2:GOSUB 289  $\frac{9}{2680}$  3040 FOR h=1 TO 100:x=INT(RND\*160 [3713]<br>2680 RETURN 2680 RETURN [555]  $)+1: y=INT(RND*20)+1$ <br>2690 REM le cadre [690] 3050 PLOT 112+x, 64+ 2700 FOR h=1 TO 39: POKE FN POK(h, 1), 1: POKE FN POK(h, 23), 1: NEXT 2710 FOR h=2 TO 22: POKE FN POK(1, h), 1: POKE FN POK(39, h), 1: NEXT : RET h),1:POKE FN POK(39,h),1:NEXT:RET 3070 PEN 0:LOCATE 4,21:PRINT CHR\$ [3976]<br>URN (22)+CHR\$(1)+CHR\$(215) URN (22)+CHR\$(1)+CHR\$(215)<br>2720 REM lignes verticales [1984] 3080 LOCATE 9,21:PRINT 2730 FOR  $g=1$  TO 2: FOR h=2 TO 20:  $y$  [3560] = INT(RND\*5)+1 2740 IF  $y=1$  THEN 2750 ELSE  $y=2$  [1571] 2750 POKE FN POK(x,h), y:NEXT h:x= [2692] z:NEXT g:RETURN<br>2760 REM les horizontales (1265) 2770 FOR g=1 TO 2: FOR h=2 TO  $38: \frac{1}{2530}$ <br>=INT(RND\*5)+1 2780 IF  $y=1$  THEN 2790 ELSE  $y=2$  [1213] ,132,132,0<br>2790 POKE FN POK(h,x), y; NEXT h; x= [3886] 3130 SYMBOL 253,0,174,170,170,174 [1882] 2790 POKE FN POK(h,x), y:NEXT h:x=  $[3886]$  3130 SYMBO<br>z:NEXT g:RETURN [234,170,0 z:NEXT g:RETURN<br>2800 REM les oeufs [1401] 2800 REM les oeufs [1401] 3140 SYMBOL 254,0,238,168,232,204 [2418]<br>2810 FOR h=1 TO nbo [709] 168,174,0 2820  $x=INT(RND*35)+3:y=INT(RND*17 [5018])$  $)+3:$ IF PEEX(FN pok(x,y))=0 THEN 2 \$(254)<br>830 ELSE 2820 54) 830 ELSE 2820<br>2830 POKE FN POK(x,y), 5:NEXT:RETU [1262] 3160 PLOT -10, -10,12:TAG:MOVE 40, [2362] RN 50:PRINT LMC\$: TAGOFF<br>2840 REM les cartons [1293] 3170 FOR H=1 TO 5:MOV 2840 REM les cartons [1293] 3170 FOR H=1 TO 5:MOVE 30,H:DRAW [4848] 2850 FOR h=1 TO nbc [689] 610,H,4:NEKT:FOR H=6 TO 20:MOVE 3 2860 x=INT(RND\*35)+3:y=INT(RND\*17 [4227] 0, H:DRAW 610, H, 8:NEXT<br>  $\frac{1}{3180}$  FOR H=20 TO 22:M 3180 FOR H=20 TO 22:MOVE 30, H:DRA [5083]

2870 POKE FN POK $(x, y)$ , sp:NEXT:POK [1577] E FN POK(2,5), 11:RETURN 2880 REM les portes [973] 2880 REM les portes [973] bp+11,h),1:NEXT:POKE FN POK(nbp+1<br>0,20),1:POKE FN POK(nbp+10,21),4: 2940 REM : (facultative) : [1278<br>2950 REM : (419] 2970 MODE  $\emptyset$ :BORDER  $\emptyset$ :RESTORE 2980 [2210]<br>:FOR h=0 TO 15:READ a:INK h.a:NEX 2980 DATA 0.2.3.11.9.24.3.6.6.16. [1546]<br>6.13.26.24.9.18 2990 RESTORE 3390:ENV 1, 1, 15, 1, 3, [2924]<br>-1, 4, 12, -1, 8:EVERY 25, 1 GOSUB 337  $IOT$  96-x,h,11:DRAW 288+x,h:x=x+2:<br>NEXT 3020 FOR h=1 TO 3:CALL &A00D.&C5D [2591] <br>7+(h\*4).&81C0 3030 CALL &A00D,&C5CB+(h\*4),&8140 [2360]<br>:NEXT  $[690]$  3050 PLOT 112+x,64+y,7:x=INT(RND\* [2431]<br>[4480] 160)+1:y=INT(RND\*20)+1 1000 PLOT 112+x,64+y,5:NEXT:INK 7 [2224]<br>[1686] 24,6:INK 5,6,24 3080 LOCATE 9.21: PRINT CHR\$(214)+ [2043]<br>CHR\$(22)+CHR\$(0)  $\frac{3999}{1571}$  3990 SYMBOL 249,0,138,142,138,138 [2172] 3100 SYMBOL 250,0,224,128,128,128 [2607]<br>,128,224,0 3110 SYMBOL 251,0,238,138,138,234 [1593]<br>,42,238,0 3120 SYMBOL 252,0,238,132,132,196 [1943]<br>[1213]  $,132,132,0$ 3150  $Imc$ \$=CHR\$(249)+CHR\$(250)+CHR [3218]<br>\$(251)+CHR\$(252)+CHR\$(253)+CHR\$(2

 $17$ 

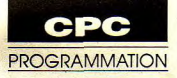

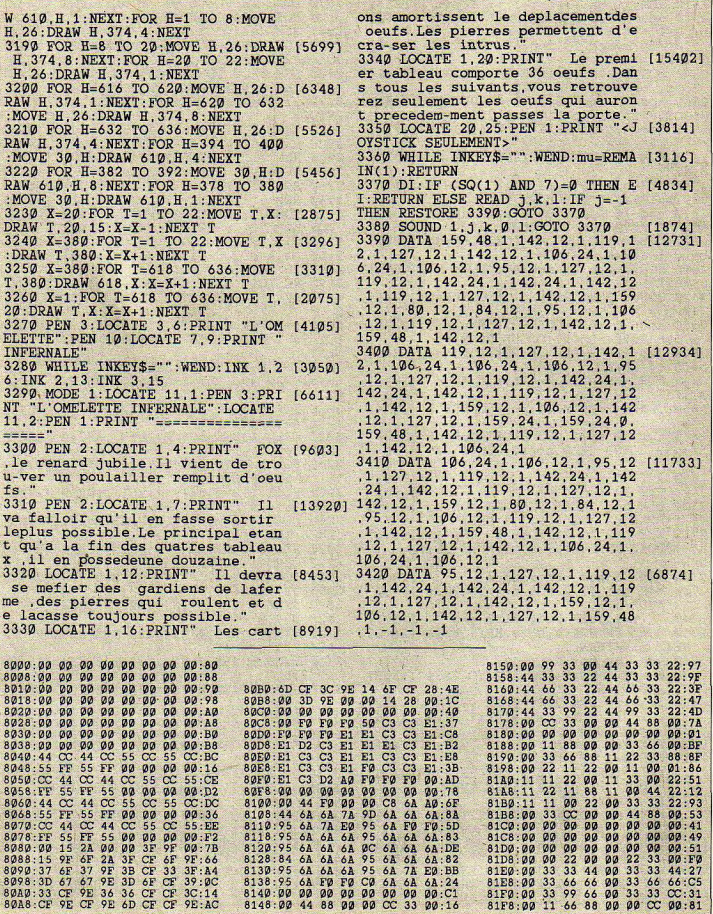

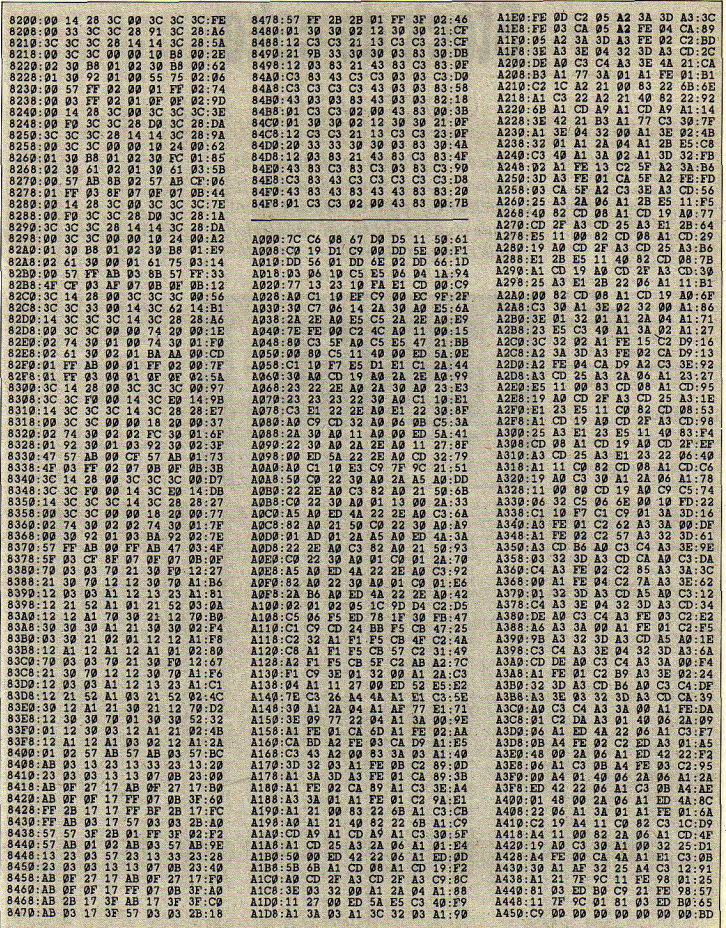

 $\epsilon$ 

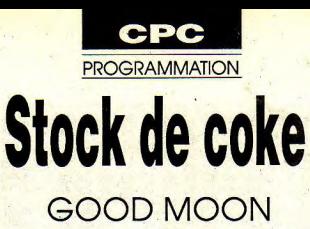

ous disposez de neuf vies pour ramener à bord de votre navette, neuf bâtons de pixelium (espèces de stalagmites jaunes qui figurent au premier tableau). Ne pouvant en transporter qu'un à la fois, vous êfes condamné à d'incessants va-et-vient. De plus, c'est fou ce que la lune est mal fréquentée ces derniers temps. De toute façon vous n'avez pas le choix, car la navette ne décolle automatiquement qu'une fois chargée du précieux métal.

Sauvegarde

Sauvez sous le nom «GOOD-MOON» le court listing Basic de chargement. Entrez ensuite par Amsaisie V.2 en vous

Face à la pénurie de pixelium qui paralyse le fonctionnement des centrales bionucléaires, le gouvernement mondial, en vue d'une exploitation industrielle, vous charge d'aller quérir sur la lune quelques échantillons.

reportant à son mode d'emploi, les deux listings de codes hexadécimaux.

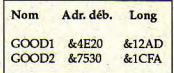

CUOD ROOM

La longueur est ici précisée à l'attention de ceux qui envisagent raisonnablement de morceler leur travail en plusieurs fichiers qui devront ultérieurement être réunis en deux fichiers définitifs.

Luc Guillaume (Programmation & musique) Hervé Guillaume (Graphisme)

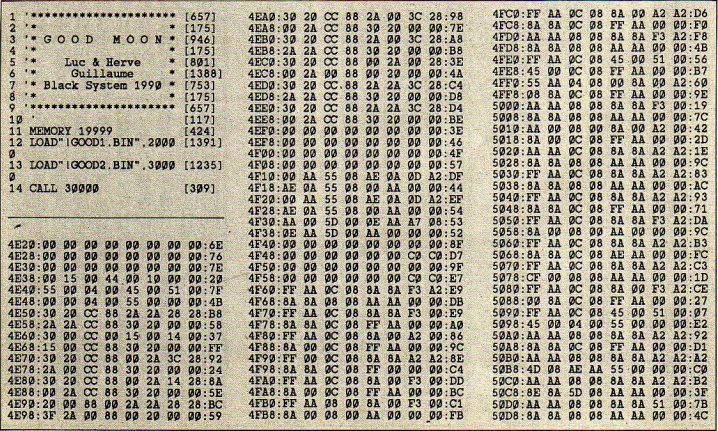

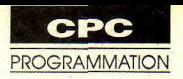

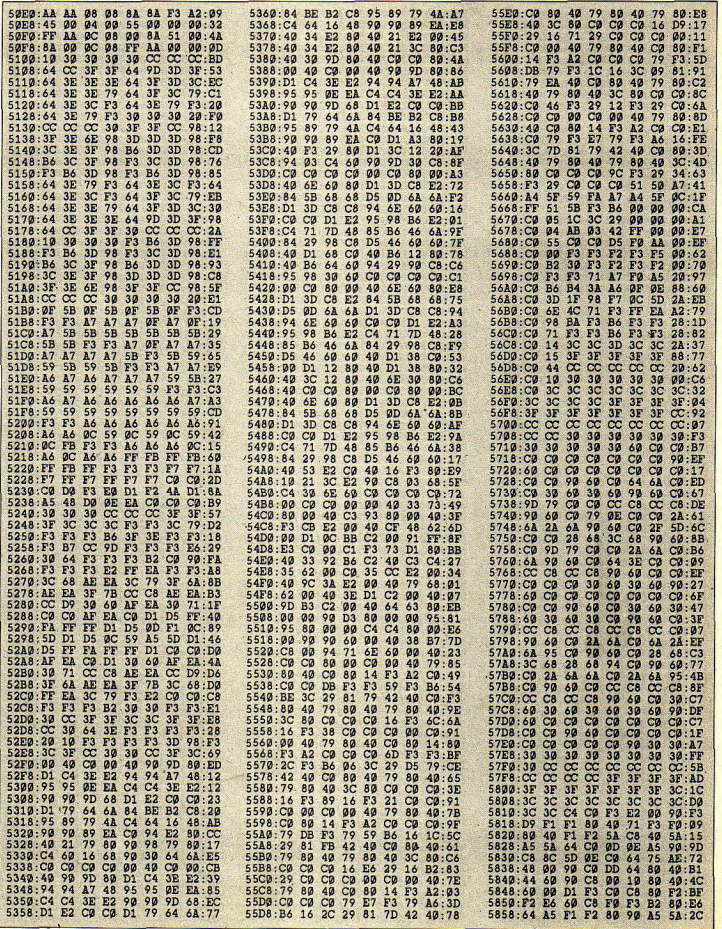

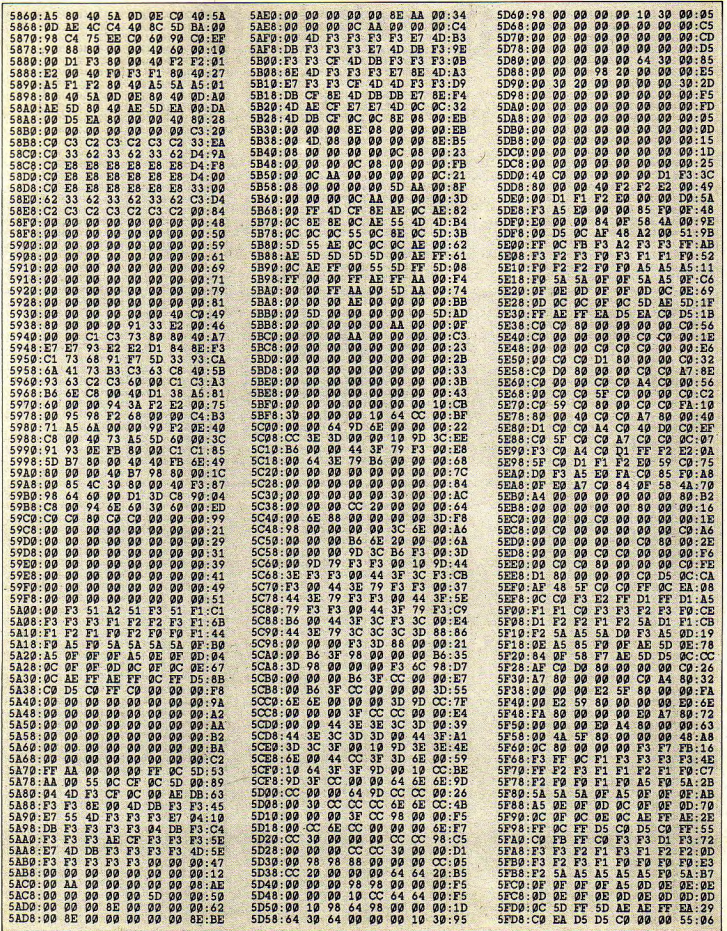

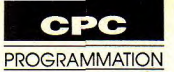

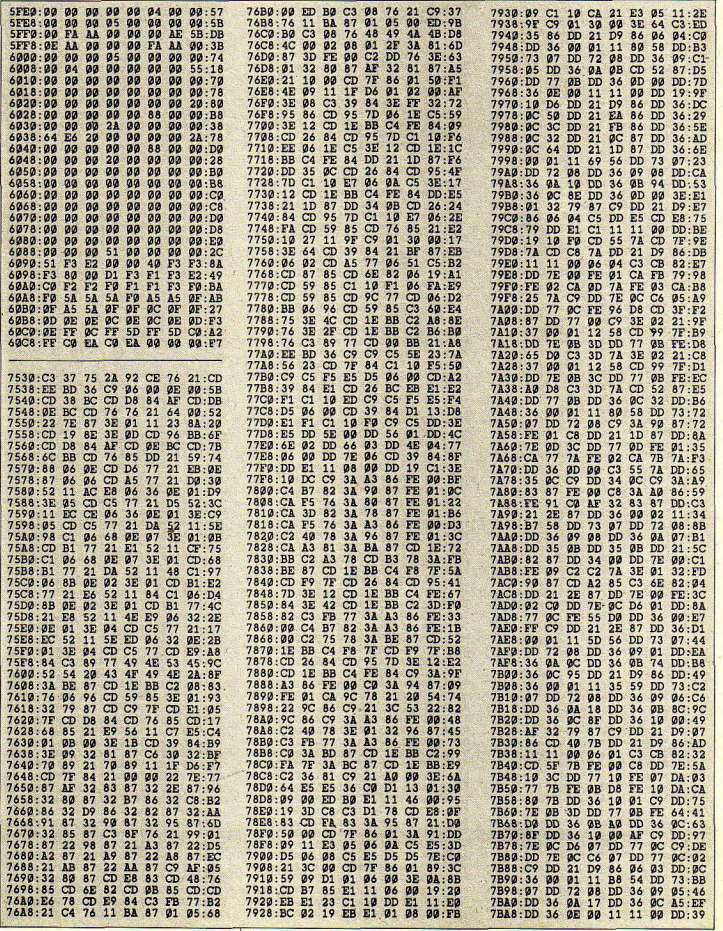

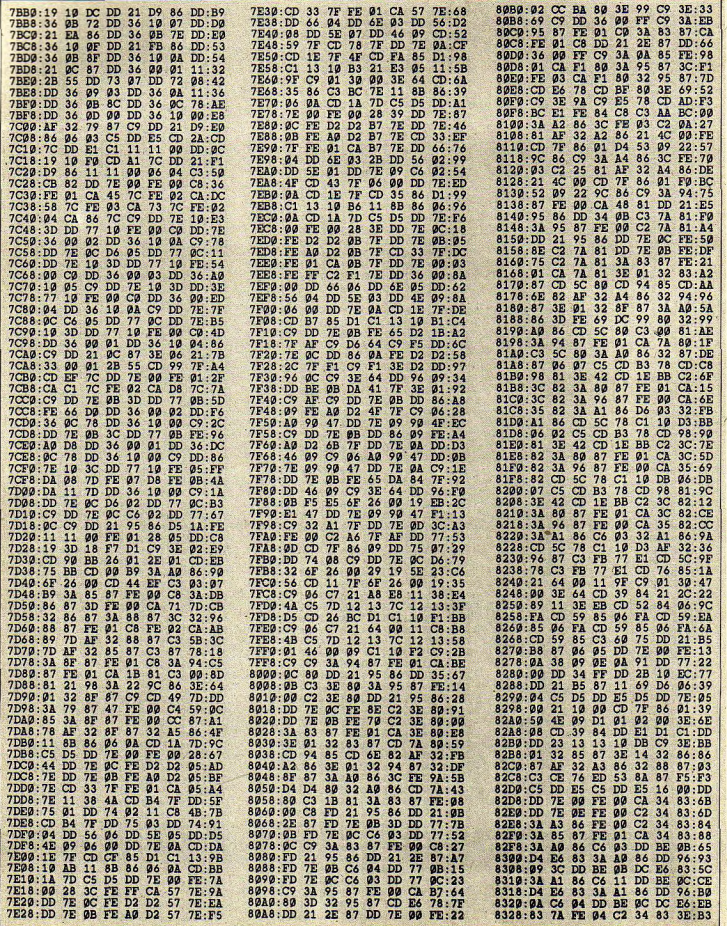

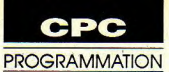

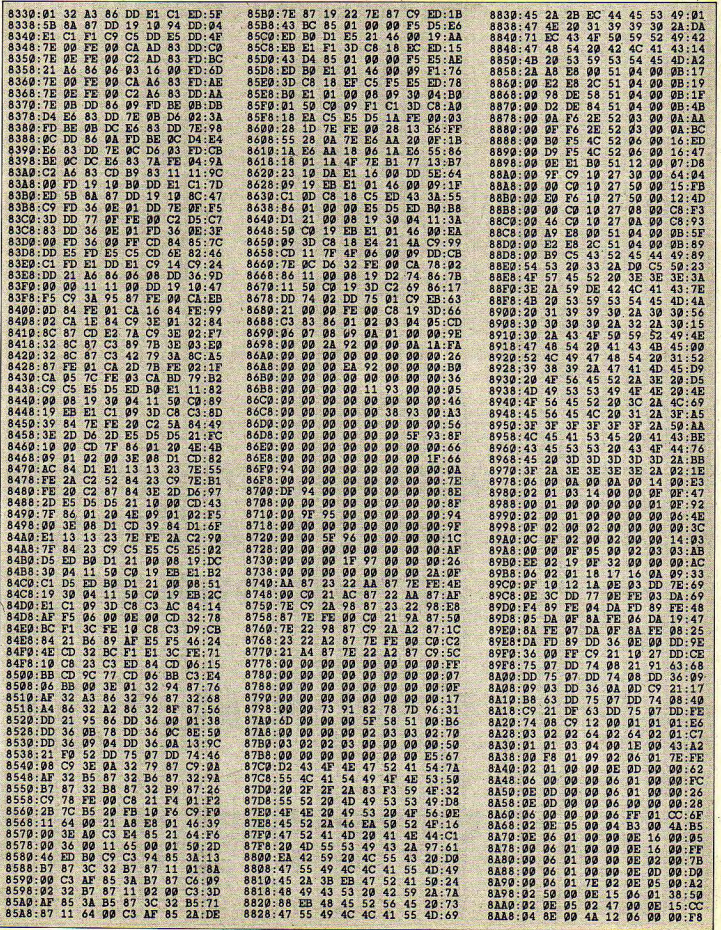

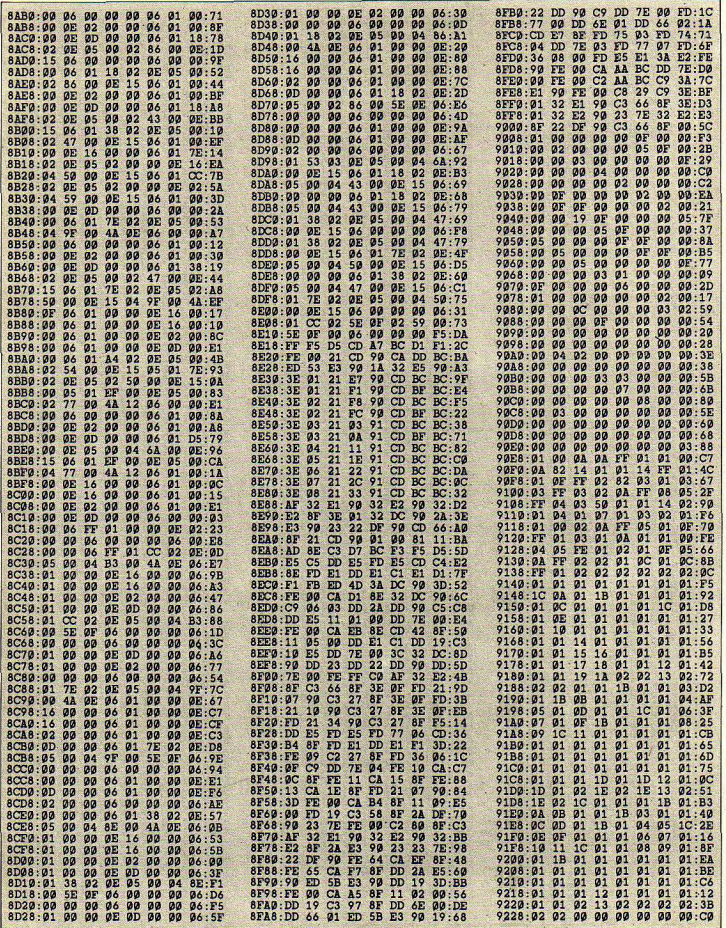

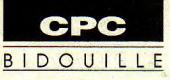

# Pour un bit de plus

## PORT 8 BITS POUR CPC

 $\mathsf{C}$ 'il est impossible, sans

nant un minimum de matériel, de piloter des systèmes 8 bits à<br>partir des sept disponibles sur imprimante à code IBM qui<br>exige un code 8 bits. Certaines respondant. On envoie ensuite on peut le représenter comme Le front de remontée du signal imprimantes font de même en ces deux caractères successive- suit:<br>mode graphique. ment sur le port imprimante, D7 D6 D5 D4 D3 D2 D1 D0

tets représentant respective- poids faible des caractères &4C, c'est-à-dire les caractères la bascule «D», est agrémenté<br>ment la partie basse pour les Ascii ci-dessus sont utilisés. Ascii «I» et «L»: Envoyons d'un poussoir ment la partie basse pour les Ascii ci-dessus sont utilisés. Ascii «I» et «L»: Envoyons d'un poussoir de Reset, ce qui<br>bits de poids faible, et haute Dans un premier temps, est vers le montage, «I» puis «L». permet de déma bits de poids faible, et haute Dans un premier temps, est vers le montage, «l» puis «L». permet de démarrer à tous les<br>pour les bits de poids fort. A mémorisée dans des bascules Celui-ci va prendre la partie coups dans le pour les bits de poids fort. A mémorisée dans des bascules Celui-ci va prendre la partie coups dans le bon sens et de<br>chacun de ces quartets, on la partie basse du caractère basse de «I», soit &9 comme réinitialiser si néc chacun de ces quartets, on la partie basse du caractère basse de «l», soit &9 comme réinitialiser si nécessaire<br>ajoute une valeur hexa telle correspondant à la partie partie haute du caractère à for- montage. ajoute une valeur hexa telle correspondant à la partie partie haute du caractère à for- montage.<br>que le CPC soit capable de haute de l'octet de départ, puis mer et la partie basse de «L», L'inconvénient majeur inhéque le CPC soit capable de haute de l'octet de départ, puis mer et la partie basse de «L», L'inconvénient majeur inhé-<br>générer le caractère ASCII cor- on transmet simultanément soit &C comme partie basse. Il « rent à ce mo

Il est impossible, sans *Le port imprimante du CPC, c'est bien* 74LS373. Quand le /STB<br>
changement majeur du **1990** the state of the state of the state of the state of the state of the state of the state of the state of th changement majeur du chan-<br>soft résident et de l'élec- CONNU, est de type Centronics incomplet. ge d'état. Donc, le deuxième soft résident et de l'élec- *connu, est de type Centronics incomplet.* ge d'état. Donc, le deuxième tronique du CPC, d'aug- *l'ordinneteur se contente en effet de four* tronique du CPC, d'aug-<br> *L'ordinateur se contente en effet de four-* <sup>7STB</sup> passera vers la sortie menter la quantité de données **alors** qu'il n'atteindra pas le menter la quantité de données<br>
émises, le montage suivant *nir 7 bits de données, un signal 5TB de* latch. Lorsque le caractèm «L»<br>
donne la possibilité, moyen-<br>
spalid de l'exemple sera envoyé, les 4  $validation de données et de prendre en$ **compte l'information de disponibilité du** aiguillés vers les poids faibles partir des sept disponibles sur **de la sortie et Ins données**<br>le port CPC. Un exemple **du** *algustion de la cerminal qui lui est raccordé.* **Ins déponsées dans le latche du te<br>typique est le pilotage d'une** 

joué! Comme tout ceci peut **outre une petite conversion**<br>
paraître confus, un exemple Montage **outre une pour fabriquer les caractères**. paraître confus, un exemple Montage pour fabriquer les caractères.<br>apportera sûrement les éclair-

au lieu du seul octet qui serait  $1 \t 0 \t 0 \t 1 \t 1 \t 0 \t 0$ <br>inévitablement amputé du bit La partie haute est 9, soit 1001, Principe inévitablement amputé du bit La partie haute est 9, soit 1001, aiguillant à nouveau le /STB<br>7. C'est là qu'intervient le petit la partie basse est C, soit 1100. vers le latch. 7. C'est là qu'intervient le petit la partie basse est C, soit 1100. vers le latch.<br>montage futé... Ajoutons à chaque quartet la Une précaution indispensable. L'octet à émettre est tout montage futé... Ajoutons à chaque quartet la Une précaution indispensable,<br>d'abord scindé en deux quar- En réalité, seuls les 4 bits de valeur &40. On obtient &49 et le circuit «R-C» sur la RAZ d En réalité, seuls les 4 bits de valeur &40. On obtient &49 et le circuit «R-C» sur la RAZ de poids faible des caractères &4C, c'est-à-dire les caractères soit &C comme partie basse. Il « rent à ce montage est le ralen-<br>va donc transmettre la valeur - tissemnt de la transmission. Il ces 4 bits et la partie basse du va donc transmettre la valeur tissemnt de la transmission. Il<br>caractère qui représente la par- &9C, à savoir l'octet de départ. faut en effet exécuter deux \_ caaactère qui représente la par- &9C, à savoir l'octet de départ. faut en effet exécuter deux

Soit à transmettre l'octet &9C, Quatre circuits intégrés très enfantine: il suffit de rempla-<br>courants suffisent pour obtenir cer les PRINT #8 par un courants suffisent pour obtenir cer les PRINT #8 par un<br>le résultat escompté. A la mise GOSUB appelant la ligne Basic sous tension, ou lors d'un<br>Reset, la bascule «D» a ses sorties respectivement à 0 pour Q et 1 pour /Q. Lors de l'envoi du premier caractère («I» dans RETURN<br>notre exemple), la partie basse où «b» est la valeur à convertir notre exemple), la partie basse où «b» est la valeur à convertir<br>est mémorisée dans le latch qui peut être exprimée en est mémorisée dans le latch<br>74LS373 sur le front de descene é rée de ce premier / STB, la «b» par n'imp bascule «D» 74LS74 n'autorise variable numérique. Bien<br>son passage que vers le entendu, il est facile, sur le son passage que vers le

de l'exemple sera envoyé, les 4 bits de poids faible seront<br>aiguillés vers les poids faibles seront envoyées vers les poids<br>forts.

respondant. On envoie ensuite on peut le représenter comme Le front de remontée du signal<br>ces deux caractères successive suit: //STB sera pris en compte par  $\overline{D7}$  D6 D5 D4 D3 D2 D1 D0 la bascule «D» qui reviendra<br>1 0 0 1 1 1 0 0 de ce fait à son état initial.

tie basse de l'octet et le tour est Terminé.<br>
Souél Comme tout ceci peut entre les parties de la petite conversion apportera sûrement les éclair-<br>cissements nécessaires. C'est la simplicité même. toutefois d'une simplicité ces 4 bits et la partie basse du va donc transmettre la valeur tissemant de la transmission. Il<br>caractère qui représente la par- &9C, à savoir l'octet de départ. faut en effet exécuter deux<br>tie basse de l'octet et le tour GOSUB appelant la ligne Basic<br>suivante:

PRINT #8, CHR\$(INT (b/16)<br>+ 64); CHR\$ (b MOD 16 + 64)

hexadécimal ou en décimal. On peut bien sûr remplacer «b» par n'importe quelle<br>variable numérique. Bien

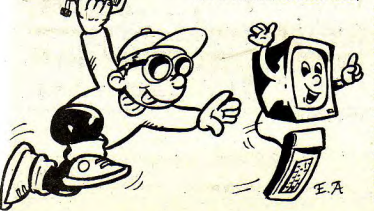

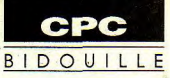

même principe, d'envoyer des caractères Ascii normaux par le sous-programme suivant, où b\$ est un caractère Ascii: PRINT #8, CHR\$(INT (ASC  $(b5)/16 + 64$ ): CHRS (ASC(bS)  $MOD16 + 64)$ Ceci afin de ne pas débrancher le montage.

## Mise au point

Il y a vraiment peu de chose à en dire. Si le câblage est réalisé convenablement, le circuit démarrera du premier coup. L'éternel testeur à DEL (Micro-Mag nº2, «Les liaisons dangereuses») est encore d'actualité.

- A la mise sous tension, vérifier la présence d'un 1 en 6 du LS74, et d'un 0 en 5.

- Vérifier l'efficacité du bouton Reset en 1 du même boîtier.

- Envoyer par un PRINT #8. un caractère (un seul). Contrôler la présence de sa partie basse sur les sorties du

- Recommencer éventuellement avec d'autres caractères (après un Reset pour chaque nouveau caractère).

Parvenu à ce point, les chances sont grandes pour que le montage soit prêt à vous rendre les services attendus.

**Michel Hugot** 

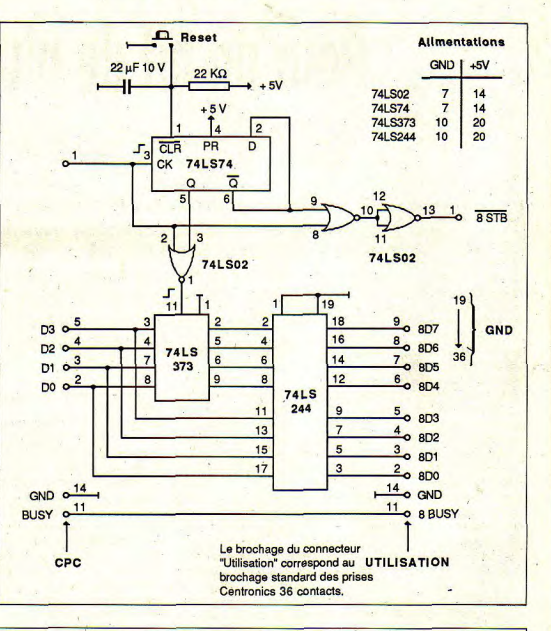

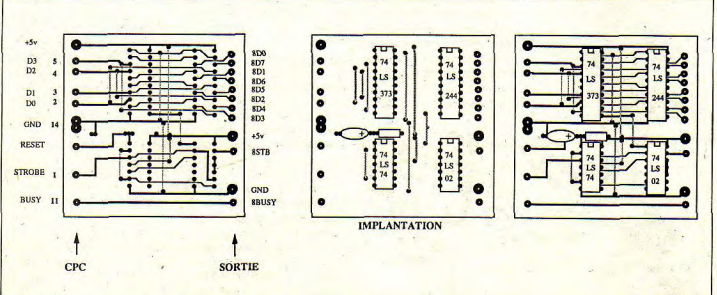

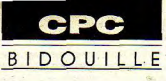

# Mettez les pouces

# LECTEUR 5 POUCES 1/4 POUR CPC 6128

 $\overline{p}$ encore élevé et ce stanar ailleurs, le prix de la disguette 3 pouces est dard étant l'exclusivité d'Amstrad, ce n'est pas demain qu'on pourra s'en procurer par centaines. Enfin, les disquettes 5 pouces 1/4 (360 plutôt le tableau ci-contre:<br>Ko) coûtent actuellement dans Malheureusement, le si Ko) coûtent actuellement dans Malheureusement, le signal<br>le commerce moins de 2.50E ce qui devrait permettre de choile commerce moins de 2,50F, ce qui devrait permettre de choi-<br>qui milite sérieusement en leur sir la face de la disquette que qui milite sérieusement en leur sir la face de in disquette que

Devant ces constatations, j'ai saisi l'opportunité d'un lecteur saisi l'opportunité d'un lecteur Or, on ne peut retourner les<br>5 pouces 1/4 à prix intéressant disquettes 5 pouces 1/4 environ 600F). Moyennant comme les disquettes 3<br>quelques minutes de réflexion pouces. Rassurez-vous, une quelques minutes de réflexion<br>devant les «docs», un câble fut vite confectionné pour le relier<br>à mon CPC chéri... Ie vous à mon CPC chéri... Je vous il suffit de ne pas effectuer la<br>livre ici le résultat qui, même connection 3 CPC ->32 lecteur livre ici le résultat qui, même connection 3 CPC ->32 lecteur<br>si le fonctionnement de l'en- et de monter un interrupteur semble n'est pas tout à fait conventionnel, m'a apporté En position ouverte, l'interrup-<br>toute satisfaction. A tel point teur laissera la broche 32 à «1». toute satisfaction. A tel point teur laissera la broche 32 à «1», que, sauf exception, je ne me alors qu'en position fermée, il que, sauf exception, je ne me alors qu'en position fermée, il<br>sers plus que du lecteur B. forcera cette broche à «0». Cela

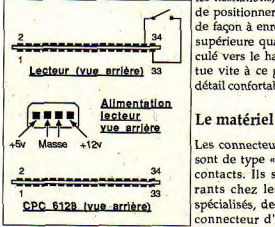

Le connecteur pour lecteur de N'importe quel<br>disquettes supplémentaire du rupteur convient. disquettes supplémentaire du CPC semble présenter un brochage standard. Mais ne vous L'alimentation y fiez pas, les signaux qui y<br>aboutissent ont été inversés (1 aboutissent ont été inversés (1 Optez pour le confort, choisis-<br>->34, 2 ->33, etc.). Consultez sez une alimentation capable

## *Souvent confronté à une valse incessante entre deux disquettes, qui n'a révé d'acquérir à moindre frais un second*  lecteur?

l'on veut accéder est forcé à<br>«0» en permanence par le CPC. disquettes 5 pouces 1/4<br>comme les disquettes 3 solution existe, plus rapide<br>qu'un retournement. En effet. et de monter un interrupteur<br>entre 32 du lecteur et la masse. forcera cette broche à «0». Cela permet d'accéder les deux Un peu de connectique faces par un simple basculement. Un conseil: pour éviter les hésitations, il est pratique de positionner l'interrupteur de façon à enregistrer la face supérieure quand il est bas-**1 culé vers le haut. On s'habi-**<br>Lecteur (vue arrière) 33 tue vite à ce genre de petit tue vite à ce genre de petit détail confortable...

Les connecteurs nécessaires sont de type «encartable» 34 contacts. Ils sont très courants chez les revendeurs spécialisés, de même que le connecteur d'alimentation.<br>N'importe quel type d'inter-

sez une alimentation capable

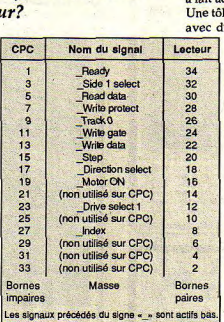

de fournir 300 mA sur le 5v et déjà vu qu'une seule face était<br>500 mA sur le 12v (celle propo-capiorée, mais par ailleurs, la 500 mA sur le 12v (celle propo- explorée, mais par ailleurs, la<br>sée dans ce magazine). C'est commande Motor ON est sée dans ce magazine). C'est commande Motor ON est<br>trop, mais cela vous mettra à unique. Cela implique que les l'abri des parasites induits de Mondeurs des deux lecteurs<br>l'alim, par les commutations meeront sollicités simultanél'alim. par les commutations<br>des moteurs pas à pas et vous des moteurs pas à pas et vous ment. Rien de grave, puisque<br>aurez sans doute d'autres seul le lecteur réellement aurez sans doute d'autres seul le lecteur réellement<br>petits montages à alimenter en concerné sera accédé en lecture petits montages à alimenter en accordé sera accédé en lecture<br>même temps; alors... accepted une serieure. Il en va de

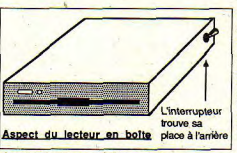

Aspect à ne pas négliger pour un lecteur de disquettes si on Michel Hugot

veut qu'il dure longtemps. Ce travail est très simple à réaliser, le chassis du lecteur comportant des trous taraudés tout à fait adaptés.

Une tôle d'aluminium dessous, avec des pieds caoutchoutés

pour le confort et un «U» en alu décoré pour cacher la mécanique, fournissant du même coup un support d'interrupteur et Ie tour est joué!

## Remarques surie

## fonctionnement

La gection des lecteurs de disquettes du CPC correspond à un «système minimum», c'està-dire que ne sont<br>générés que les générés<br>signaux indispensables. Nous avons

unique. Cela implique que les<br>moteurs des deux lecteurs ou en écriture. Il en va de même pour le bras porte tête Mise en boîte qui bougera au même rythme

sur les deux lecteurs sans conséquence grave. Si le lecteur externe est raccordé, il est indispensable de l'alimenter, sous peine de voir le lec-The leur interne tourner <mark>sans cesse, le rendant</mark><br>indisponible.

31

**ST-AMIGA PROGRAMMATION** N I T I A T I O N

# Les modes d'adressage AUTO-FORMEZ-VOUS A L'ASSEMBLEUR 68000 (4e partie)

n récisons toutefois que nous n'en sommes pas encore à la description détaillée des instructions du 68000.. Pour l'heure, nous allons essayer de mettre **on**  oeuvre la programmation Assembleur à travers une unique instruction, qui, à elle seule, réalise la majorité des transferts de données et d'adresses. De plus, les modes

d'adressage seront les mêmes pour toutes les instructions. Ci-contre, une vue d'ensemble des 12 modes d'adressage que nous allons étudier.

## L'instruction MOVE (transfert)

C'est bien simple, dans un programme, la moitié des instructions renontrées sont des MOVES. Cette instruction n'est certes pas la seule à effectuer des transferts en mémoire, mais le nombre de combinaisons différentes quelle permet la rend la plus importante et la plus caractéristique des MC680xx.

La tâche d'une instruction MOVE est le transfert de données d'un endroit vers un autre. Lesdits «endroits» peuvent être, soit la mémoire interne du

*Après cette longue attente, douloureuse* pratique du 68000). A noter pour les plus assidus d'entre-vous, notre *initiation se poursuit avec les modes d'adressage du 68000.* 

**Type d'adressage** 

68000 (registres internes), soit 'utilisées dans l'immense majo-<br>une mémoire externe à celui-ci rité des cas, nous passerons les une mémoire externe à celui-ci rité des cas, nous passerons les  $MOVE(+format)$  opérande<br>(RAM, ROM, PROM, EPROM, autres sous silence (ces articles source opérande depination (RAM, ROM, PROM, EPROM, autres sous silence (ces articles source, opérande destination<br>EEROM), RAM et ROM étant se bornent en effet à une étude

se bornent en effet à une étude

que les transferts sont de type<br>I/O (In/Out), c'est-à-dire dans les 2 sens, sans risque de conflit électrique.

# <mark>Instruction MOVE</mark><br>générale

Les opérandes peu-**Symbole** vent être: un registre<br>de données, un de données, registre d'adresses, une adresse absolue, une adresse relative, un déplacement codé sur 8 ou 16 bits par rapport au PC, une valeur immédiate, etc. L'instruction MOVE consiste en une opération de lecture (opéande source) et une d'écriture (opérande destination). La seule chose à retenir ici est l'ordre des opérandes dans l'instruction.

## Adressage direct de registres de données

Comme son nom l'indique, ce premier mode d'adressage permet de transfèrer «directement» le. contenu d'un registre de données vers un

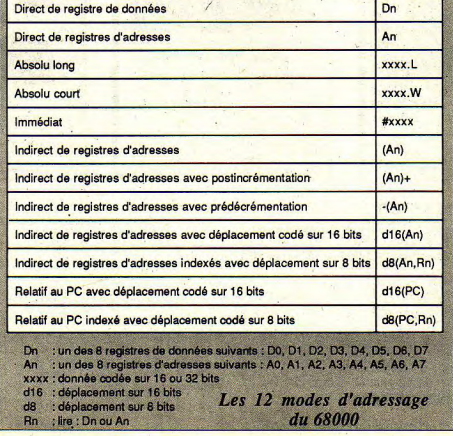

autre sans passer par la mémoire externe.

Formulation générale: MOVE.format Dn, Dn Opération effectuée:  $Dn \rightarrow Dn$ Soit un *exemple* concret: MOVE.L DO, Dl

Voyez Is figure ci-dessous en considérant que le registre de donees DO contient au départ 1a valeur 5 et surtout en ne vous demandant pas comment on en est arrivé là (si vous saviez...)

Explications: le contenu du registre de données DO qui représente l'opérande source, est transféré dans D1 qui officie pour l'opérande destination.

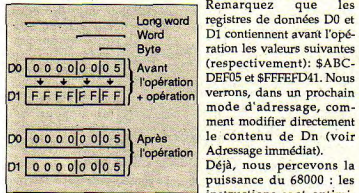

mat: notez que l'instruction<br>MOVE de notre exemple est MOVE de notre exemple est correspondante. En outre, du<br>suivie d'un «.L» signifiant point de vue de la place suivie d'un «.L» signifiant point de vue de la place<br>Long Word, soit 32 bits. De ce mémoire, le gain se révèle Long Word, soit 32 bits. De ce mémoire, le gain se révèle<br>fait, l'intégralité du contenu de énorme même pour un DO sera transférée. Nous<br>savons en effet depuis l'article savons en effet depuis l'article tions. Reste un problème: leur<br>précédent (les registres syntaxe). Dorénavant, «Dn» précédent (les registres syntaxe Dorénavant, «Dn»<br>internes) qu'un registre de signifiera pour vous un des 8 internes) qu'un registre de signifiera pour vous un des 8 données contient 32 bits. Nous registres de données (D0-D7). données contient 32 bits. Nous registres de données (D0-D7), sommes également au fait de quel qu'il soit. D'autre part, la sommes également au fait de quel qu'il soit. D'autre part, la<br>deux autre formats :

 $-B:Byte (8 bits)$ <br> $-W: Word (16 bits)$ 

Soit au total 3 formats diffé-<br>rents, d'ailleurs valables pour rents, d'ailleurs valables pour Soit d'une façon plus lisible<br>tous les autres modes d'adres-MOVE f Dn. Dn. à l'exclusion sage. A dire vrai, leur présen-<br>ce facilite considérablement la tâche du programmeur, car ils<br>indiquent la partie du registre de données qui devra être

transférée et le cas échéant modifiée. Si le format est B, seuls les 8 bits (les 8 de plus faible poids) du registre de données seront pris en compte. Sien revanche le format est W, ne seront considérés que les 16 bits de plus faible poids (bit 0-15). Comme d'habitude, un exemple appuyé par une figure: MOVE.B DO, Dl

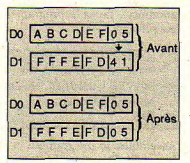

Remarquez que les Long word registres de données D0 et<br>Word D1 contiennent avant l'opé-Word D1 contiennent avant l'opé-<br>Byte ration les valeurs suivantes ration les valeurs suivantes<br>(respectivement): \$ABCverrons, dans un prochain mode d'adressage, comment modifier directement<br>le contenu de Dn (voir Adressage immédiat).

> instructions sont optimipuissance du 68000 : les

Abordons le problème du for- sées au maximum et pour<br>mat: notez que l'instruction chaque cas, on trouve celle énorme même pour un<br>nombre restreint d'instrucsyntaxe correcte avec ce mode d'adressage est:

> MOVE. (<-point) format (B, W, L) [espacel On, (virgule) Dn

> MOVE.f Dn, Dn, à l'exclusion<br>de tout autre caractère. Si le format utilisé est W, ce dernier<br>peut être omis lors de la saisie d'un prg. assembleur (surtout<br>ne vous en privez pas!), ainsi,

MOVE.W D0. D5 devient MOVE D0, D5.

Enfin, le manque d'intérêt d'une instruction du genre : MOVE.L DO, DO est évident. Bien que correcte elle ne sert à rien.

## **Adressage direct de registres d'adresses**

Nous avons vu comment adresser un registre de donn ant des registres d'adresses. nées, occupons-nous mainte-

Formulation Générale: MOVEA.f An, An Opération effectuée:  $An \rightarrow An$ 

Observez la lettre A accolée au<br>MOVE, Cette dénomination est obligatoire lorsque l'opé-<br>rande destination est un registre d'adresses. Sachez pile, nou néanmoins que le code opératoire en langage machine résultant de MOVEA.f An, An est strictement identique à<br>celui généré par MOVE.f An, ont réalisé les moniteurs assembleurs sur nos 16 bits s'en sont rendu compte, c'est eux négligent cet ajout. Il en  $\overline{4}$   $\overline{1}$  2345678 résulte qu'on peut taper MOVE à la place de MOVEA. Lors du listage correspondant (désassemblage), on obtiendra A0 F C 0 0 0 0 0 0 soit MOVE, soit MOVEA. Soyez rassurés, il n'y a aucune différence. Certains assembleurs sont déjà rompus à cette méthode; ainsi le K-Seka Venons-en aux formats. On ne<br>n'accepte pas les MOVEA peut accéder à un registre mais seulement les MOVE.<br>Dans cette initiation, nous utiliserons d'abord MOVEA, obligés de transférer soit 16<br>mais cela ne durera pas. A bits soit 32 bits, cette dernière mais cela ne durera pas. A bits soit 32 bits, cette dernière<br>mon sens, cette particularité variante utilisant l'intégralité mon sens, cette particularité variante utilisant l'inté<br>ne fait qu'allourdir la difficulté d'un registre d'adresses. ne fait qu'allourdir la difficulté de compréhension.

nouveautés par rapport au<br>mode d'adressage précédent. mode d'adressage précédent. 15 du registre d'adresse source<br>Le contenu d'un registre déterminera le contenu des 16 Le contenu d'un registre déterminera le contenu des 16.<br>d'adresses est transféré dans hits de plus fort poids du un autre, «A» signifiant l'un registre destination. Il y donc des 8 registres d'adresse, que

nous avons passés en revue lors d'un précédent article (AO-A7). On peut donc, à priori, manipuler le registre de la pile, soit A7. Avec une instruction du genre MOVEA.L A7, A0 on récupère la pile puis on stocke son pointeur dans A0. Si en revanche on tape MOVEA.L A0, A7, cela signifiera que le pointeur de pile va changer de valeur et contenir ce que contient A0. Il faut par conséquent être très prudent avec cette instruction, car le SP (Stack Pointer) modifié lors de l'exécution d'un sous-programme, rend impossible le retour au programme principal, l'adresse de retour n'étant plus pointée par SP. Pour l'ins-<br>tant, le peu que nous savons ne nous permet pas d'écrire un<br>programme d'exemple convaincant. A propos de la<br>pile, nous vous en offrirons un

voici un exemple : MOVEA.L Revenons à nos mouton celui généré par MOVE.f An, au, Al sachant que, avant<br>An. Les programmeurs qui l'opération, a Al valait A0, A1 sachant que, avant<br>l'opération, A0 valait \$FC000000 et Al \$12345678.

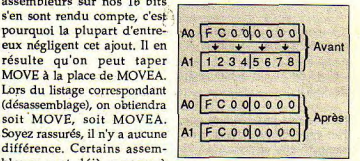

peut accéder à un registre<br>d'adresses avec un format du type B. Nous sommes donc<br>obligés de transférer soit 16

Occupons-nous du format W Il y a finalement très peu de (16 bits) en faisant appel aux<br>nouveautés par rapport au sombres signés. En effet, le bit bits de plus fort poids du<br>registre destination. Il y donc

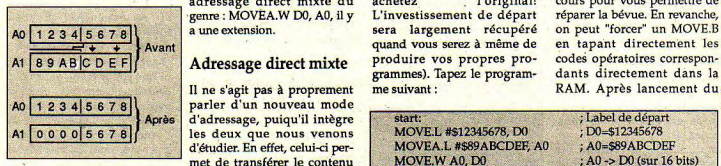

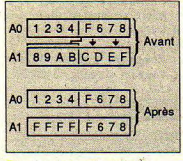

Résumons-donc la situation: Bon, passons à un exemple : gramme de test, la nouvelle La conséquence de ceci est que<br>- bit 15 de A0 à 1 -> bits 16-31 MOVEA.W D0, A0 valeur de D0 (\$1234CDEF). la machine sera ensuite plan-

mais nous verrons une autre

sions de signes ne sont effec-<br>sions de signes ne sont effec-<br>tuées qu'avec des registres des autons de la nomme d'espaces que l'on veut rieur, bien sûr, mais chuuuut!. tuées qu'avec des registres autentiers autant d'espaces que l'on veut rieur, bien sûr, mais ch<br>d'adresses et donc seulement Il est temps de lancer votre entre l'instruction même et l'A.P.P. nous surveillel d'adresses et donc seulement Il est temps de lancer votre entre l'instruction même et le préferent le mot moniteur préféré (de préférent le l'Orgerian de source et entre lorsque le format est le mot moniteur préféré (de préféren- l'opérande source et entre<br>(16 bits). D'autre part, seul ce ceux cités dans le 1er l'opérande destination et l'opérande destination est<br>affecté. Il est possible de réaliaffecté. Il est possible de réali- la marche à suivre pour tester<br>ser une extension de signe vous même des MOVEs, ceci à ser une extension de signe vous même des MOVEs, ceci à A titre de conclusion, une<br>avec un registre de données l'aide d'un mini-programme. remarque intéressante (enfin!): avec un registre de données l'aide d'un mini-programme. remarque intéressante (enfin!): Stéphane Rodriguez mai<br>mais cela ne se produit que le Passez en mode édition d'un le format B est interdit lors de mais cela ne se produit que Passez en mode édition d'un le format B est interdit lors de l'adressage<br>lorsque c'est implicitement programme source en vous l'utilisation de l'adressage

Il ne s'agit pas à proprement 12345678 parler d'un nouveau mode • 2e cas d'un registre de données vers<br>A0=\$1234F678 (le bit 15 est à un registre d'adresses, et viceun registre d'adresses, et vicetelles qu'un tableau est nécessaire.

détails à l'aide d'exemples : demandé par le programmeur, reportent eu manuel d'utilisa- direct de registres d'adresses tion du logiciel (n'espérez pas ou encore d'un adressage<br>trouver dans ces articles, la direct mixte. En premier lieu, • 1er cas direction MOVEQ. Il n'est pas trouver dans ces articles, la direct mixte. En premier lieu,<br>A0=\$12345678 (le bit 15 est à possible d'obtenir une exten- documentation et les diverses il n'y a rien à craindre, car possible d'obtenir une exten- documentation et les diverses il n'y a rien à craindre, car<br>sion de signe avec un adressa- explications nécessaires à l'éditeur assembleur se charge 0) sion de signe avec un adressa- explications nécessaires à l'éditeur assembleur se charge<br>
1993 - Al-S89ABCDEF et acceler de registres de don-l'emploi du K-Seka, Profimat, de vous le faire remarquer en A1=\$89ABCDEF ge direct de registres de don- l'emploi du K-Seka, Profimat, de vous le faire remarquer en MOVEA.<br>2009 MOVEA.W A0, A1 des Cependant, lors d'un Devpac, etc. Pour les utiliser, stoppant l'assemblage en nées. Cependant, lors d'un Devpac, etc. Pour les utiliser,<br>adressage direct mixte du achetez l'original! achetez all'original! cours pour vous permettre de<br>L'investissement de départ réparer la bévue. En revanche, genre : MOVEA.W D0, A0, il y L'investissement de départ<br>a une extension. Sera largement récupéré quand vous serez à même de en tapant directement les<br>produire vos propres pro- codes opératoires correspon-89 AB C D E F  $\vert$  Adressage direct mixte produire vos propres pro- codes opératoires correspon-<br>
grammes). Tapez le program- dants directement dans la grammes). Tapez le program- dants directement dans la me suivant:

d'adressage, puiqu'il intègre start: ; iabel de départ ; label de départ ; label de départ ; label de départ ; label de départ ; label de départ ; label de départ ; label de départ ; label de départ ; label de départ ; lab Al  $\begin{array}{|l|l|}\n\hline\n\text{0 0 0 05 6 7 8}\n\end{array}$ <br>  $\begin{array}{c}\n\text{Use decay of the above series,}\n\end{array}$ <br>  $\begin{array}{c}\n\text{A1} & \text{A2} & \text{B3} & \text{A4} \\
\text{A53} & \text{A6} & \text{A83} \\
\text{A7} & \text{A83} & \text{A84} \\
\text{A839} & \text{A84} & \text{A859}\n\end{array}$ d'étudier. En effet, celui-ci per- MOVEA.L #\$89ABCDEF, A0 ; A0=\$89ABCDEF<br>met de transférer le contenu MOVE.W A0, D0 ; A0 -> D0 (sur 16 bits) met de transférer le contenu MOVE.W AO, DO ;AO-> DO (sur 16 bits)

1) versa bien évidemment. Les Assemblez le programme et programme contenant ladite<br>A1=S89ABCDEF particularités dues aux for-lancez-le. En retour, l'éditeur instruction et lorsque le PC A1=\$89ABCDEF particularités dues aux for- lancez-le. En retour, l'éditeur - instruction et lorsque le PC<br>MOVEA.W A0. A1 mats et aux extensions sont vous fournira la valeur de cha- atteint notre MOVE, le 68000 vous fournira la valeur de cha- atteint notre MOVE, le 68000<br>cun des registres du 68000, et déclenche une exception notamment, dans notre pro-

«Instruction Illégale». C'est-à-

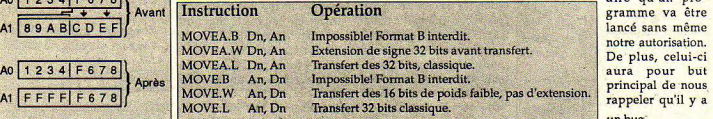

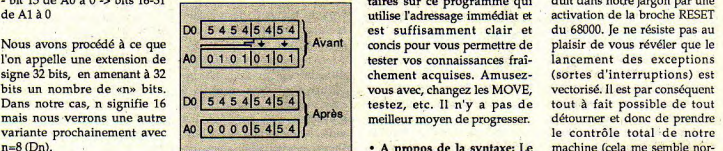

ce ceux cités dans le 1er l'opérande destination et Bientôt la suite de notre gran-<br>article). Je vais vous indiquer l'éventuel commentaire. de saga. programme source en vous

- bit 15 de A0 à 1 -> bits 16-31 MOVEA.W D0, A0 valeur de D0 (\$1234CDEF). la machine sera ensuite plan-<br>de A1 à 1 de Al à 1 Pas de précisions supplémen- tée et relancée, ce qui se tra-<br>- bit 15 de A0 à 0 -> bits 16-31 Pas de processes tra-tes sur ce programme qui duit dans notre jargon par une - bit 15 de AO à 0 -> bits 16-31<br>de A1 à 0 de A1 à 0 de A1 à 0 de A1 à 0 de la broche RESET de la broche RESET de A1 à 0 de A1 à 0 de la broche est suffisamment clair et du 68000. Je ne résiste pas au Avant chement acquises. Amusez- (sortes d'interruptions) est<br>vous avec, changez les MOVE, vectorisé. Il est par conséquent près intestez, etc. Il n'y a pas de tout à fait possible de tout possible de tout de traiter de tout de traiter

sp correspond au début d'un mal et justifié!). Ce principe<br>commentaire (équivalent du est utilisé pour les protections • Règle pratique: les exten-<br>
sions de signes ne sont effec-<br>
sions de signes ne sont effec-<br>
accembre 1993 (REM-Basic). On peut mettre des jeux à un niveau supé-

dire qu'un pro-<br>gramme va être aura pour but<br>principal de nous rappeler qu'il y a un bug:

n=8 (Dn).<br>
• A propos de la syntaxe: Le machine (cela me semble nor-<br>
• a correspond au début d'un mal et justifiél). Ce principe

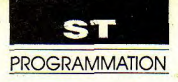

# Hooou, les cornes!

## **PACO**

et astucieux Pac-Man en GFA réclame plus que tout autre réflexe et stratégie. Les fantômes rapides comme l'éclair ne laissent en effet aucune chance au héros, Seul espoir de Paco, affublé d'une paire de cornes à la suite d'un sortilège, engloutir les perles d'énergie du temple de la beauté.

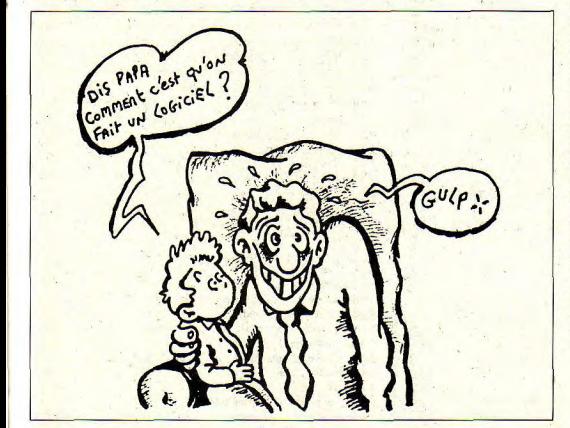

s'il n'a pris la peine d'étudier préalablement (et rapidement) le décor afin de déterminer le meilleur trajet. Dix tableaux sont ainsi offerts à la perspicacité du joueur.

· Les pastilles bleues stoppent les fantômes pendant un laps de temps.

· Les manœuvres de directions doivent être rapides et précises.

· La sélection du joystick se fait par appui sur Fire et celle du clavier (touches directionnelles + barre d'espacement) par la barre d'espacement.

· L'abandon, selon la sélection choisie, s'obtient par Fire ou la barre d'espacement.

Ne soyez pas surpris de l'apparence de ce listing faisant appel au vérificateur GFA V.1.0 (reportez-vous à son mode d'emploi). Les lecteurs infaillibles peuvent cependant taper normalement les lignes sans tenir compte des numéros et des sommes de contrôle.

> Luc, Hervé & Claude **Guillaume**

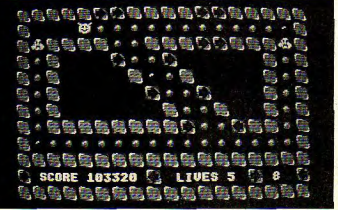

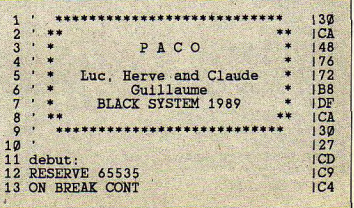

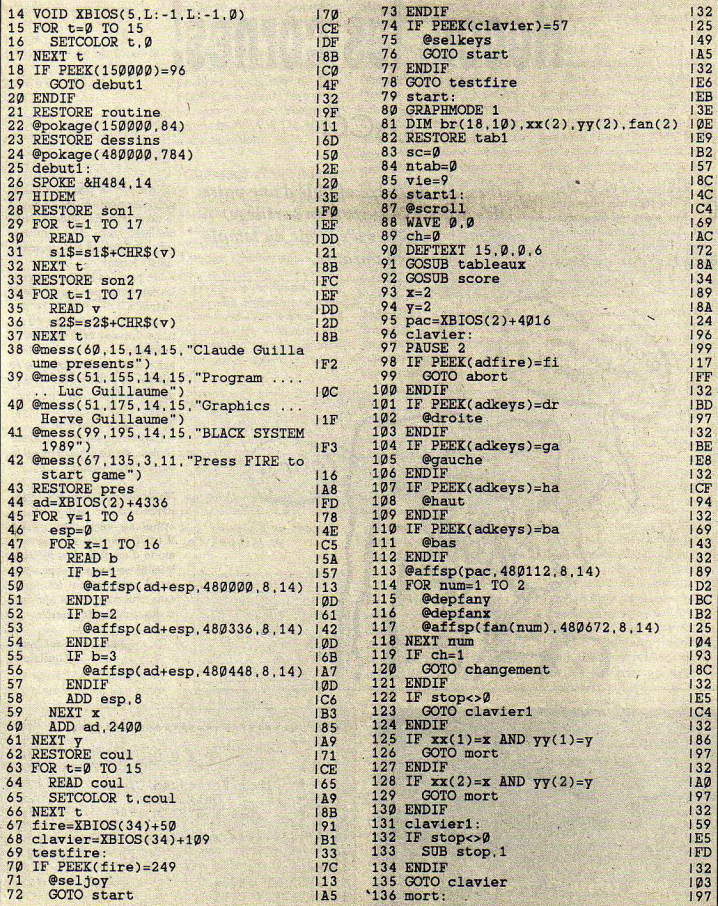

ł,

**PROGRAMMATION** 

39

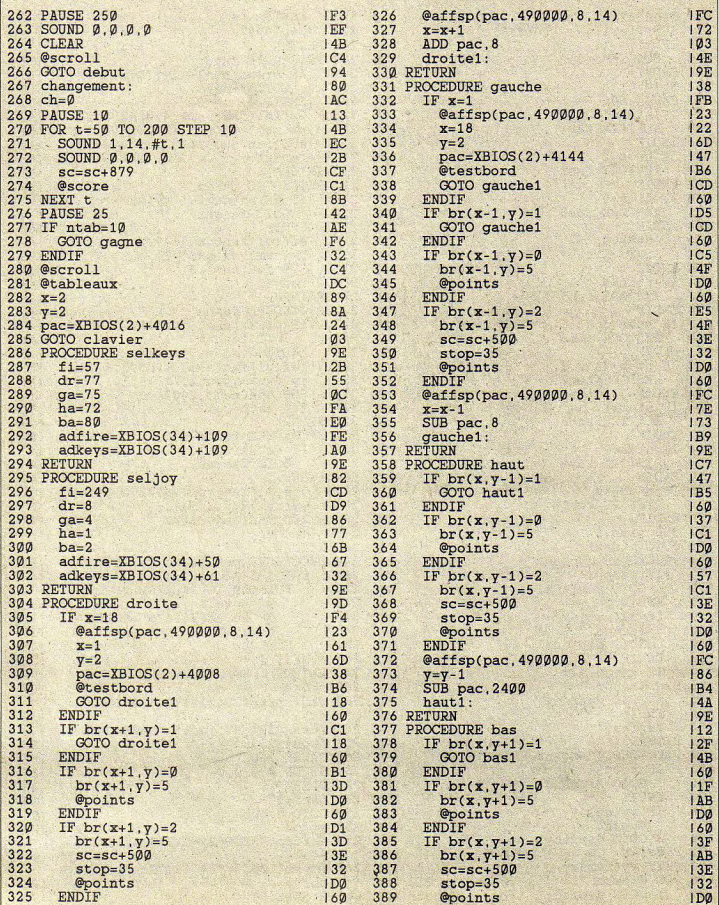

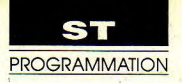

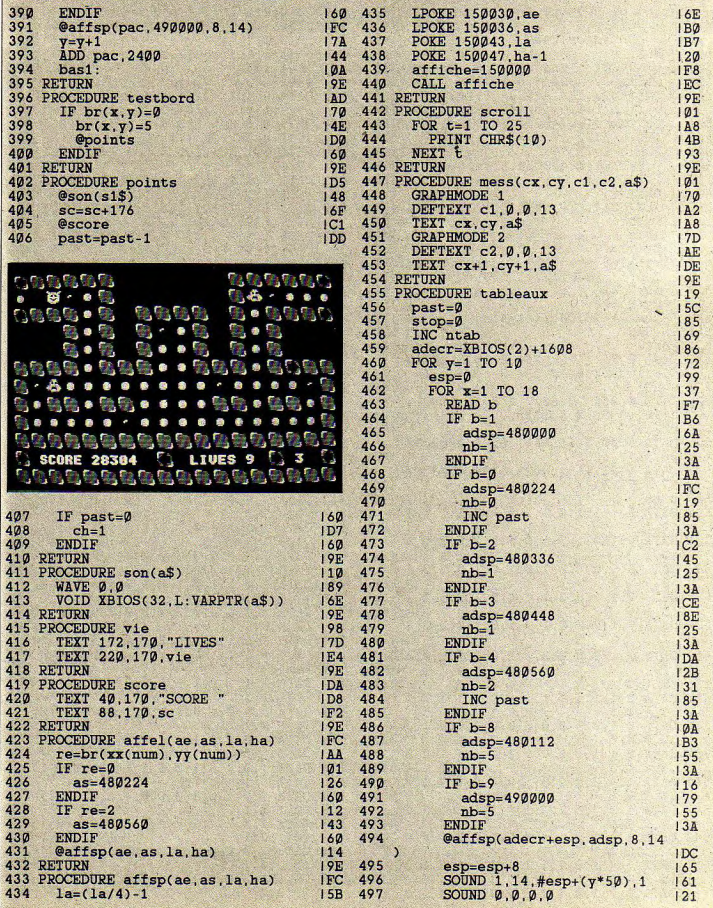

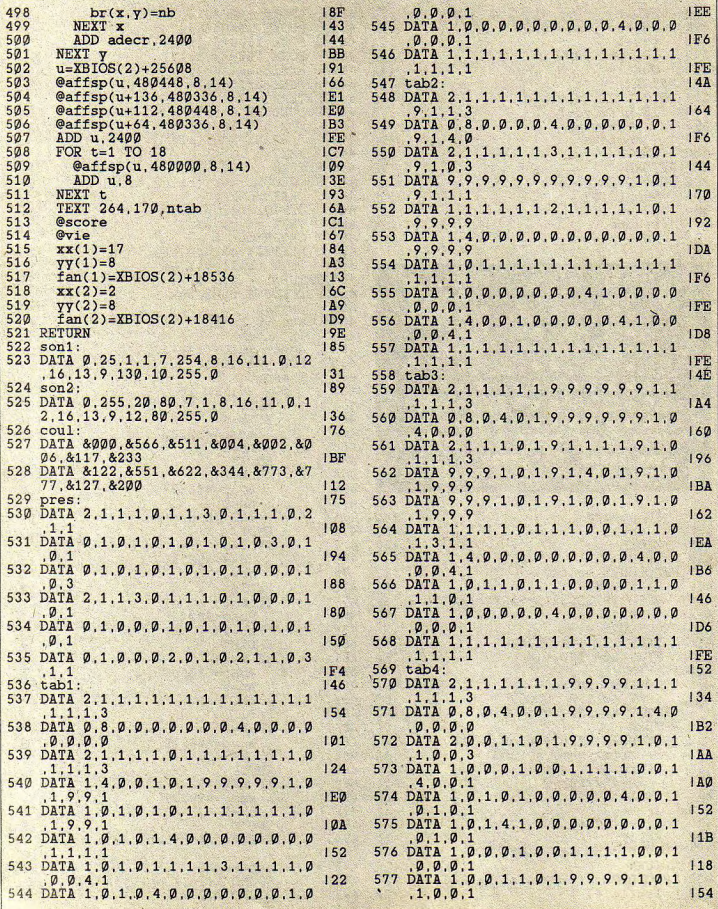

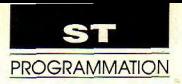

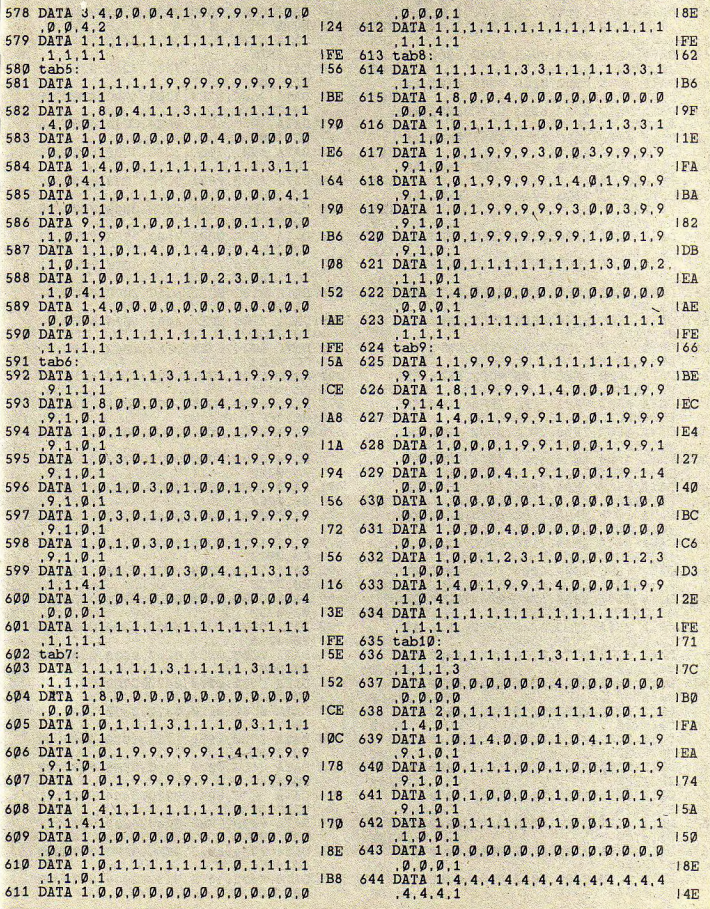

 $\overrightarrow{43}$ 

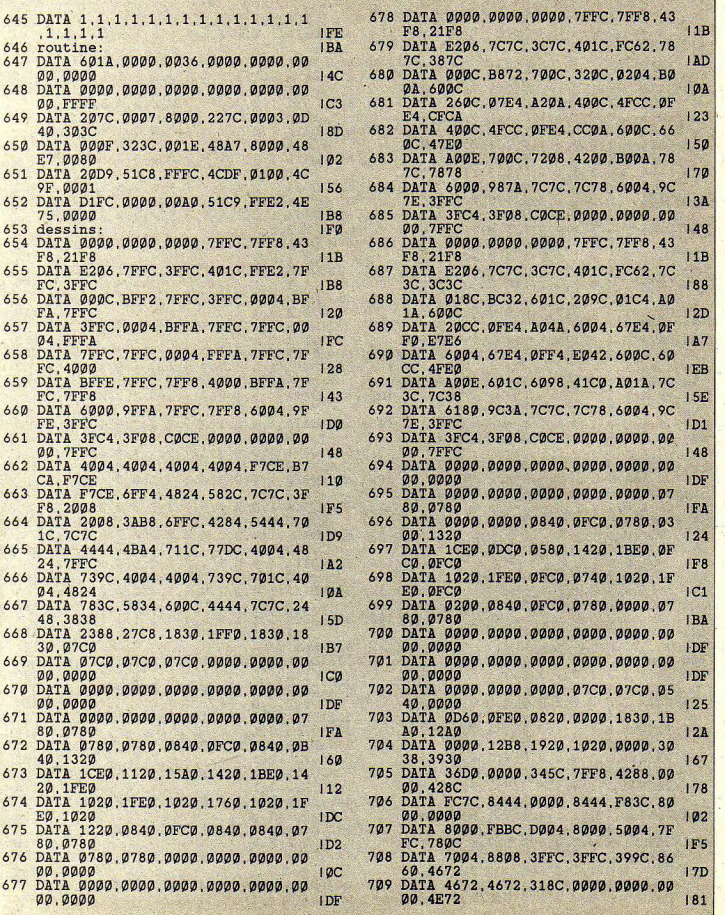

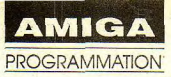

# **Tridimensionnellement**

VOLUMIX (GFA BASIC)

Load: charge un fichier précé-<br>demment créé.

Save cycle: sauvegarde une de 2 points, déplacez un petit tion. Même méthode d'utilisa- Angle X: rotation selon l'axe<br>cycle complet si vous avez pré- viseur avec le bouton droit de tion de la souris que dans horizontal. cycle complet si vous avez pré- viseur avec le bouton droit de tion de la souris que dans horizontal.<br>cédemment sélectionné Start. la souris. Une fois sur le bon connection. Anglè Y: rotation selon l'axe cédemment sélectionné Start. la souris. Une fois sur le bon connection.<br>Les fichiers cycles créés par point, cliquez sur le bouton Sym H: chaque point que vous vertical. Les fichiers cycles créés par point, cliquez sur le bouton Sym H: chaque point que vous vertical.<br>VOLUMIX peuvent être utili- gauche. Apparaît alors une tracez est dédoublé horizonta- Angle Z: idem selon l'axe de la VOLUMIX peuvent être utili- gauche. Apparaît alors une tracez est dédoublé horizonta- Angle Z: ide<br>sés dans vos propres pro-ligne du point actuel jusqu'au lement. sés dans vos propres pro- ligne du point actuel jusqu'au lement.<br>
grammes. profondeur. profondeur. point suivant. Sélectionnez le Sym V: même chose mais ver- Start: effectue les calculs et

## Menu création par une touche quelconque du clavier.

Point: place un point aux coor- Détruire point, détruire Clear: mise à zéro de tous les Daniel Provenier<br>données X,Y,Y du viseur connection: affiche un point pointeurs. données X,Y,Y du viseur

I<sub>1</sub> se compose de 2 pro-<br>
grammes: VOLUMIX **Ce logiciel permet l'élaboration de Menu vue** de face: montre la figure<br>
qui réserve de la mémoiqui réserve de la mémoi-<br>re puis charge VOLUMIX1, le **figures en fil de fer dans un espace** actuelle en vue de face. re puis charge VOLUMIX1, le figures en ju de jer dans un espace actuelle en vue de face.<br>programme principal. **tridimensionnel et leur rotation selon les** Vue de dessus: idem en vue

demment créé.<br>
Save: sauvegarde une figure. Connection: si vous avez plus pour la sélection et la destruc-Connection: si vous avez plus pour la sélection et la destruc-<br>de 2 points, déplacez un petit tion. Même méthode d'utilisa-

second point de la même ticalement. Si vous sélection- montre la figure actuelle en manière. Quitter cette fonction ner Sym V et Sym H, vous mouvement. ner Sym V et Sym H, vous<br>obtiendrez 3 points lorsque clavier. vous en tracerez un.<br>Détruire point, détruire Clear: mise à zéro de tous les

de dessus.

Menu fichier **axes x,y,z.** Vue de gauche: idem en vue dégauche.

grammes. point suivant. Sélectionnez le Sym V: même chose mais ver- Start: effectue les calculs et<br>Quit: quitte VOLUMIX. second point de la même ticalement. Si vous sélection- montre la figure actuelle en

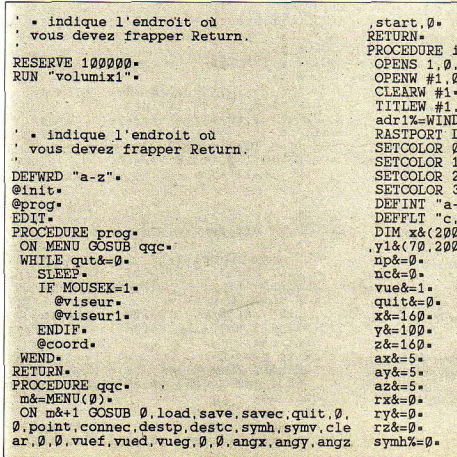

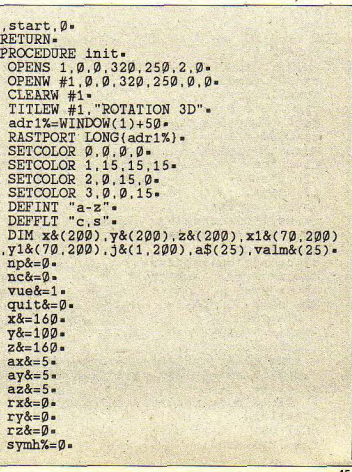

 $symv\text{-}=\emptyset$ . FOR  $n&=0$  TO 25.  $READ. a$(n&)$ .  $valm&(n&)=&H52-$ NEXT n&-MENU a\$(). FOR n&=21 TO 23. valm&(n&)=valm&(n&) OR &H1Ø1. MENU n&, valm&(n&). NEXT n& $valm&(16)=valm&(16) OR & H101.$ MENU 16. valm&(16). @trait axe. @aff face. @viseur1. DATA FICHIER, Load, Save, Save Cycle, Quit.  $\mathbf{m}$ DATA CREATION, Point, Connection, Detruire Sym N, Sym N, Sym N, Sym N, Sym N, Sym N, Sym N, Sym N, Sym N, Sym N, Sym N, Sym N, Sym N, Sym N, Sym N, Sym N, Sym N, Sym N, Sym N, Sym N, Sym N, Sym N, Sym N, Sym N, Sym N, Sym N, Sym N, Sym N, Sym N, Sym N, Sym N, Sym N **RETURN**. PROCEDURE calcul. @menu off.  $cy&=1$ CLS. BOX 0.0.319.200-LOCATE 1,1. PRINT "Please Wait". PRINT "Computing positions".  $rx&=0$ .  $ry&=0$ .  $rz&=0$ . FOR  $i&=0$  TO 70. **LOCATE 11, 2.** PRINT USING "##", 71-1&; =  $cx=COSQ(rx&)=$  $ssx=SING(rx&)$  $cy=COSQ(ry\&)$ . ssy=SINQ(ry&).  $cz=COSQ(rz&)$ .  $ssz = SIMQ(rz&)$ .  $c1 = cy * cz =$ c2=cy\*ssz.  $c3 = -ssy$ . ssy1 = - ssy\*ssx.  $c4 = ssy1*cz+cx*ssz$  $c5 = ssy1*ssz-cx*cz.$  $C6 = -SSX*CY$ c7=cx\*ssy\*cz+ssx\*ssz. c8=cx\*ssy\*ssz-ssx\*cz. с9=сх\*су» FOR  $n\&=0$  TO  $np\&-1$ .  $a1&=x&(n&)=$  $a2&=v&(n&)=$  $a3&=z&(n&)=$ szz=(a1&\*c7+a2&\*c8+a3&\*c9)+160. x1&(i&,n&)=(a1&\*c1+a2&\*c2+a3&\*c3)\*1  $60/szz + 160$ y1&(i&,n&) = - (a1&\*c4+a2&\*c5+a3&\*c6)\*  $125/szz + 125$ NEXT n& $rx&=(rx&+ax&)=$ 

 $ry&=(ry&+ay&)=$  $rz&=(rz&+az&)$ . NEXT i&-@menu on-**RETURN.** PROCEDURE affiche. OPENS 2.0.0.320.250.1.0-OPENW #2.0.0.320.200.0.0.2-OPENW #3.0.0.320.200.0.0.2-CLEARW #2-CLEARW #3- $FRONTW$  #2.  $adr3% = {WINDOW(3)+5%}$ . adr2%={WINDOW(2)+50}-WHILE MOUSEK<>1.  $18 = -1$ WHILE MOUSEK<>1 AND i&<70. **INC 1&-**RASTPORT adr3%. CLEARW #3-FOR  $n&=0$  TO  $nc&-1$ . LINE x1&(i&, j&(Ø, n&)), y1&(i&, j&(Ø ,n&)),x1&(i&,j&(1,n&)),y1&(i&,j&(1,n&)). NEXT n&. GET 0.0.320.200.i\$-RASTPORT adr2%. PUT 0.0.1S-WEND-WEND-CLOSES 2. RASTPORT LONG{WINDOW(1)+50}-@trait axe. @aff face.  $ras=1$ **RETURN-**PROCEDURE trait\_axe.  $CLS -$ COLOR 1. BOX 0.0.319.200-<br>COLOR 2-FOR 1&=-15 TO 199 STEP 20. LINE 160, i&, 160, i&+10-PLOT 160. 1&+15. NEXT i&-FOR 1&=5 TO 319 STEP 20. LINE 1&, 100, 1&+10, 100-PLOT 1&+15.100. NEXT 1&-COLOR 1. **RETURN-**PROCEDURE aff face. IF  $vue&=1$ . FOR  $n\&=0$  TO  $np\&-1$ . PLOT x&(n&)+160, y&(n&)+100. NEXT n&-FOR  $n\&=0$  TO  $nc\&-1$ . LINE  $x&(j&(0,n&))+1&(0,y&(j&(0,n&)))+$ 100, x&(j&(1, n&))+160, y&(j&(1, n&))+100. NEXT n&-ELSE IF vue&=3. FOR  $n&=0$  TO  $np&-1$ . PLOT  $160 - 28(nk)$ , y&(n&)+100. NEXT n&-FOR  $n\&= \emptyset$  TO  $nc\&-1$ . LINE  $160 - 28(38(0, n8)), y8(38(0, n8)) +$ 100, 160-z&(j&(1, n&)), y&(j&(1, n&))+100.

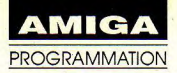

NEXT n&-ELSE-FOR  $n\&= \emptyset$  TO  $np\&-1$ . PLOT  $x(x+160, 100-z(x))$ . NEXT n&-FOR  $n&=0$  TO  $nc&-1$ . LINE x&(j&(Ø,n&))+160.100-z&(j&(Ø,n &)),x&(j&(1,n&))+160,100-z&(j&(1,n&)). NEXT n&-ENDIF. **RETURN-**PROCEDURE start. IF  $nc<>0$ @calcul-@affiche.  $@v$  iseur. ELSE-PRINT CHR\$(7). ENDIF-**RETURN-**PROCEDURE quit.  $q$ ut&=1. **RETURN-**PROCEDURE angx.  $ax&=ax&XOR$  5.  $n\&=ax\&b>$ @menuang-**RETURN-**PROCEDURE angy.  $av&=av&XOR$  5.  $n&=av&=$ @menuang-**RETURN-**PROCEDURE angz $az&=az&XOR$  5.  $n&=az&=$ @menuang-**RETURN-PROCEDURE** menuang. IF  $n\&=0$ . valm&(m&)=valm&(m&) AND &HFE-ELSEvalm&(m&)=valm&(m&) OR &H101. ENDIF. MENU m&, valm&(m&). **RETURN.** PROCEDURE viseur-**GRAPHMODE 3.** COLOR<sub>3</sub>. LINE  $x18-5, y18, x18+5, y18$ . LINE x1&, y1&-5, x1&, y1&+5. COLOR 1-GRAPHMODE Ø. **RETURN.** PROCEDURE viseur1. **GRAPHMODE 3.** COLOR<sub>3</sub>. x1&=MOUSEX. v1&=MOUSEY.  $rev&=v1&$ LINE x1&-5.y1&.x1&+5.y1&-LINE  $x18, y18-5, x18, y18+5$ COLOR 1. **GRAPHMODE 0-**IF  $vue&=1$ .  $x&=x1&$ .

 $y&=y1&=$ ELSE IF vue&=2.  $x&=x1&=$  $28 = 718$ ELSE $y&=y1&=$  $28 = x18$ ENDIF-**RETURN-**PROCEDURE viseur2. IF  $vue&=1$ .  $x1k = xk$  $v18 = v8$ . ELSE IF vue&=2.  $x1x-xx$  $28 - 28 - 60$  $y18=28$  $x18 = 28$  $Y1&=y&=$ **RETURN-**PROCEDURE vuef. IF  $vue&\leftrightarrow 1$ . valm&(m&)=valm&(m&) OR &H1Ø1. valm&(m&+1)=valm&(m&+1) AND &HFEvalm&(m&+2)=valm&(m&+2) AND &HFE-FOR  $n\&=m\& TO$   $m\&+2$ . MENU n&.valm&(n&). NEXT n&-IF  $vue&=2$  $28 = 28 + 60$ ENDIF.  $vue&=1$ @trait axe-@aff face.  $QV$ iseur $2$ . @viseur. ENDIF. **RETURN.** PROCEDURE vued. IF  $vue<>2$ . valm&(m&)=valm&(m&) OR &H101. valm&(m&-1)=valm&(m&-1) AND &HFEvalm&(m&+1)=valm&(m&+1) AND &HFE-FOR n&=m&-1 TO m&+1. MENU n&, valm&(n&) = NEXT n& $vue&=2.$ @trait axe. **@aff** face.  $\omega$ iseur?.  $\omega$ iseur. **ENDIF. RETURN.** PROCEDURE vueg-IF  $vue<<>3$ .  $valm&(m&)=valm&(m&) OR & H101.$ valm&(m&-2)=valm&(m&-2) AND &HFEvalm&(m&-1)=valm&(m&-1) AND &HFE. FOR n&=m&-2 TO m&-MENU n&, valm&(n&). NEXT n&. IF  $vue&=2$ .  $28 = 28 + 60$ ENDIF.

 $vue&=3.$ @trait\_axe. @aff\_face. @viseur2-@viseur-ENDIF. **RETURN.** PROCEDURE point. IF  $rep<2@@$ PLOT x1& y1&. @point1. IF symh%=1. PLOT 320-x1&, y1& $x&=320-x&=$ @point1.  $x&320-x&$ ENDIF. IF  $symv\% = 1$ . PLOT x1&, 200-y1& $y&=200-y&=$ @point1  $v&=200-v&=$ ENDIF. ELSE-PRINT CHR\$(7): ENDIF. PETIIPN. PROCEDURE point1. ON vue& GOSUB pointf, pointd, pointg.  $x\&(n\&(n+1)x) = x^2\&(n+1)x$ y&(np&)=y2& $z&(np&)=z2&$  $np&=np&+1$ . RETURN-PROCEDURE pointf.  $x28 = x8 - 160$  $y2&=y&-100$  $228 = 160 - 28$ **RETURN-**PROCEDURE pointd.  $x2&=x&-160$  $y2&=y&-100=$ <br>z2&=100-z&= **RETURN-**PROCEDURE pointg.  $x28 = x8 - 160$  $\nabla 28 = \nabla 8 - 100$  $228 = 160 - 28$ **RETURN.** PROCEDURE connec. **@menu** off. IF  $npx>1$ . **GRAPHMODE 3.** test&=0.  $xx&=0$ .  $@box$ GRAPHMODE 3. WHILE INKEYS<>CHR\$(27). IF test&=1.  $@lines="math>$ @line. ENDIF. a&=MOUSEK. IF  $a&=2$ .  $@box.$ INC xx&..

IF xx&=np&=  $xx&=0$ **ENDIF.** @hox. @pause.  $ETSE TF A=1.$  $@box.$ IF test&= $0$ .  $test&=1$ .  $xx1&=xx&=$ ebox. @pause. ELSE.  $test&=\emptyset$ . GRAPHMODE Ø. @linej&(Ø,nc&)=xx&=  $3(1, n c) = xx1$ INC nc&-**GRAPHMODE 3-**@box. @pause. **ENDIF. ENDIF.** WEND-@box-**GRAPHMODE 0.** ENDIF. menu on-RETURN-PROCEDURE box-IF  $vue&=1$ . BOX  $x\&(xx\&)+158$ ,  $y\&(xx\&)+98$ ,  $x\&(xx\&)+16$  $2.7%$  (xx  $+102$ .<br>ENDIF. IF  $vue&=3$ . BOX 162-z&(xx&), y&(xx&)+98, 158-z&(xx&  $x$  +  $x$  +  $x$  +  $x$  +  $x$  +  $x$  +  $x$  +  $x$  +  $x$  +  $x$  +  $x$  +  $x$  +  $x$  +  $x$  +  $x$  +  $x$  +  $x$  +  $x$  +  $x$  +  $x$  +  $x$  +  $x$  +  $x$  +  $x$  +  $x$  +  $x$  +  $x$  +  $x$  +  $x$  +  $x$  +  $x$  +  $x$  +  $x$  +  $x$  +  $x$  +  $x$  +  $x$  + ENDIF-IF  $vue&=2$ BOX x&(xx&)+158,102-z&(xx&),x&(xx&)+1  $62,98 - 28(xx8)$ . ENDIF. **RETURN-PROCEDURE line** IF  $vue&=1$ . LINE x&(xx&)+160, y&(xx&)+100, x&(xx1&)  $+160, y& (xx1&) +100-$ ENDIF-IF  $vue&=3$ . LINE 160-z&(xx&), y&(xx&)+100, 160-z&(x) x1&).y&(xx1&)+100. ENDIF-IF  $vue&=2$ . LINE  $x(x(xx) + 160.100 - z(x(xx))$ .  $x(x(1x))$  $+160.100 - z8(xx18)$ . ENDIF. **RETURN-**PROCEDURE pause-WHILE MOUSEK<>Ø. WEND. RETURN. PROCEDURE clear-ALERT 1. "Clearlare your | sure |".1. "Yes| No", a&- $IF$   $a\&=1$ .

MIGA **PROGRAMMATION** 

np&=0• ne&=0• @trait axe. @viseur• cy&=0• ENDIF. FRONTS 1. RETURN. PROCEDURE load. @menu off. IF ras=1. BACKS 1. ENDIF. FILESELECT "Fichier 3D","Charger","DF0 ",nom\$. \_ IF nom\$<>"" OPEN "I".#1, nom\$. INPUT #1,a\$• IF a\$="VOLUMIX'. INPUT #I.nc&• INPUT #1.np&. FOR n&=0 TO np&-1. • INPUT #1,a&(n&),y&(n&),z&(n&)• NEXT n&. FOR  $n\&=0$  TO  $nc\&-1$ .  $INPUT$  #1,j&( $\emptyset$ ,n&),j&(1,n&). NEXT n&. CLOSE #1• @trait axe. @aff fâce• @viseur• ENDIF. CLOSE #1. ENDIF. FRONTS 1. @menu on• RETURN.- PROCEDURE save-@menu off. IF ras-1• BACKS 1. ENDIF• FILESELECT "Fichierr 3D","Sauver","", no. m\$ =<br>IF nom\$ <> " " = OPEN "O", #1, nom\$. WRITE #1,"VOLUMIX". WRITE #1,nc&• PRINT #1,np&. FOR  $n&=0$  TO  $np&-1$ . WRITE #1,x&(n&),y&(n&),z&(n&)• NEXT n&• FOR  $n&=0$  TO  $nc&-1$ . WRITE #1.j&(0,n&).j&(l ,n&). NEXT n&. CLOSE #1• ENDIF. FRONTS 1. @menu on. RETURN. PROCEDURE symv• symv%=symv% XOR 1. IF symv%=l.  $valm&(m&)=valm&(m&)$  OR &H101-ELSE. valm&(m&)=valm&(m&) AND &HFE•

ENDIF• MENU m&, valm&(m&). RETURN. PROCEDURE symh• symh%=symh% XOR 1• IF symh%=1• valm&(m&)=valm&(m&) OR &H101. ELSE. valm&(m&)=valm&(m&) AND &HFE-ENDIF. MENU m&, valm&(m&). RETURN. PROCEDURE destp• @menu off. IF  $np\overline{\<} p$ . GRAPHMODE 3. xx&=0. .. @box. GRAPHMODE 3-WHILE INKEY\$=" AND np&<>0• a&=MOUSES. IF  $a&=2$ . @box. INC xx&• IF xx&=np& xx&=0• ENDIF• @box. @pause• ELSE IF a&=1• @box• DEC np&• DELETE x&(xx&). DELETE y&(xx&). DELETE z&(xx&). FOR  $n=0$  TO  $nc&-1$ . IF  $j(x_0, n) = x x x$  OR  $j(x_1, n) = x x x + b$ FOR k=n TO ne&-2• j&(0,k)=j&(0.k+1). j&(1,k)=j&(i,k+1). NEXT k• j&(0,k)=0•  $j(x(1, k)) = \emptyset$ . DEC nc&-ENDIF. IF j&(0.n)>xx&• DEC j&(0,n).<br>ELSE IF j&(1,n)>xx&. DEC  $j*(1,n)$ . ENDIF• NEXT n• GRAPHMODE 0. @trait axe. @aff face. @viseur. GRAPHMODE 3. @box. @pause• ENDIF. WEND. @box. GRAPHMODE 0. ENDIF. @menu on. RETURN

```
PROCEDURE destc-
 @menu off.
 IF np\overline{\<} > 0GRAPHMODE 3-
    xx&=0@line1.
    GRAPHMODE 3.
    WHILE INKEY$="" AND nc&<>Ø.
      a&=MOUSEK.
      TF = <math>8k = 2n</math>@line1INC xx&-
         IF xxk = nck.
           xx&=0ENDIF.
        @line1.
        @pause.
      ELSE IF a&=1.
        FOR k=xx& TO nc&-1.
           j(x(\emptyset, k) = j(x(\emptyset, k+1)).
           j*(1, k) = j*(1, k+1).
        NEXT k.
        j(x(\emptyset, k)) = \emptyset.
         j(x(1, k)) = \emptysetDF.C. n c & =GRAPHMODE 0.
        @trait axe.
        @aff face.
        @viseur.
        GRAPHMODE 3-
        @pause.
        @line1ine1ENDIF-
   WEND-
   @line1-
   GRAPHMODE Ø-
 ENDIF.
 @menu on.
RETURN-
PROCEDURE line1.
 IF vue&=1.
   LINE x\&(j\&(0,xx&)) + 160, y\&(j\&(0,xx&)) +100, x&(j&(1, xx&))+160, y&(j&(1, xx&))+100-
 ENDIF.
 IF vue&=3.
   LINE 160 - 28(38(0, x8)), y&(3&(0, xx&))+
100, 160-z&(j&(1,xx&)), y&(j&(1,xx&))+100-
 ENDIF-
 IF vue&=2.
   LINE x\&(j\&(0,xx&))+16\emptyset,100-z&(j\&(0,xx))&)),x&(j&(1,xx&))+160,100-z&(j&(1,xx&)).
 ENDIF-
RETURN-
PROCEDURE menu on-
 FOR n=1 TO 4.
   @menu2.
 NEXT n.
 FOR n=7 TO 13n@menu2.NEXT n.
 FOR \nightharpoonup n=16 TO 18 -@menu2.
 NEXT n.
 FOR n=21 TO 24.
   @menu2.
```

```
NEXT n.
RETURN-
PROCEDURE menu off.
 FOR n=1 TO 4.
   @menu1-
 NEXT n.
 FOR n=7 TO 13.
   @menu1.
 NEXT n.
 FOR n=16 TO 18-@menu1.
 NEXT n.
 FOR n=21 TO 24.
   @menu1.
 NEXT n-
RETURN
PROCEDURE menu1.
 valm&(n)=valm&(n) AND &HFEF.
 MENU n, valm&(n) =
RETURN.
PROCEDURE menu2.
 valm&(n)=valm&(n) OR &H1Ø.
 MENU n. valm&(n).
RETURN.
PROCEDURE coord.
 LOCATE 1.26.
 x28 = x8 - 160y28 = y8 - 100IF vue&=1.
   228 = 160 - 28ELSE IF vue&=2.
   228 = 100 - 28ELSE.
   228 = 160 - 28ENDIF.
 PRINT USING "x=#### ".x2&-
 PRINT USING "7=#### ", y2&-<br>PRINT USING "z=#### ", z2&-
RETURN.
PROCEDURE savec.
 @menu off.
 IF cy&=1.
   IF ras=1-BACKS 1.
   ENDIF.
   FILESELECT "Fichier 3D Cycle", "Sauver
  "" nom$-
   IF nom$<<br>.
     OPEN "O".#1, nom$-
     WRITE #1, "VOLUMIX.CYCLE"-
     WRITE #1, nc&-
     PRINT #1, np&=
     FOR i&=0 TO 70.
        FOR n&=0 TO np&-1.
          WRITE #1, x1&(i&, n&), y1&(i&, n&).
       NEXT n&-
     NEXT 1&-
     FOR n\&=0 TO nc\&-1.
       WRITE #1, j&(Ø, n&), j&(1, n&).
     NEXT n&.
     CLOSE #1.
   ENDIF.
   FRONTS 1.
 ENDIF.
@menu on.
RETURN.
```
# **AMIGA** BIDOUILLE Un bon coup de poignet

# JOYSTICK AUTOMATIQUE

I un peut montage racue a<br>l'on possède un minimum de erminé la galère grâce à un petit montage facile à réaliser pour peu que patience et de matériel.

## Principe

Lorsqu'un transistor est passant, le condensateur relié à son collecteur se décharge. Le courant issu du  $+ 5 V$  passe alors par ce condensateur. La tension de base du second transistor devient donc nulle, ce qui le bloque. L'autre condensateur se charge alors en prenant le «+» venant de la broche reliée au collecteur du transistor bloqué. Une fois le premier condensateur complétement déchargé, le courant ne peut plus passer par ses bornes. Il repasse donc par la base du transistor et le second condensateur commence à se décharger. Le cycle recommen-<br>ce.

## Mise en pratique

Je vous conseille d'effectuer ce montage sur une plaquette à bandes cuivrées et percées, vendue pour environ 25 F chez tous les revendeurs de composants électroniques. Cette plaquette, une fois tous les composants soudés, est à placer dans une boite où seront fixés quelques interrupteurs: deux commutateurs à trois positions reliant leurs broches opposées une à une et un interrupteur<br>pour la commande une a une et un merrupieur<br>pour la commande<br>marche/arrêt. Sortiront de cette boîte, deux câbles plats à 6 conducteurs reliés à des fiches 9 broches (une fiche mile et une femelle). L'une de ces deux fiches est destinée au port joystick de votre ordina-

*Qui n'a eu, au détour d'un «Summer Games» ou d'un «Combat School», le bras complètement ankylosé après avoir réduit en bouillie les microswitches de son joystick?* 

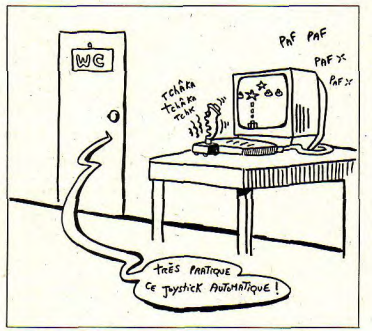

teur, l'autre, à la manette de jeu. Cette dernière sera opérationnelle at gardera priorité sur le montage.

Si vous constatez que, après avoir bougé la poignée de votre manette, ou pour une autre raison, le montage reste bloqué dans une position, éteignez-le, puis rallumez-le. Ceci peut être dû à une valeur de charge égale des deux condensateurs.

### Liste des composants

• 4 diodes 1N4004.

• 2 résistances 1/4 de watt 10 Kohms (marron, noir, orange). • 1 résistance 1/4 de watt 5,6 Kohms (vert, bleu, muge).

- 2 transistors BC 141.
- 2 condensateurs électrolytiques 10 µF (microFarrad).
- 1 plaquette à bandes cuivrées percée.
- 1 interrupteur à fermeture 2 positions.
- 2 commutateurs 3 positions.
- 1 prise 9 broches màIe.
- 1 prise 9 broches femelle.

## Test du montage

Une fois monté, il va falloir tester votre montage. Ce court programme en Amiga Basic vous y aidera.

CLS LOCATE 1,20 PRINT "Testeur du montage électronique

IF STICK(2)=-1 THEN LOCATE 10,s PRINT "Gauche" WHILE STICK(2)=-1:WEND LOCATE 10,5 PRINT" END IF IF STICK(2)=1 THEN LOCATE 10,30 PRINT "Droite" WHILE STICK(2)=1:WEND LOCATE 10,30 PRINT" END IF IF STICK(3)=-1 THEN LOCATE 5,15 PRINT "Haut' WHILE STICK(3)=-1:WEND LOCATE 5,15 PRINT" END IF IF STICK(s)=1 THEN LOCATE 15,15 PRINT "Ras" WHILE STICK(3)=1:WEND LOCATE 15,15 PRINT" END IF IF STRIG(3)=-I THEN LOCATE 20,2 PRINT "Tir" WHILE STRIG(3)=-1:WEND LOCATE 20,2 PRINT" END IF

GOTO start

start:

Après l'avoir tapé, branchez la prise 9 broches dans le port joystick #2 (celui qui n'est pas occupé par la souris). L'affichage à l'écran doit âtre le suivant:

• Un commutateur en position D-2 et l'autre en position A-1: affichage alternatif de «Bas» et «Haut».

• Un commutateur en position E-4 et l'autre en position B-3: affichage alternatif de «Droite» et «Gauche».

• Un commutateur en position F-G et l'autre en position C-6: affichage de «Tir» clignotant rapidement (tir automatique).

Si une valeur s'affiche et reste allumée, éteignez puis rallumez le montage. Si cela ne fonctionne toujours pas, vérifiez soigneusement les branchements. Si rien ne s'affiche, assurez-vous que les broches 7 et 8 du circuit sont bien reliées. Bonne chance!

Didier Arenzana

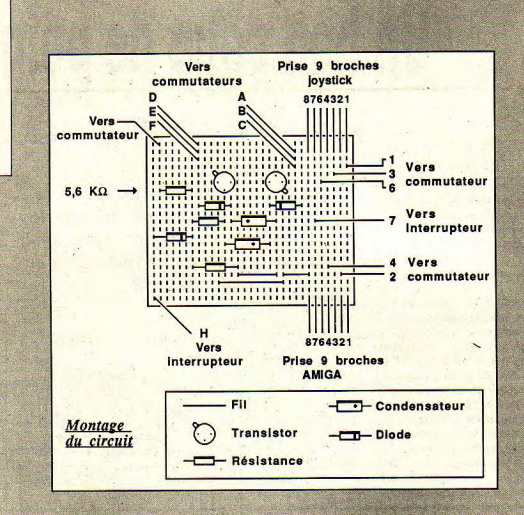

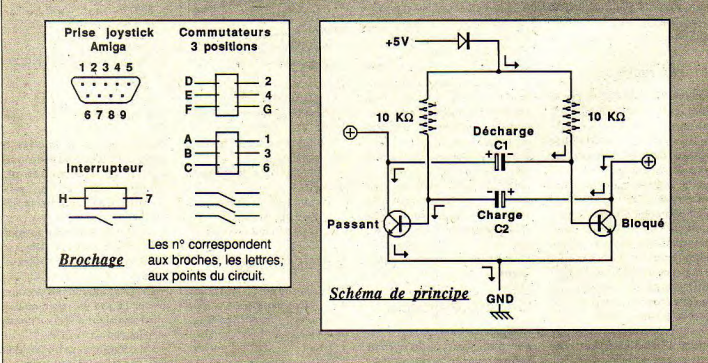

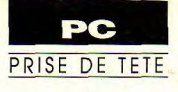

# **Algorithmique**

## LES TRIS

de vous éviter d'avoir à<br>choisir entre le tri à bulles<br>et... le tri à bulles en présentant Le but de cet article est de vous éviter d'avoir à choisir entre le tri à bulles un certain nombre d'alternatives parmi les plus classiques..

Tout d'abord, pour classer un ensemble d'éléments comme un tableau d'entiers ou une suite de noms, etc., il faut disposer d'une relation d'«ordre» qui permette de décider pour deux éléments quelconques de cet ensemble s'ils sont égaux ou différents et dans ce dernier cas, lequel est le plus grand. On a par exemple la relation \_» pour les entiers et les réels ou encore l'ordre alphabétique pour les chaînes de caractères. En d'autre termes et pour chaque élément, on doit choisir et disposer d'une information qui le rende comparable à tout autre élément, celle-ci s'appelle la CLE. Ainsi, dans le cas d'un tableau d'entiers, la clé pourra être l'entier lui-mème. Pour une fiche statistique comportant nom, adresse, date de naissance..., la clé (le critère) choisie pourra être le nom ou la date de naissance ou le département etc.

Ceci posé, tous les programmes de tri proposés se débrouilleront avec trois paramètres qui seront :

• Le nombre d'éléments à trier.

• Un pointeur sur une routine comparant deux éléments x1 et x2 telle qu'elle renvoie :

 $-0$ , si clé( x1) == clé( x2);

- un nombre positif, si clé( x1)  $>$  clé( $x2$ );

- un nombre négatif, si clé( x1)  $<$  clé( $x2$ );

*La plupart des programmes nécessitent tôt ou tard un classement de leurs données par l'obligeance d'un algorithme de tri. Votre langage préféré n'en dispose pas? Programmez-le vous-même...* 

Cette routine appelée compare() ou cmp cles() dans le tri recevra comme paramètre deux entiers permettant d'accéder a x1 et x2 par rapport à une structure de donnée quelconque, tableau ou fichier, etc. Ces entiers seront l'indice dans le cas d'un tableau ou le numéro d'enregistrement pour un fichier en accès direct.

• Un pointeur sur une routine permutant deux élément xl et x2 et ayant les mêmes paramètres d'entrée que cmp cleO. Cette routine sera baptisée echange() ou swp\_elts() dans le tri.

Les deux routines ci-contre (listing 1) montrent comment peuvent se présenter cmp\_cles() et swp\_elts() dans un cas non trivial, Ici, il s'agit de classer les éléments d'un objet de type LISTE par ordre alphabétique. Le clef est une cbaine contenue dans les variables «info».

Si la méthode ci-dessus parait lourde et formaliste, elle présente pourtant un avantage énorme: le programme de tri proprement dit est totalement indépendant du type de donnée qu'il doit classer, cette information n'étant utilisée qu'au niveau de cmp\_cles() et swp\_elts(). Dans ces condicmp  $list(1, 1)$  $int  $l$$ :  $\mathfrak{f}$ LISTE  $*$  ist  $=$  (LISTE  $*$ ) ptr tri ; return( strcmp( Ist->Info[i], Ist->Info[j])  $\mathbf{1}$  $swp$   $list(1,1)$ register int i, j; register LISTE \* Ist = (LISTE \*) ptr\_tri ; register int attrib : register long ptr;  $attrib = 1st$  > attrib $[i]$ ;  $\left| \text{ist-sattrib} \right| = \left| \text{ist-sattrib} \right|$  $\left| \text{Ist}\right|$  = attrib;  $ptr = (10nq)$  ist->info[i];  $\left| \text{1st-sinfo[} \right| \right| = \left| \text{1st-sinfo[} \right| \right|$  $\textsf{list}\rightarrow \textsf{info}[i] = (\textsf{char}^*) \textsf{ptr}$ ; ptr = (long ) lst->pointr[i]; ist->pointr[j] = ist->pointr[i];  $|$ st->pointr[i] =  $|$ long  $|$  ptr ; *Listing I* 

tions, on a obtenu un programme de tri universel pouvant aussi bien trier des tableau d'entiers que des tableaux de structures ou des noms ou encore même des fichiers. Les seules choses à modifier en fonction du type de tri souhaité sont les deux<br>fonctions cmp cle() et cmp\_cle() et swp\_elt(). Pour concrétiser les choses, voyons sur un petit exemple (listing 2) comment se déroulent les opérations avec un tableau d'entiers qu'on désire trier par ordre croissant. Note: bien entendu, si vous ne

disposez pas d'un langage permettant de passer en paramètre. un pointeur sur une fonction, vous pourrez toujours remplacer cmp cles() cou swp\_elts() par leur valeur à l'endroit oh ceux-ci apparaissent.

Si tous les algorithmes qui vont suivre sont capables de classer, ils ne sont pas égaux devant le tri ou même selon l'ensemble à trier. Certains deviennent très lents si le nombre d'objets dépasse quelques centaines et carrément rédhibitoires passé quelques milliers (tri à bulles, tri par insertion). D'autres ne sont intéressants que pour des nombres moyens ou grands (tri par arbre ou heapsort). It en existe même qui.

bien que globalement très efficaces (tri rapide ou quicksort), risquent de dégénérer quand les données se présentent dans un certain ordre (même si la probabilité est infime, les lois de Murphy rappellent que quand le pire peut arriver, il typedef int ( \* PFONC )() ; /\* déclaration du type pointeur sur \*/ /\* une fonction renvoyant un entier. \*/

#define NB ELTS 5000 /\* et allez donc ! \*/ int tab global[ NB ELTS ] ; /\* le tableau à trier \*/

### $maln()$

PFONC echange(), compare(); /\* Certains C le veulent ainsi !\*/

/\* ici remplissage du tableau ou autre... \*/

tri\_xxx(NB\_ELTS, echange, compare) ;

trl\_xxx(nb, cmp\_cles, swp\_elts) Int nb PFONC cmp\_cles, swp\_elts;

" Ici se déroule le tri proprement dit qui pilote les appels "/ "à ( "cmp cles )() et ( "swp elts)() quand il en a besoin. "/

compare( i, j )  $int 11$ :

register int \* ptr = ( int \*) tab global;

return(ptr[i] - ptr[j] ) ; /\* c'est tout car les entiers sont dans ce cas leur propre clé \*/ /\* si on avait voulu trier par ordre décroissant, il suffisait \*/ /\* de faire le contraire. \*/

echange(I, |) register int i. |:

register int tampon, \* ptr = (int \*) tab global;

 $tannon = plt[i]$ ;  $ptr[i] =ptr[i]$  $ptr[]$  = tampon;

arrive!). Une discussion détaillée tri par tri se révèle très utile et fait appel à des notions importantes pour la programmation.

### La vitesse

Si vous êtes fachés avec les mathématiques, sautez les parties qui les utilisent mais faites quand même un effort

pour ce qui suit. Le critère essentiel qui guide le choix d'un algorithme de tri (ou autre) est sa vitesse d'exécution, il importe donc de se pencher sur le problème général du temps pris en fonction des variables d'entrées. Pour simplifier les choses, considérons que l'exécution de la séquence interne - à l'intérieur des boucles - d'une routine

**Listing 2** 

prend une durée fixe t0 qu'on fixera à 1 ms (milliseconde). Prenons pour commencer le cas d'un tableau de mille entiers sur lesquels on veut faire une opération quelconque de durée t0, l'exécution totale prendra une seconde. Pour 10000 éléments on aura évidemment un temps de 10 s et ainsi de suite. On exprime cette relation (linéaire) en disant:

«l'algorithme est de l'ordre de grandeur de n»

ou avec une notation plus brève:

 $T(n) = O(n)$ .

Mais-les choses ne sont pas toujours aussi roses et on démontre qu'un

tri à bulles se comporte en fonction des «n» éléments à classer en:

 $TB(n) = O(n^*n)$ alors qu'un tri par arbre est en:  $TA(n) = O(n^{*}log2(n))$ Voyons ce que ceci implique avec la constante t0 et selon différentes valeurs de n:  $TB(128) # 1.6 10<sup>4</sup> ms = 1.6 s$  $TA(128) # 900$  ms = 9 s  $TB(1024)$  # 10^6 ms = 1000 s #  $15 \text{mn}$  $TA(1024) # 10000 ms = 10 s$ 

Le rapport entre ces deux vitesses d'exécution est éloquant et ne fera que croître et embellir quelle que soit en réalité la constante t0. Il faut tout de même noter deux restrictions:

· Ces valeurs sont des tendances valables pour des nombres assez importants, au moins de quelques centaines. Elles ne sont pas valables en dessous de 50 par exemple.

· Les parties principales n\*n et n\*log2(n) sont données à une constante multiplicative près qui est inférieure à 1 dans le cas de TB et supérieure à 1 pour TA. Les résultats devraient être tempérés mais ceci ne remet en aucun cas la tendance en cause. Le tri à bulles est définitivement un algorithme pourri qu'il ne servirait à rien d'optimiser ou de coder en assembleur pour gagner quelques pouillèmes quand le nombre de données devient trop important. Insistons sur le fait qu'il faut alors changer d'algorithme et sur l'importance de savoir de quel ordre est celui qu'on utilisel

Il faut tout de même garder à l'esprit qu'un gus qui programme en assembleur et doit classer 10 entiers avec un tri dont il ne se servira plus ensuite serait singulièrement crétin d'aller s'enquiquiner en codant un tri par arbre ou autre quicksort!

Ceci dit, on démontre que le meilleur algorithme possible pour trier un ensemble d'éléments est en :

 $T(n) = O(n^{*}log2(n))$ 

Ce dont s'approchent, à la fameuse constante multiplicative près, le tri par arbre ou par interclassement ainsi que le tri rapide, etc.

## La stabilité

Une fois posé le problème de la vitesse, voici celui de la stabilité. On dit qu'un tri est stable s'il ne modifie l'ordre relatif des éléments de clé égale qu'il rencontre. Il est important d'avoir un tri stable si on veut trier un ensemble avec différents critères successif sans que le dernier classement soit bouleversé par l'opération courante. Un exemple pourrait être la population française classée par taille puis par âge et poids. Dans ce cas, un tri stable est de rigueur. On peut voir par exemple que le tri par insertion est stable alors que le tri shell ne l'est pas.

### Les tris de fichiers

Compte tenu de la lenteur de certains périphériques, les tris de fichiers posent quelques problèmes spécifiques liés aux temps d'accès vers un élément donné. La plupart des tris donnés ici ne requièrent aucun espace de stockage intermédiaire alors que, quand on a la

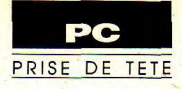

place, il peut être avantageux de créer des fichiers temporaires. La question ne sera pas approfondie ici. Disons toutefois que le tri rapide, le tri par interclassement ou par fusion, sont des compromis acceptables. Précisons encore que dans certains cas, il peut être avantageux de ne pas échanger immédiatemement deux éléments, mais de ne faire qu'une affectation en gardant la deuxième sous le coude pour gagner du temps.

Pour bien faire, il faudrait aussi se pencher sur l'espace mémoire que nécessitent certains tris - non traités ici - en utilisant des tableaux intermédiaires de stockage ou même l'encombrement de la pile que peut impliquer une solution récursive comme dans le cas du tri rapide. Sans entrer dans toutes ces finesses L'encyclopédie de Knuth y consacre bien 300 pages à vue de nez -, voici arrivé le ment de passer en revue les plus connus. Egalement pour simplifier, les explications données se réfèreront, si nécessaire, à un tableau contenant n entiers, indexé à partir de 0 et devant être trié par ordre croissant. Voici donc, - à tout saigneur, toute horreur qu'apparaît...

Il fait partie des tris par d voit que O) o'lo-l) / 2) # O( o'n) échanges, c'est-à-dire que l'on  $\vert$  <sup>}</sup> *Listing 4*  $\vert$  chaque valeur va parcourir le tableau en  $\vert$  *i* va parcourir le tableau en *de Comme la remontée est lente*, vie de la ppels à cmp cle() et ment et on trouve... l'algorithcherchant deux éléments comme la remontée est lente, vie de i appels à cmp\_cle() et ment et on trouve... l'algorith-<br>inversés. Si on en trouve on cette boucle for va elle-même swp\_elt() pour ramener l'élé-me du listing 5. inversés. Si on en trouve on cette boucle for va elle-même swp\_elt() pour ramener l'élé- me du listing 5. Sous cette<br>rétablit l'ordre et on relance un être exécutée n-k+1 fois. Bref ment en lère position. Comme forme, il n rétablit l'ordre et on relance un être exécutée n-k+1 fois. Bref ment en lêre position. Comme forme,<br>nouveau passage jusqu'à ce en n'envisageant que ce cas i varie de 1 à n-1, on aura: intérêt. qu'on ait pu parcourir le optimiste et en négligeant les<br>tableau sans en trouver d'in- quelques appels à swp\_elt(), tableau sans en trouver d'in-<br>
version. Le tableau est alors aux choses<br>
trié (listine 3).<br>
trié (listine 3).<br>
trié (listine 3).<br>
trié (listine 3).<br>
sérieuses...

Un élément mal placé ne va  $\alpha$   $\alpha$  in  $\alpha$  is  $\alpha$  Bien qu'étant également en  $\alpha$  Bien qu'ils soient intéressants donc remonter dans le tableau A part ca. le tri est stable et se not hair de la place intéressants sur l donc remonter dans le tableau A part ça, le tri est stable et se n\*n ), ce tri à une constante sur le plan des méthodes utili-<br>que d'une position à la fois. comporte en  $O(n)$  si le multiplicative inférieure à tri sées, le que d'une position à la fois. comporte en O( n ) si le multiplicative inférieure à tri sées, les tris présentés jusqu'à<br>En supposant que le tableau tableau est déjà trié (k = n). bulles. Par des considérations maintenant n En supposant que le tableau tableau est déjà trié  $(k=n)$ . bulles. Par des considérations maintenant ne sont pas vrai-<br>est trié à l'exception du n-k+1 est trié à l'exception du n-k+1<br>
en qui devrait être en pre-<br>
pas complètement inversé), on l'insuffisance des algorithmes ème qui devrait être en pre-<br>
mier, il va falloir appeler n-1 Le tri par insertion en l'arouve que cette dernière est en O( n<sup>\*</sup>n) dans un domaine

in Joules (nb, cmp\_c) as a **wp ells**)

\nIn the  
\n
$$
|m|
$$
 is  
\n $|m|$  is  
\n $|m|$  is  
\n $|m|$  is  
\n $|m|$  is  
\n $|m|$  is  
\n $|m|$  is  
\n $|m|$  is  
\n $|m|$  is  
\n $|m|$  is  
\n $|m|$  is  
\n $|m|$  is  
\n $|m|$  is  
\n $|m|$  is  
\n $|m|$  is  
\n $|m|$  is  
\n $|m|$  is  
\n $|m|$  is  
\n $|m|$  is  
\n $|m|$  is  
\n $|m|$  is  
\n $|m|$  is  
\n $|m|$  is  
\n $m|m|$  is  
\n $m|m|$  is  
\n $m|m|$  is  
\n $m|m|$  is  
\n $m|m|$  is  
\n $m|m|$  is  
\n $m|m|$  is  
\n $m|m|$  is  
\n $m|m|$  is  
\n $m|m|$  is  
\n $m|m|$  is  
\n $m|m|$  is  
\n $m|m|$  is  
\n $m|m|$  is  
\n $m|m|$  is  
\n $m|m|$  is  
\n $m|m|$  is  
\n $m|m|$  is  
\n $m|m|$  is  
\n $m|m|$  is  
\n $m|m|$  is  
\n

tri Insert( deb, fin, cmp\_cles, swp\_eHs ) register Int deb, Ils; register PFONC emp\_eles, swp\_elts; Int nb ; PFONC emp\_cles, sep ells; tri nient) I, nb .l,cmp\_des, swp\_elts){ register let 1,1; if( fin. deb a2) return for)lsdeb• 1; tarts ;l++) { while({>=08&(('cmp des X) +l 1>0)) ...Le tri àbulle ('swp\_ensN1,)e1); piétement type:

en n'envisageant que ce cas<br>optimiste et en négligeant les

tableau comme constitué d'un

l'élément suivant en choisissez celui-là. décalant ceux qui le<br>précèdent jusqu'à ce qu'il trouve sa place et<br>ainsi de suite ad fini-En tablant sur le pire<br>des cas, à savoir un

sous-tableau déjà trié comporte en  $O(n)$ . Il est donc<br>de  $k$  éléments (au quatre fois plus rapide que tri de k éléments (au quatre fois plus rapide que tri<br>début,  $k = 1$ ) dans bulles. Moralité, si vous dési $d$ ébut,  $k = 1$ ) dans bulles. Moralité, si vous dési-<br>lequel on va insérer rez un tri facile à programmer, rez un tri facile à programmer,

## Le tri par extraction

ainsi de suite ad fini- On trouve ici une application<br>tum. Ce tri est présen- classique de la récursivité, si le tum. Ce tri est présen- classique de la récursivité, si le<br>té en deux étapes car tableau [k..n ] ne contient té en deux étapes car tableau [k..n ] ne contient<br>il reservira. En effet, qu'un seul nombre, c'est finit. il reservira. En effet, qu'un seul nombre, c'est finit.<br>tri rapide aura besoin Sinon, on cherche l'élément de tri rapide aura besoin Sinon, on cherche l'élément de<br>de tri insert() qui clé minimale qu'on échange clé minimale qu'on échange peut trier un sous-<br>
ableau (listing 4). In nouveau la fonction avec le nouveau la fonction avec le<br>tableau [k+1..n ].

On remarque au passage que

register int nb; tri\_extract(nb, cmp\_cles, swp\_elts) register PFONC cmp\_cles, swp\_elts ; ~ register int i, j, min ind; if( $nb < 2$ ) return;  $for(i = 0; i < nb; i++)$  $min$  ind  $=$  i : /\* indice de la clé minimale  $\gamma$  $for(j = 1 + 1; j < nb; j++)$ If( $('cmp_cles)$ (min\_ind, j) > 0)  $min$   $|nd = j$ ; }<br>if( min\_ind != i )  $('swp$  elts)(i, min ind); *Listing 5* 

 $\frac{m}{n}$  frouve que cette dernière est en  $O(n^*n)$  dans un domaine<br>L'idée de base considère le de l'ordre de 1/4 et dans le cas ou les données à trier se fois cmp\_cle() à chaque passa- L'idée de base considère le de l'ordre de 1/4 et dans le cas ou les données à trier se<br>ge dans la boucle for et tableau comme constitué d'un d'un tableau déjà trié, il se comptent souvent en

tableau com- cet algorithme est toujours du<br>plètement type:

inversé, on  $T(n) = O(1 + 2 + 3 + ... + n-1) =$ <br>voit que  $O(n^*(n-1) / 2) \# O(n^*n)$ 

 $TB(n) = O((n-1)!(n-k+1))$ # sérieuses...<br> $O(n^*n)$  Bien qu'étant également en  $O($  Bien qu'ils soient intéressants.

C'est pourquoi, on a tenté d'améliorer les idées de base pour en tirer des tris en O(n"log2(n) ). Ces derniers sont nettement plus compliqués mais ils en valent la peine.

## Le tri Shell

Quand on examine le tri par insertion simple, on le trouve très bien sauf que les éléments ne «remontent» que d'une case à la fois vers leurs emplacements définitifs. L'idée vient alors de leur faire «sauter» toutes ces étapes pour gagner du temps. La méthode proposée par Shell consiste à ne pas trier d'un seul coup le tableau mais de le décomposer en plusieurs suites dont chaque élément est espacé d'un certain pas ou incrément et de trier celles-ci par insertion. Dans ce cas, l'échange de deux éléments leur fera franchir 'incrément' places d'un seul coup. Quand on en aura fini avec ces un incrément plus petit - donc suites, on recommencera avec moins de suites et dans un tableau mieux trié - et ainsi de suite jusquà ce qu'il atteigne 1. Cette dernière étape, se ramène d'ailleurs à un tri par insertion, mais dont le tableau aurait déjà été fortement classé. Or on sait que le tri par sertion profite de tout l'ordre qu'il peut trouver. Pour en donner une idée, voici ce qui ce passe avec un tableau de 15 éléments et une suite d'incréments valant successivement 5, 3 et 1... On tri d'abord par insertion les suites d'indices ( par pas de 5) :

(0,5,10),(1,6,11),(2,7,12  $, (3, 8, 13), (4, 9, 14)$ puis les suites (par pas de 3) : 10,3,6,9,121,11,4,7,10,13), (2,5,8,14)

et seulement à la fin la suite ( par pas de 1): [1, 2, ..., 14]

Voici donc le programme du tri Shell (listing 6) avec la série d'incréments qui valent successivement 1, 4, 13, 40, etc. correspondant à la relation

```
tri_shell(nb, cmp_cles, swp_elts)
intnh -
register PFONC cmp_cles, swp_elts ;
\mathbf{r}register int i, j, k, pas;
     if(nb < 2) return;
     pas = 1;
     /* Initialisation de la suite */
     while(pas < nb/9)
          pas = 3 * pas + 1;
     de 
     \mathbf{I}for(i=0;1-pas;1++)Pin per insertion de lai âme séria'! 
                for(j = i; j < nb; j == pas)k = j - pas;
                      while(k>=0&&((*cmp_cles)(k, k+pas) > 0))
                      \mathbf{r}"swp_elts X k, k + pas);
                           k = pas;pas /=3;
     )while) pas as 1) ; Listing 6 }
```
 $pas(n) = 3 * pas(n-1) + 1$ . b) On place tous les éléments<br>Ce tri tient bien la route jus- de clés inférieures à sa droite Ce tri tient bien la route jus- de clés inférieures à sa droite<br>qu'à plusieurs milliers (voire et ceux de clés supérieures à qu'à plusieurs milliers (voire et ceux de clés supérieures à dizaine de milliers) d'éléments sa gauche (on ne les trie pas, dizaine de milliers) d'éléments sa gauche (on ne les trie pas, et son algorithme est donné on se contente de PARTIpour être de l'ordre de 1,5 n^(1.25). Son défaut essentiel<br>qui peut le faire rejeter est de pas être stable (un élément ment la méthode au sous-<br>peut sauter par dessus son col- tableau de droite puis au souspeut sauter par dessus son col- tableau de droite puis euro-<br>lègue de même clé placé dans tableau de gauche. lègue de même clé placé dans une autre suite). Mais si vous<br>vous en fichez, il présente un bon rapport taille-de- supposant qu'après chaque

Note: Vu l'apparition de<br>micro\_ordinateurs possédant concernant le tri Shell. En  $\frac{2 \text{ sous-tableaux de n/2}}{2 \text{ efforts.}}$  effet. les «sauts» effectués par ments à classer on aura : effet, les «sauts» effectués par ments à classer, on aura :<br>les éléments à trier peuvent  $TR(n) \leq N(n) + 2 * TR(n)$ les éléments à trier peuvent TR( n) <=  $O(n) + 2$ <br>provoquer une réactualisation 2) #  $O(n * log2(n))$ provoquer une réactualisation du cache et donc une baisse Ce qui est de l'ordre de l'optides performances.

L'idée de base du tri rapide<br>tient en quelque lignes : a) On choisit un élément qu'on<br>appelle un pivot. on se contente de PARTI-<br>TIONNER le tableau).

c) On ré-applique récursive-<br>ment la méthode au sous-

Prenons un cas favorable en étape, le pivot sera placé au<br>centre du tableau partitionné. une mémoire cache, il faut manifestement d'un ordre La routine Partition() étant<br>manifestement d'un ordre mettre un bémol aux louanges majoré par n et comme il reste<br>concernant le tri Shell. En 2 sous-tableaux de n/2 élé-

Malheureusement, les choses Le tri rapide se gâtent si le choix du pivot ne se porte pas sur un élément<br>proche de la médiane, catastrophe qui se produit dans le<br>cas d'un tableau déjà trié et dans lequel la partition se fait naïvement autour du premier élément dés sous-tableaux qui auront alors 1 ou k-1 éléments. Ce qui donnera:

 $TR(n)$  # O(n) + O(1) + T( n-1)  $# O(n) + O(n-1) + ... + O(1) =$  $O(n^*n)$  ???

On vient en gros de réinventer le tri à bulle! C'est pour éviter ne telle dégénérescence que la routine Partition() prend les précautions qu'on voit dans la sélection de son pivot. Mais il faut être bien persuadé que si on peut en rendre la probabilité très faible, elle n'est jamais nulle avec ce tril

L'autre problème qui peut surgir est celui de l'inutilité de l'espace pris sur la pile pour l'empilement de données de quelques éléments. C'est concernant des sous-tableaux pour cela qu'on fixe une taille minimale, un seuil, qui, s'il est dépassé, déclenche l'appel d'un tri par insertion simple prenant en charge la finition du travail. Cette option présente en outre l'avantage de tirer parti d'un ordre pré-existant déjà dans le tableau. Voici donc la version finale, Rec\_sort() est la partie récursive qui exécute la phase c), déclenche le tri par insertion et appelle Partition() pour les phases a) et b) (listing 7).

Le tri rapide est le tri le plus connu et certainement le plus employé. Quand tout va bien (!), c'est aussi le plus rapide. Malheureusement, il présente toujours un risque de dégénérescence. C'est d'ailleurs le critère de choix entre tri\_rapide() et tri arbre() qui va suivre.

## Le tri par arbre

Quand on jette un oeil sur le programme du tri par arbre, on se demande ce qui peut bien cacher l'arbre (binaire) dont la structure n'apparaît nulle part. C'est qu'il est en fait contenu implicitement (isomorphisme) dans le tableau à trier. On peut considérer - de façon un peu tordue - que les successeurs gauches et droits d'un élément d'indice

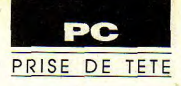

```
tri rapide(nb, cmp cles, swp elts)
Int<sub>nb</sub>PFONC cmp_cles, swp_elts;
     If(nb < 2) return;
     rec sort(0, nb - 1, cmp cles, swp elts);
rec_sort(i, j, cmp_cles, swp_elts)
Int I. I.PFONC cmp_cles, swp_elts;
     int pivot, seull = 16;
     while((| - | ) > seuil)
          pivot = partition(i, i, cmp cles, swp elts);
          if(( pivot - i) \leftarrow ( j - pivot ))rec sort(1, pivot - 1, cmp cles, swp elts);
                i = \text{pivot} + 1;
          else
                 rec sort(pivot + 1, l, cmp cles, swp elts);
                j = pivot - 1;
     tri_insert( i, j, cmp_cles, swp_elts );
\mathbf{1}partition(1, j, cmp_cles, swp_elts)
register int i. i :
register PFONC cmp_cles, swp_elts ;
     register int u, v;
     Int centre :
     if ( | < |) return ( 1 ) :centre = (i + j) >> 1 ; /* division par 2 */
     u = 1:
     v = 1 + 1;
     If(('cmp_cles)(j, centre) < 0)('swp_elts )( j, centre ) ;
     If(("cmp cles)(|,|) < 0)
      ('swp elts ((\vert .\vert .)):
    If(('cmp_cles)(l,centre) < 0)('swp_elts )( i, centre ) ;
     while(u < v) {
          do u**; while((*cmp cles)(u, i) < 0);
          do v-; while(('cmp cles )(v, i) > 0);
          ('swp elts X u, v):
     If(u > v) ("swp_elts )(u, v);
     u = (u < v)?u:v; "min(u,v);"/
    ('swp_elts )(1, u);return(u);
                                                       Listing 7
```
k seront les éléments d'indices 2k et 2k+1... Une autre propriété intéressante liée à cette manière de voir l'agriculture est que l'arbre - qui pousse vers le bas et de gauche à droite! - va voir tout ses noeuds remplis à l'exception - éventuelle - de ceux placés en bas à droite (faire un dessin), il est

tri\_arbre(nb, cmp\_cles, swp\_elts) realster int nb : register PFONC cmp cles, swp elts ;

register int i:

```
if nb < 2) return;
/* Transformer le tableau en une représentation d'un maximier */
i = nb/2:
for(ii)\mathbf{I}If <math>i < 0</math> be <math>i</math>.reorg_arbre( i, nb, cmp_cles, swp_elts ) ;
      \mathbf{L} .
/* Le tri proprement dit */
l = nb;
for(:)\mathbf{f}If (1 < 0) break:
```
donc saturé au possible. Sans

rentrer dans les détails, l'idée

est dans un premier temps d'obtenir un arbre particulier

nommé maximier dont la raci-

ne de chaque sous-arbre est

l'élément qui a la plus grande clé de tout l'ensemble des élé-

ments composant le sous-

arbre. Il est alors facile de pas-

```
('swp ells )(0,1);
ь.
reorg_arbre(0,1, cmp_cles, swp_elts);
```
reorg arbre( deb, fin, cmp cles, swp elts ) register int fin : int deb : register PFONC cmp\_cles, swp\_elts;

register int right, left, max Ind;  $int$ :

```
i = deb :
for(:)
```
Y

 $left = 2 \cdot 1$ If left > fin ) return :  $max$  ind  $=$  left :  $right = left + 1$ :  $lim_{x \to 0}$ If  $('cmp cles X left, right) < 0)$  $max$   $ind = right$ : if( $(\text{ 'cmp } \text{cles })(\text{max } \text{ind.}) \leq 0)$ return; ("swp\_elts )( j, max\_ind ) ;  $= max$   $ind$ ;

**Listing 8** 

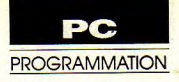

**Un PC musicien!** 

# NOTEDIT (PC carte graphique)

bilités sonores du PC, permet

*La musique n'est pas le fort de*  emini-logicel de corn- *l'ordinateur PC (hormis parle biais des* Basic, adapté aux possi- *logiciels MIDI*). Toutefois, sollicité par bilités sonores du PC, permet **un utilitaire musical, sa seule et unique**<br>l'écriture de notes sur une por-<br>tée et leur interprétation.<br>*DOIX ne manque nas de charme.* voix ne manque pas de charme.

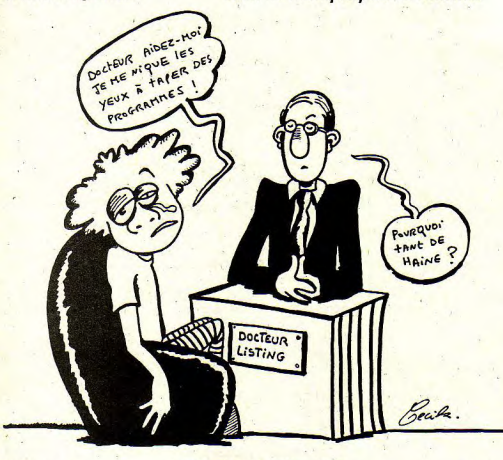

### pause.

O: augmente l'octave de 1 et double la valeur de la note. P: baisse d'un octave et divise par deux la valeur de la note. G: dièse la note sélectionnée. A: bémole la note choisie (l'attribution des dièses et des bémols respecte les conventions musicales).

+ : diminue la durée d'une note ou d'une pause. Par exemple de la blanche (2 temps) à la noire (1 temps).

- : augmente la durée d'une note ou d'une pause (maximum 4 temps pour la ronde et minimum 1/16e de temps pour la quadruple croche.

Q : permet de changer un symbole érroné. Frappez Q et inscrivez le nouveau symbole. Z : fin de saisie, interprétation

du morceau.

## Exemple (Frère Jacques)

Après lancement, réponse aux questions et affichage de l'éditeur, tapez:

D RM D DR M D MF-S+M F-Sr+SLSF-MD+SLSF -MDDPSO-D+DPSO-D (Z pour finir).

David Farenzena

## Utilisation

Après lancement, une série de questions vous sont posées:

• «Nom du fichier»: huit lettres maximum, «PASDE-NOM.MUS» est retenu par défaut. Répondre «FIL» affiche la liste des fichiers '.MUS présents sur la disquette.

• «Nouveau fichier (O/N)»: O» fait passer à la question suivante, «N» interprète le fichier appelé et vous demande si vous désirez l'imprimer.

• «Tempo (32/255) par défaut 120»: permet de modifier éventuellement le tempo général. Une simple validation affiche l'éditeur.

Celui-ci présente une portée surmontée des symboles relatifs aux notes, exemple DO=D, RE=R, etc. W affiche une

· indique l'endroit où vous devez frapper Return. 10 \*\*\*\*\* NOTEDIT \*\*\*\*\*\*\*\*\*\*\*\*<br>20 \*\*\*\*\* FARENZENA DAVID \*\*\*\* '\*\*\*\* FARENZENA DAVID \*\*\*\*. 30 CLEAR. 40 '\*\*\*\* LES ERREURS \*\*\*\*.

50 ON ERROR GOTO 2070. 60 '\*\*\*\* INITIALISATION DE L'ECRAN \*\*\*\*. 70 SCREEN 2:REY OFF:WIDTH 80:CLS-<br>80 TP AS-"OF AS-"OF AS-"THEN COSUB 1709-89 "SAS-"0" AS-"OF AS-"0" THEN COSUB 1709-<br>90 SOLS-"CIBR23E3U2E2R8F4D6G4L7H7U7E13U5 580 IF AS-"A" OR AS-"9" THEN COSUB 1970-<br>90 SOLS-"CIBR23E3U2E2R8 90 SOL\$="C1BR23H3U2E2R8F4D6G4L7H7U7E13U5 H1L2G2D37G2L2H". 100 '\*\*\*\* UTILISATION DU POINTEUR \*\*\*\*. 110 LO=4: OC=3: KO=4. 120 PLAY "O="+VARPTR\$(OC) -<br>130 PLAY "L="+VARPTR\$(LO) -140 GOSUB 1860-150 '\*\*\*\* ENTREES DES INFORMATIONS \*\*\*\*. 160 LOCATE 9, 28: PRINT" (FIL) POUR LA LIST E DES FICHIERS". 170 LOCATE 20.31: PRINT"  $\epsilon_{\rm in}$ 180 LOCATE 10.10: INPUT"LE NOM DU FICHIER : "ZAP\$-<br>190 IF ZAP\$="FIL" OR ZAP\$="fil" THEN FIL ES"\*. MUS": ZAP\$="": GOTO 160 ELSE CLS: GOSU B 1860-200 IF ZAP\$="" THEN ZAP\$="PASDENOM". 210 LOCATE 10.10: INPUT "NOUVEAU FICHIER ( O/N): ZA\$-<br>220 IF ZA\$="N" OR ZA\$="n" THEN GOSUB 181 0: PLAY D\$-230 IF ZA\$="" THEN 270-240 LOCATE 10.10: INPUT"L'IMPRIMER ( O/N):".ZAPO\$-"O" OR ZAPO\$="o" THEN GOSUB  $1910 -$ 260 GOTO 160. 270 LOCATE 10.10: INPUT"LE TEMPO (32/255) PAR DEFAUT 120:".TIO-<br>280 IF TIO=0 THEN TIO=120-290 IF TIO<32 OR TIO >255 THEN 160-<br>300 '\*\*\*\* ACTIVATION DU TAMPON \*\*\*\*\* 310 PLAY "T="+VARPTR\$(TIO). 320 CLS: GOSUB 1860: D\$="". 330 B\$="MBT"+STR\$(TIO)+"O3":GOSUB 1180-340 '\*\*\*\* ECRAN DE TRAVAIL \*\*\*\*. 350 CLS: GOSUB 1880. 360 LOCATE 2.7: PRINT"DO=D RE=R MI=M FA=F SOL=S LA=L SI=C OCT="; OC; "VAL="; LO. 370 LOCATE 3, 7: PRINT "DIESE=G BEMOL=A PET ITE VAL=+ GRANDE VAL=-  $OC+=O$   $OC-=P" +" T=$ TIO; "FINIR=2".<br>380 LOCATE 2,58: PRINT"REPARER=Q PAUSE=W" 390  $X=30:Y=60:OX=36$ . 400 '\*\*\*\* DESSIN DE LA PORTEE \*\*\*. 410 FOR J=1 TO 4: GOSUB 830: NEXT J: A\$=INK<br>EY\$: X=30: OX=36= 420 '\*\*\*\* DEBUT DE LA BOUCLE PRINCIPALE \*\*\*\*\* 430 WHILE A\$<>"Z" AND A\$<>"z". 440 A\$=INKEY\$. 450 IF A\$="D" OR A\$="d" THEN GOSUB 900. 460 IF AS="R" OR AS="r" THEN GOSUB 940. 470 IF A\$="M" OR A\$="m" THEN GOSUB 980.<br>480 IF A\$="F" OR A\$="f" THEN GOSUB 1020. 490 IF A\$="S" OR A\$="s" THEN GOSUB 1060. 500 IF AS="L" OR AS="1" THEN GOSUB 1100. 510 IF A\$="C" OR A\$="c" THEN GOSUB 1140. 520 IF A\$="O" OR A\$="o" THEN GOSUB 1400-530 IF AS="P" OR AS="D" THEN GOSUB 1460-

540 IF A\$="+" THEN GOSUB 1580.<br>550 IF A\$="-" THEN GOSUB 1640. 590 IF AS="W" OR AS="w" THEN COSUB 2000.<br>600 IF AS="." THEN COSUB 2040. 610 IF Y>600 THEN X=X+40: Y=60: OX=OX+40-620 IF X>150 THEN CLS: GOTO 410- $630$ \*\*\*\* FIN DE LA BOUCLE PRINCIPALE \*\*  $***<sub>a</sub>$ 640 WEND-<br>650 \*\*\*\*\* SYS. DE MUSIQUE EN FIN DE PROG **RAMME \*\*\*\*** 660  $OC=3:LO=4$ . 670 PLAY "O="+VARPTR\$(OC). 680 PLAY "L="+VARPTR\$(LO). 690 PLAY "T="+VARPTR\$(TIO)-700 PLAY D\$-710 \*\*\*\*\* UNE AUTRE? \*\*\*\*. 720 LOCATE 23, 10: INPUT "UNE AUTRE (O/N): , DA\$. 730 IF DAS="O" OR DAS="o" THEN 660. 740 \*\*\*\*\* L'ENREGISTRER? \*\*\*\*. 750 LOCATE 23, 10: INPUT "L'ENREGISTRER (O  $(N)$ : ", DAV\$. 760 IF DAV\$="O" OR DAV\$="o" THEN GOSUB 1  $760 -$ 770 \*\*\*\*\* UNE AUTRE? \*\*\*\*. 780 LOCATE 23, 10: INPUT "UNE AUTRE  $\sqrt{ }$ O/N):", DAVIS. THE OF OR DAVIS-"0" THEN 30. 800 END. 810 \*\*\*\*\* SOUS-PROGRAMMES \*\*\*\*. 820 '\*\*\*\* DESSIN DE LA PORTEE \*\*\*\*. 830 PRESET (10, X+15): DRAW SOL\$-<br>840 FOR I=X TO X+20 STEP 5. 850 LINE (10.1)-(630.1)-<br>860 NEXT I- $870 X=X+40$ 880 RETURN. 890 \*\*\*\*\* DO \*\*\*\* 900 BS="C". 910 GOSUB 1520: PRESET (Y, X+25): Y=Y+20: GO SUB 1180: DRAW NOS-920 RETURN-930 '\*\*\*\* RE \*\*\*\*. 950 GOSUB 1520: PRESET (Y.X+23): Y=Y+20: GO SUB 1180: DRAW NOS-960 RETURN. 970 \*\*\*\*\* MI \*\*\*\*. 980 BS="E". 990 GOSUB 1520: PRESET (Y, X+20): Y=Y+20: GO SUB 1180: DRAW NOS. 1000 RETURN. 1010 \*\*\*\* FA \*\*\*\*. 1020 B\$="F". 1030 GOSUB 1520: PRESET (Y.X+18): Y=Y+20: G OSUB 1180: DRAW NOS-1040 RETURN-1050 \*\*\*\*\* SOL \*\*\*\*. 1060 B\$="G". 1070 GOSUB 1520: PRESET (Y, X+15): Y=Y+20: G OSUB 1180: DRAW NOS-1080 RETURN.

**PROGRAMMATION** 

1520 PLAY "O="+VARPTR\$(OC). 1090 \*\*\*\* LA \*\*\*\* 1530 PLAY "L="+VARPTR\$(LO)- $1100 B5 = "A"$ 1110 GOSUB 1520: PRESET (Y, X+13): Y=Y+20: G 1540 PLAY "T="+VARPTR\$(TIO). OSUB 1180: DRAW NO\$. 1550 PLAY B\$-1120 RETURN-1560 RETURN- $1130$  \*\*\*\* SI \*\*\*\*. 1570 '\*\*\*\* DIMINUER LA VALEUR DES NOTES(  $1140$  BS="B". EX DE BLANCHE A NOIRE) \*\*\*\*. 1150 GOSUB 1520: PRESET (Y.X+10): Y=Y+20: G 1580 IF LO<64 THEN LO=LO\*2= OSUB 1180: DRAW NOS. 1590 B\$="L"+STR\$(LO). 1160 RETURN-1600 LOCATE 2, 54: PRINT LO-1170 '\*\*\*\* DESSIN DES SYMBOLES \*\*\*\*. 1610 GOSUB 1180- $1180$   $-$ 1639 \*\*\*\*\* AUGNENTER LA VALEUR DES NOTES<br>(EX DE NOIRE A BLANCHE) \*\*\*\* 1620 RETURN-1190 NOS="" 1200 IF LO=1 THEN HG\$="PAUSE **RONDE** 1640 IF LO>1 THEN LO=LO/2= 1210 IF LO=2 THEN HG\$="DEMI PAUSE 1650 B\$="L"+STR\$(LO). **BLANCHE** 1660 LOCATE 2, 54: PRINT LO-<br>1670 COSUB 1180-1220 IF LO=4 THEN HG\$="SOUPIR 1680 RETURN-<br>1690 '\*\*\*\* CORIGER UNE NOTE \*\*\*\*. **NOIRE** 1230 IF LO=8 THEN HG\$="DEMI SOUPIR  $1700 Y = -20$ **CROCHE** 1240 IF LO=16 THEN HG\$="QUART DE SOUPIR 1710 C=LEN(B\$). 1720 F=LEN(D\$)-C-DOUBLE-CROCHE 1250 IF LO=32 THEN HG\$="HUITIEME DE POUP 1730 DS=LEFTS(DS.F)-1740 RETURN-IR TRIPLE-CROCHE 1260 IF LO=64 THEN HG\$="SEISIEME DE SOUP 1750 \*\*\*\*\* ENREGISTRER LA CHAINE \*\*\*\*. 1760 OPEN "O", #1, ZAP\$+". MUS". IR QUADRUPLE-CROCHE". 1270 DIE\$="C1R6BL3U3D6": BEM\$="C1R6". 1280 IF LO=1 THEN NO\$="C1E2R4F2G2L4H2":K<br>I\$="C1R8D1L8". 1780 CLOSE#1. 1790 RETURN-1290 IF LO=2 THEN NO\$="C1E2R4F2NU15G2L4H <br>2":KI\$="C1BD2R8D1L8"= 1800 '\*\*\*\* LECTURE DE LA CHAINE \*\*\*\*. 1810 OPEN "I", #1, ZAP\$+". MUS", 1820 INPUT#1, D\$-1300 IF LO=4 THEN NO\$="CINR8E1NR6E1R4F2N<br>U15G1NL6G1L4H2";KI\$="C1BR8G3L4F8". 1830 CLOSE#1. 1310 IF LO=8 THEN NO\$="C1NR8E1NR6E1R4F2N 1840 RETURN-U15G1NL6G1L4H2BR8BU15F6":KI\$="C1F3R4G8". 1850 '\*\*\*\* LA BOITE DU CADRE \*\*\*\*. 1320 IF LO=16 THEN NOS="C1NR8E1NR6E1R4F2 1860 LINE(1.1)-(639.199). B. NU15G1NL6G1L4H2BR8BU15F6BD3H6":KI\$="C1F3 1870 LOCATE 3.37:PRINT"NOTEDIT":LOCATE 4 .35: PRINT"----------" R4G8BE4L4H3". 1330 IF LO=32 THEN NO\$="C1NR8E1NR6E1R4F2 1880 LINE(1.1)-(639.199), B. NU15G1NL6G1L4H2BR8BU15F6BD3H6BD3F6":KI\$= 1890 RETURN-"C1F3R4G8BE6L4H3BG2F3R4". 1900 \*\*\*\*\* IMPRESSION DE LA CHAINE \*\*\*\*. 1340 IF LO=64 THEN NO\$="C1NR8E1NR6E1R4F2 1910 LPRINT ZAP\$+".MUS", D\$-NU15G1NL6G1L4H2BR8BU15F6BD3H6BD3F6D3H6": 1920 RETURN-KI\$="C1F3R4G8BE6L4H3BG2F3R4BG2L4H3". 1930 '\*\*\*\* LES DIESES \*\*\*\*. 1940 IF B\$="C" OR B\$="D" OR B\$="F" OR B\$ 1350 LOCATE 23, 40: PRINT HG\$: HG\$=""-1360 \*\*\*\*\* ECRITURE DES SYMBOLES DANS UN = "G" OR B\$="A" THEN B\$="+":PRESET (Y.OX+ E CHAINE \*\*\*\*. 6): Y=Y+20: GOSUB 1180: DRAW DIE\$. 1370 C=LEN(B\$): C\$=LEFT\$(B\$, C): D\$=D\$+C\$-1950 RETURN-1380 RETURN-1960 '\*\*\*\* LES BEMOLS \*\*\*\*. 1390 '\*\*\*\* UNE OCTAVE EN DESSUS \*\*\*\*. 1970 IF B\$="D" OR B\$="E" OR B\$="G" OR B\$ 1400 IF OC<4 THEN Z=18:OC=OC+1:B\$=">" EL ="A" OR B\$="B" THEN B\$="-":PRESET (Y.OX+  $6$ ): Y=Y+20: GOSUB 1180: DRAW BEMS.  $SE$   $Z=Ø$ . 1410 LOCATE 2.47: PRINT OC-1980 RETURN-1990 '\*\*\*\* LES PAUSES \*\*\*\*.  $1420 X=X-Z$ 1430 GOSUB 1180-2000 B\$="P"+STR\$(LO). **1440 RETURN.** 2010 PRESET(Y.OX): Y=Y+20: DRAW KIS-1450 \*\*\*\*\* UNE OCTAVE EN DESSOUS \*\*\*\*. 2020 GOSUB 1180-1460 IF OC>2 THEN Z=18:OC=OC-1:B\$="<" EL 2030 RETURN.  $2040$  BS=".".  $SE$   $Z=Ø$ . 1470 LOCATE 2, 47: PRINT OC-2050 PRESET (Y, OX+6): Y=Y+20: DRAW"R2": GOS.  $1480 X=X+Z$ **UB 1180.** 1490 GOSUB 1180-2060 RETURN-2070 IF ERR<25 THEN LOCATE 20.31 :PRINT 1500 RETURN-'\*\*\*\* POUR ENTENDRE LA NOTE JOUEE \* "PAS D'IMPRIMANTE | | | | ".  $1510$ \*\*\*\* 2080 RESTORE: RESUME 250-

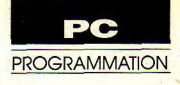

# **<sup>L</sup>'enfance de l'art**

# PUTGET (PC carte graphique)

(dim) du dessin à animer. données et de la dimension de la dimension de la dimension de la dimension de la dimension de la dimension de<br>dudit dessin. Inscrit du fichier txt

destiné à la commande DRAW. Lorsqu'une ligne est tracée, le mode 1. mémoire nécessaire à l'anima-<br>• Animation de l'objet afin de « appuyez sur la barre d'espace- » Lorsque le rectangle de 50 x tion. Placez votre sprite ent

SIC. Pour le calcul de la N: dessiner puis revenir au • Entrez ««LIGNE» en réponse 20 DESSIN\$="C1;R9FBR35F2R lequel figurera le dessin, intro-<br>
duire le nombre de points F: voir le dessin avec le systè- • A l'affichage de «L'animer 30 DJM O(184) duire le nombre de points F: voir le dessin avec le systè- • A l'affichage de «L'animer 30 DIM O(184)<br>horizontaux, verticaux et pré- me (DRAW). (O/N)», répondez O afin de 40 DEF SEG=&HB800: C=1: D

- Points horizontaux maxi- dessin en cours. appuyez sur une touche 50 PRESET (C,D):DRAW DESS mum: 320 en mode 1, 640 en (exemple, ESPACE).  $INS:CFIC(D)-(E, F)$ ,O<br>mode 2. **Formula Example Exercía Exemple, ESPACE O à «Un autre 60 WHILE AS="":AS=INKEYS** 

- Points verticaux' maximum: p (O/NY,. 70 PUT(C,D),O:C=CxI

cadre pointillé pourra être . «Lire un fichier (O/N)» • Ecrivez «LIGNE» comme mobile.

L'éditeur utilise les chiffres du lire un fichier déjà enregistré. dessin (le vôtre) apparaissent.<br>clavier: 6 droite, 9 droite/haut, · Spécifiez 50 points horizon- · Répondez O à «L'imprimer

particularités suivantes: **Cet court utilitaire graphique en GW** (O/N)» afin d'imprimer votre particularités suivantes:<br>• Calcul de la dimension **Basic, outre la réalisation de dessins,** • Enregistrement dan, u *permet leur xP exploitation et animation au* Emploi du fichier .TXT fichier (.txt) du nom, des coor- **sein de programmes.**<br>données et de la dimension

• Animation de l'objet afin de « appuyez sur la barre d'espace- » Lorsque le rectangle de 50 x tion. Placez votre sprite entre<br>juger de son évolution dans ment afin de sauver les don- 50 apparaît, tenez la touche 6 un GET juger de son évolution dans ment afin de sauver les don- 50 apparaît, tenez la touche 6 un GET et un PUT afin<br>Tespace. Tespaces dans le fichier «.txt». Par enfoncée pendant 10 points, contrôler son mouvement. nées dans le fichier «.txt». Par enfoncée pendant 10 points, exemple, 6 pendant 10 points, Utilisation puis Espace écrira «R10». Soit CHE.<br>
l'usage des touches suivantes: Lancez PUTGET sous GWBA- B: déplacement sans dessiner. de l'écran, tapez F. OFF: COLOR 8,2:CLS<br>SIC. Pour le calcul de la N: dessiner puis revenir au · Entrez «LIGNE» en réponse 20 DESSINS="C1:R9F8R35F2R

200 pour les deux modes. • Après lancement de PUT- • De même pour «Lire un 80 IFC>240 THI<br>Seul le dessin réalisé dans le GET, répondez N'au message fichier (O/N)». 90 PUT (C,D),O SET, répondez N au message fichier (O/N)». 90 PUT (C,I).<br>«Lire un fichier (O/N)» • Ecrivez «LIGNE» comme 100 WEND mobile.<br>L'éditeur utilise les chiffres du lire un fichier déjà enregistré.

puis frappez la touche ESPA-<br>CE.

**e** «C1;R10» s'affiche au dessus 10 SCREEN 1,0:KEY<br>de l'écran, tapez F. (OFF:COLOR 8,2:CLS

dimension du cadre de départ. Cadre de la point de départ.<br> ou message «Le nom du des- 9F3<br>BILGI61 HSUIDE SINGLE SINGLE SINGLE DE LA SINGLE SINGLE SINGLE SINGLE SINGLE SINGLE SINGLE SINGLE SINGLE SINGL

horizontaux, verticaux et pré- me (DRAW). (O/N)», répondez O afin de 40 DEF SEG=&HB800: cisez le mode (screen). H: aide mais avec perte du visualiser l'animation, puis =100:E=C+70:F=D+20  $H:$  aide mais avec perte du visualiser l'animation, puis =100:E=C+70:F=D+20<br>dessin en cours. appuyez sur une touche 50 PRESET (C.D):DRAW DESS

Exemple • Répondez O à «Un autre 60 WHILE AS=""AS=INKEY" (O/N)».

clavier: 6 droite, 9 droite/haut, • Spécifiez 50 points horizon- • Répondez O à «L'imprimer David Farenzena

fichier . TXT.

dudit dessin.<br>• Impression du fichier «.txt» 7 gauche/haut, etc. tracera votre dessin. DIM() cal-Impression du fichier «.txt» 7 gauche/haut, etc. taux et verticaux et choisissez culé par PUTGET réserve la mémoire nécessaire à l'anima-

• indique l'endroit où vous devez frapper Return.  $***.$ 90 CLS: IF C=0 OR D=0 THEN C=130: D=100. 10 \*\*\*\*\* PUTGET \*\*\*\*\*\*\*\*\*\*\*\*\*\*\*\*\*\*<br>20 \*\*\*\*\* FARENZENA DAVID \*\*\*\*\*\*\* 100 GOSUB 1180• 20 \*\*\*\*\* FARENZENA DAVID \*\*\*\*\*\*\*\* 110 \*\*\*\* SYSTEME DE LECTURE DES FICH, T 30 \*\*\*\*\* DEFINITION DU MODE \*\*\*\*\* **XT \*\*\*\*.** 40 SCREEN 1, 0: KEY OFF: COLOR 8, 2: CLS-<br>50 '\*\*\*\* ROUTINE D'AIDE \*\*\*\* 120 LOCATE 5, 2: INPUT"LIRE UN FICHIER (O/N):", D\$= N): ",D\$•<br>130 IF D\$="O" OR D\$="o" THEN LOCATE 5,2:<br>INPUT"LE NOM DU FICHIER : ",E\$:GOSUB 60 GOSDH 1420• 70 ON ERROR GOTO 1540-80 \*\*\*\* INITIALISATION DES VARIABLES \*\* 970 : CLS.

640 LOCATE 1.1: PRINT "C1: "+C\$-140 SCREEN 1.0: COLOR 8.2. 650 LOCATE 23.3: INPUT"L'ENREGISTRER (O/N 150 GOSUB 1180-160 CLEAR.  $)$ ". $G$$ . 660 IF G\$="0" OR G\$="0" THEN GOSUB 1130. 170 '\*\*\*\* SYSTEME DE CALCUL DES DIM \*\*\*\* 670 IF A<310 THEN LOCATE 23, 3: INPUT"L'AN IMER (O/N) :"W\$: IF W\$="O" OR W\$="o" THEN GOSUB 1260-180 LOCATE 5, 2: INPUT NOMBRE DE POINTS HO RIZONTAUX: ".A-680 LOCATE 23.3: INPUT"UNE AUTRE  $(0/N)$ 190 IF A>319 OR A=0 THEN 180.  $690$  IF J\$="N" OR J\$="n" THEN END ELSE GO 200 LOCATE 7.2: INPUT NOMBRE DE POINTS VE RTICAUX : ", B-210 IF B>199 OR B=0 THEN 200- $TO<sub>30</sub>$ 220 LOCATE 9, 2: INPUT MODE (1/2): ", M-700 END-710 \*\*\*\*\* SOUS-PROGRAMMES DE DIRECTION \* 230 IF M<1 OR M>2 THEN 220. \*\*\*\* 240 IF M=1 THEN I=2:MO=4;PL=320:LP=2=<br>250 IF M=2 THEN I=1:MO=8:PL=640:LP=1= 720 P=-1:H=1:J=J+1:B\$="G":RETURN. 730 P=0:H=1:J=J+1:B\$="D":RETURN. 260 SCREEN M. 0. 740 P=1:H=1:J=J+1:B\$="F":RETURN. 270  $OCT = 4 + INT((A * I + 7)/8)*B$ . 750 P=-1:H=0:J=J+1:B\$="L":RETURN-280 LOCATE 11, 2: PRINT "NOMBRE D'OCTETS : 760 RETURN- $:$   $CCT -$ 770 P=1:H=0:J=J+1:B\$="R":RETURN-290 Q=INT(OCT/2). 780 P = - 1: H = - 1: J = J + 1: B\$ = "H" : RETURN = 300 LOCATE 13, 2: PRINT"DIM(";Q;")POUR UN 790 P=0: H=-1: J=J+1: B\$="U": RETURN. DESSIN FIXE". 800 P=1:H=-1:J=J+1:B\$="E":RETURN 310 L=Q MOD MO-810 \*\*\*\*\* SOUS-PROGRAMME DU B \*\*\*\*. 320 IF L<MO THEN L=MO. 820  $TG=1: T=Q:RETURN-$ 330 R=INT((Q\MO)\*MO)+L. 340 LOCATE 15, 2: PRINT "DIM("; R; ") POUR UN 830 '\*\*\*\* SOUS-PROGRAMME D'ECRITURE DU D ESSIN \*\*\*\*\* DESSIN MOBILE". 350 LOCATE 23, 15: PRINT "(UNE TOUCHE)": WH 840 IF TG=1 THEN B\$="B"+B\$= ILE INKEY\$="": WEND- $850T = 1$ 860 IF RT=1 THEN B\$="N"+B\$:X=TX:Y=TY-360 C=INT ((PL-A)/2)=<br>370 D=INT ((200-B)/2)= 870 Z=LEN(C\$)-880 R\$=STR\$(J).  $380$  E=C+A: F=D+B= 890 IF J=0 THEN R\$="". 390 \*\*\*\*\* DESSIN DU CADRE POINTILLE \*\*\*\* 999 CS=LEETS(CS,Z)+BS+RS=<br>910 LOCATE 2,1:PRINT "C1;";CS=<br>920 J=0:BS="":TG=0:RT=0:RETURN= 400 CLS:LINE (C,D)-(E,F), LP, B, &HCCCC. 410 \*\*\*\* INITIALISATION DES VARIABLES \* 930 '\*\*\*\* NETTOYAGE DU DESSIN \*\*\*\*. \*\*\*. 940 J=0:X=C:Y=D:C\$="":CLS:LINE(C,D)-(E,F) 420  $X=C:Y=D:T=1$ ), LP, B, &HCCCC-430 LOCATE 23, 20: PRINT" (F) POUR FINIR". 950 RETURN-440 \*\*\*\*\* BOUCLE DE DESSIN \*\*\*\*. 960 \*\*\*\*\* SOUS-PROGRAMME DE LECTURE FICH  $TXT$  \*\*\*\*. 460 A\$=INKEY\$: P=0: H=0. 470 '\*\*\*\* SYSTEME DE DIRECTION \*\*\*\*. 970 CLS. 980 OPEN"I", #1, E\$+". TXT". 480 ON VAL (A\$) GOSUB 720, 730, 740, 750, 76  $0,770,780,790,800$ 990 INPUT#1.C\$.R.M. 1000 H\$="DIM("+STR\$(R)+")".  $490 X=X+P:Y=Y+H-$ 1010 IS=ES+". TXT". 500 '\*\*\*\* CONTROLE DU CLAVIER \*\*\*\*. 1020 VS="MODE"+STR\$(M)-510 IF AS=CHR\$(32) THEN GOSUB 840. 1030 IF M=2 THEN SCREEN M: WIDTH 80-1040 LOCATE 2.3: PRINT IS.CS. "DIM(":R:")" ; "MODE"; M-1050 CLOSE#1-1060 \*\*\*\*\* DESSIN DU FICH. TXT \*\*\*\*\* 560 PSET(X, Y), T.<br>570 '\*\*\*\* VALEURES DE X, Y \*\*\*\*. 1070 PRESET (C,D):DRAW C\$-1080 \*\*\*\*\* IMPRESSION DU FICH.TXT \*\*\*\*\*<br>1090 LOCATE 23.1:INPUT"L'IMPRIMER (O/N): 580 LOCATE 23, 2: PRINT"X="; X; "Y="; Y=<br>590 '\*\*\*\* FIN DE LA BOUCLE DE DESSIN \*\*\* ".FS. \* . 1100 IF F\$="O" OR F\$="o" THEN LPRINT I\$. 600 WEND.  $CS, HS, VS.$ 610 LOCATE 18.2: INPUT"LE NOM DU DESSIN: " 1110 RETURN- $.$  $D5 -$ 620 '\*\*\*\* ECRITURE A L'ECRAN DU DESSIN \* 1120 \*\*\*\*\* CREATION D'UN FICH. TXT(LEURRE \*\*\*\*-\*\*\* 1130 OPEN "O", #1, D\$+". TXT" -<br>1140 WRITE#1, "C1; "+C\$, R, M. 630 LOCATE 20, 2: PRINT CHR\$(34): LOCATE 20  $, 3:CLS: PRESET (C, D):DRAW "C1; "+C$-$ 

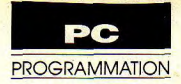

1150 CLOSE#1. **1160 RETURN.** 1170 '\*\*\*\* DESSIN DU CADRE \*\*\*\*. 1180 LINE(1,1)-(319,199),2,B. 1190 LOCATE 2.17: PRINT "PUTGET". 1200 LOCATE 3, 17: PRINT"------" 1210 PETUPN. 1220 '\*\*\*\* SOUS-PROGRAMME DU N \*\*\*\*.  $1230 \text{ RT}=1:TX=X:TY=Y$ . **1240 RETURN-**1250 '\*\*\*\* SOUS-PROGRAMME D'ANIMATION DU DESSIN \*\*\*\*. 1260 DIM O(R). 1270 DEF SEG=&HB800-1280 LINE(C-1, D-1)-(E+1, F+1), LP, B, &HCCCC 1290 VI=INT(E-C). 1300 DA=(PL-2)-VI-1310 A\$=INKEY\$. 1320 LOCATE 23, 3: PRINT"UNE TOUCHE I 1330 PRESET(C,D): DRAW "C1"+C\$: GET(C,D)-(  $E.F$ ),  $O-$ 1340 WHILE AS="". 1350 AS=INKEYS. 1360 PUT(C,D), O:C=C+1.<br>1370 IF C>DA THEN C=1.

1380 PUT(C.D).O. 1390 WEND-1400 RETURN-1410 \*\*\*\* SOUS-PROGRAMME D'AIDE \*\*\*\*. 1420 CLS: GOSUB 1180-1430 LOCATE 6.2: PRINT"LES CHIFFRES POUR DESSINER". 1440 LOCATE 8, 2: PRINT"TOUJOURS DANS LE C ADRE ". 1450 LOCATE 10, 2: PRINT" (ESPACE) POUR NOT ER LA LIGNE". 1460 LOCATE 12, 2: PRINT" (ENTER) POUR RECO MMENCER" 1470 LOCATE 14.2: PRINT"(B) POUR SE DEPLA CER SANS DESSINER". 1480 LOCATE 16, 2: PRINT" (N) POUR DESSINER ET REVENIR". 1490 LOCATE 18, 2: PRINT" (F) POUR VOIR LE DESSIN". 1500 LOCATE 20, 2: PRINT"(H) POUR DE L'AID E". 1510 LOCATE 23, 15: PRINT" (UNE TOUCHE)". 1520 WHILE INKEYS="": WEND-1530 CLS: GOSUB 940: RETURN-1540 IF ERR=25 THEN LOCATE 23, 20: PRINT " PAS D'IMPRIMANTE! !! ". 1550 RESTORE: RESUME 1090.

Suite de la page 57

ser à la seconde étape qui est le tri proprement dit (listing  $s$ ).

S'il se révèle plus lent que le tri rapide, l'avantage du tri par arbre réside dans la certitude qu'on a de ne pas le voir dégénérer en O(n\*n). On peut alors majorer avec certitude les temps qui va être pris en termes de l'ordre de O(  $n^*log2(n)$ ).

## Conclusion

Pour finir, voici les questions à se poser avant de choisir parmi les algorithmes proposés.

· Combien de données à trier?

· La stabilité est-elle importante (tri multicritères) ?

· Les données présentent-elles déjà un certain ordre comme quand on ajoute une ou plusieurs fiches dans un fichier préalablement classé?

· Dois-je exécuter mon tri dans un temps maximal  $domn\epsilon$ ?

A partir de là, le choix ne devrait poser aucune - ou presque - difficulté. Ceux qui n'aurait pas trouvé leur bonheur dans cet article auront certainement la révélation en consultant l'un des ouvrages cités en bibliographie.

Note : Tri rapide était le plus rapide - quand tout allait bien ! - jusqu'à l'apparition récente du tri Pidgeon dont je n'ai malheureusement pas l'algorithme et qui en est une amélioration. Après moult polémiques, ce dernier semble avoir été déclaré vainqueur.

## **Bibliographie**

«Méthodes de programmation» par B. Meyer et C. Baudoin chez Evrolles dans la collection de la D.E.R de l'EDF. «Programmation avancée» de J.C. Boussard et R. Malh chez Eyrolles.

Citons aussi pour ceux qui veulent souffrir, l'encyclopédie de Knuth en beaucoup de volumes : "The art of computer programming".

Tean-Yves Trétout

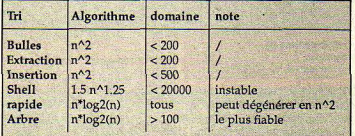

Pour donner un éléments concret d'appréciation, le tri de 5000 entiers reste inférieur à 5 secondes avec les 3 derniers algorithmes alors qu'il dépasse la minute pour les autres.

\*\*\*\*\*\*

**MONTAGE** 

# Vous êtes au courant?

## ALIMENTATION BI-TENSION SIMPLE

capable de fournir deux tendéfinir une alimentation sions régulées (5V et 12V) d'un sant autant que faire se peut<br>les fonds de tiroirs présentes ont pour seul but de fournir transfo sans point milieu, en impédance non négligeable. chez tout bricoleur en électro- un courant important qu'on ne remplaçant les D1 et D2 par un Elles sont de ce fait sensibles<br>nique Bien sûr il existe actuel- pourrait obtenir avec la diode pont redresseur suivant la aux va nique. Bien sûr, il existe actuel- pourrait obtenir avec la diode pont redresseur suivant la aux variations du courant qui<br>lement sur le marché une pro- Zener seule. A noter cepen- figure 3. lement sur le marché une pro- Zener seule. A noter cepen- figure 3. les traversent, ce qui entraîne fusion de circuits «étudiés dant qu'ils apportent une Il faudra alors prévoir un cou- une tension de ronflement fusion de circuits «étudiés dant qu'ils apportent une Il faudra alors prévoir un cou- une tension de ronflement<br>pour»: régulateurs à tension chute de tension (due au VBE rant de sortie double. résiduelle indésirable. Le pour»: régulateurs à tension chute de tension (due au VBE rant de sortie double. résiduelle indésirable. Le aiustable. A leurs<br>aiustable. à limitation de cou- de chacun d'eux) d'environ 1,3 · Puissance dissipée: dans T4 co rant, à régulation thermique,. V. circule un courant maxi de 1A. bornes permet de s'affranchir etc... Néanmoins, je vous livre etc... Néanmoins, je vous livre etc... Néanmoins, je vous livre etc... Néanmoins du montage. Notre montage signifier et produit de ce produit de ce produit de ce produit de ce produit de ce ici le schéma du montage Notre montage sion de 12-5 = 7V. La puissance<br>simple que j'utilise habituellesimple que j'utilise habituelle-<br>ment nour alimenter la petit aura à dissiper sera donc . A propos des Zener:

vaut mieux qu'un long dis- mêttre en série deux circuits de courant maxi de 2A (IA pour lors du suivant figure 4):<br>cours, sans toutefois nous dis-<br>penser de quelques explica- du premier sont suffisants, faut donc réduire l penser de quelques explica- du premier sont suffisants, faut donc réduire la tension<br>tions. voire redondants pour alimen- d'entrée du montage pour

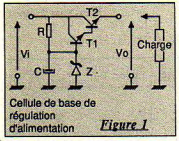

La cellule de régulation proprement dite est constituée de<br>deux composants: la résistance limites des caractéristiques, du circuit ment de l'ensemble avoisine éventuellement d'un fusible<br>bien sûr), la tension aux du circuit de les 50%, ce qui est loin d'être 1,5A sur chacune des sorties bien sûr), la tension aux<br>bornes de la diode Zener sera Le tranformateur est, sur la génial. Mais la simplicité et (Voir Fu1, Fu2, Fu3). bornes de la diode Zener sera Le tranformateur est, sur la génial. Mais la simplicité et constante (en réalité, à peu figure 2, à point milieu. On l'efficacité de ce montage com-

## ous allons essayer de *D'ordinaire, les articles traitant de* inconvénient. facile à meure en mover, *petits montages électroniques, restent* • A propos des condensateurs capable de fournir deux ten- *discrets uant aux alimentations*  débit de 1A chacune, en utili-<br>sant autant que faire se peut **nécessaires...** Zener sont des régulateurs de tension, mais présentent une

ont pour seul but de fournir transfo sans point milieu, en impédance non négligeable.<br>un courant important qu'on ne remplaçant les D1 et D2 par un Elles sont de ce fait sensibles

: quelques mots seulement à<br>propos de C2 et C5. Les diodes ajustable, à limitation de cou- de chacun d'eux) d'environ 1,3 • Puissance dissipée: dans T4 condensateur place à leurs

c<sub>6</sub> une chute de<br>
tension d'envi-<br>
ron 0.6 à 0.7V. Si

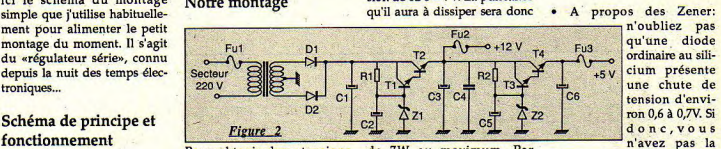

fonctionnement<br>Un peut deux tensions de 7W au maximum. Par Zener adéquate, vous pouvez<br>Un petit schéma (Figure 1) régulées, pouver qui deux criter deux pouver de vous pouver<br>Vaut mieux qu'un long dis- mettre en série deux

minimiser les pertes dans ce Vant une tension infé-<br>
rieure à 15 Veff, la puis-<br>
sance dissipée dans T2 sera inférieure à 6W. Bien<br>entendu, il faut monter T1 et voir tirer sans risque le maximum de cette alimenta-

Analyse brève immédiatement que le rende-trée du transformateur et<br>du circuit de l'ensemble avoisine éventuellement d'un fusible

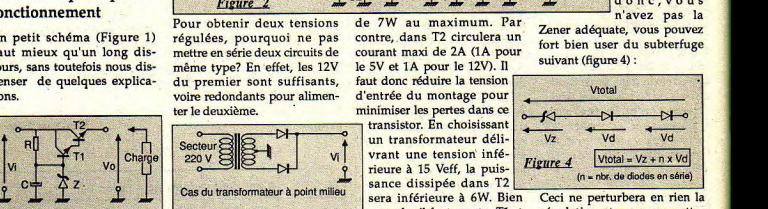

tion.<br>• Rendement: des chiffres fera par l'adjonction d'un

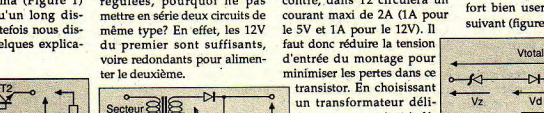

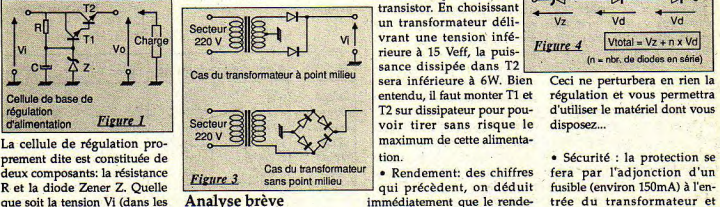

constante (en réalité, à peu figure 2, à point milieu. On l'efficacité de ce montage com-<br>près...). Les transistors T1 et T2 peut tout aussi bien utiliser un pensent largement ce petit peut tout aussi bien utiliser un pensent largement ce petit Michel Hugot